Министерство образования Республики Беларусь Учреждение образования «Белорусский государственный университет информатики и радиоэлектроники»

Кафедра теоретических основ электротехники

**А. А. Дерюшев, Л. Ю. Шилин, В. Б. Беляков**

# *ОСНОВЫ АВТОМАТИЗИРОВАННОГО ПРОЕКТИРОВАНИЯ ЭЛЕКТРОМЕХАНИЧЕСКИХ СИСТЕМ* **А. А. Дерюшев, Л. Ю. Шилин, В. Б. Беляков**<br> *БИБЛИАТИЗИРОВАННОГО ПРОЕКТИРОВАНИЯ*<br> *ЭЛЕКТРОМЕХАНИЧЕСКИХ СИСТЕМ*<br>
— ЛАБОРАТОРНЫЙ ПРАКТИКУМ<br>
— ДАБОРАТОРНЫЙ ПРАКТИКУМ<br>
«Информационные технологии и управление<br> **В технических**

# **ЛАБОРАТОРНЫЙ ПРАКТИКУМ**

для студентов специальности «Информационные технологии и управление в технических системах»

всех форм обучения

Минск 2007

# УДК 621.3.06 (075.8) ББК 31.21 я 73 Д 36

### Рецензент

заведующий кафедрой электроники БГУИР, канд. техн. наук С. В. Дробот

## **Дерюшев,А.А.**

Д 36

 Основы автоматизированного проектирования электромеханических систем : лаб. практикум для студ. спец. «Информационные технологии и управление в технических системах» всех форм обуч. / А. А. Дерюшев, Л. Ю. Шилин, В. Б. Беляков. – Минск : БГУИР, 2007. – 72 с. : ил.

ISBN 978-985-488-122-5

Ī

Приводится описание лабораторных работ по учебной дисциплине «Основы автоматизированного проектирования электромеханических систем». Лабораторный практикум включает 8 лабораторных работ, выполняемых студентами в соответствии с учебными планами и программами соответствующей специальности БГУИР всех форм обучения. Материал по каждой работе содержит цель, краткие теоретические сведения, методические указания и порядок выполнения работы. **Гермонсек, А.А.**<br>
Основы автоматизированного проектирования электромеханических сиги лаб. практикум для студ. спец. «Информационные технологии и управление пехнических системах» всех форм обуч. / А. А. Дерюшев, Л. Ю. Ши

**УДК 621.3.06 (075.8) ББК 31.21 я 73**

**ISBN 978-985-488-122-5** © Дерюшев А. А., Шилин Л. Ю., Беляков В. Б., 2007 © УО «Белорусский государственный университет информатики и радиоэлектроники», 2007

#### Лабораторная работа №1

# ИССЛЕДОВАНИЕ РЕЗОНАНСНЫХ ЯВЛЕНИЙ В ЭЛЕКТРИЧЕСКИХ ЦЕПЯХ

Цель работы: изучение свойств, методов расчетов и моделирование частотных характеристик при резонансных явлениях в электрических цепях.

### 1.1. Теоретические сведения

Резонансом называется процесс вынужденных колебаний с такой частотой, при которой интенсивность колебаний максимальна. В пассивной электрической цепи, содержащей катушки индуктивности и конденсаторы, резонансом называется такой режим, при котором ее входное реактивное сопротивление или ее входная реактивная проводимость равна нулю. При резонансе ток на входе цепи, если он отличен от нуля, совпадает по фазе с напряжением.

Резонанс при последовательном соединении R, L и C. Резонанс напряжений возможен в цепи или участке цепи, содержащей последовательно соединенные индуктивность и емкость.

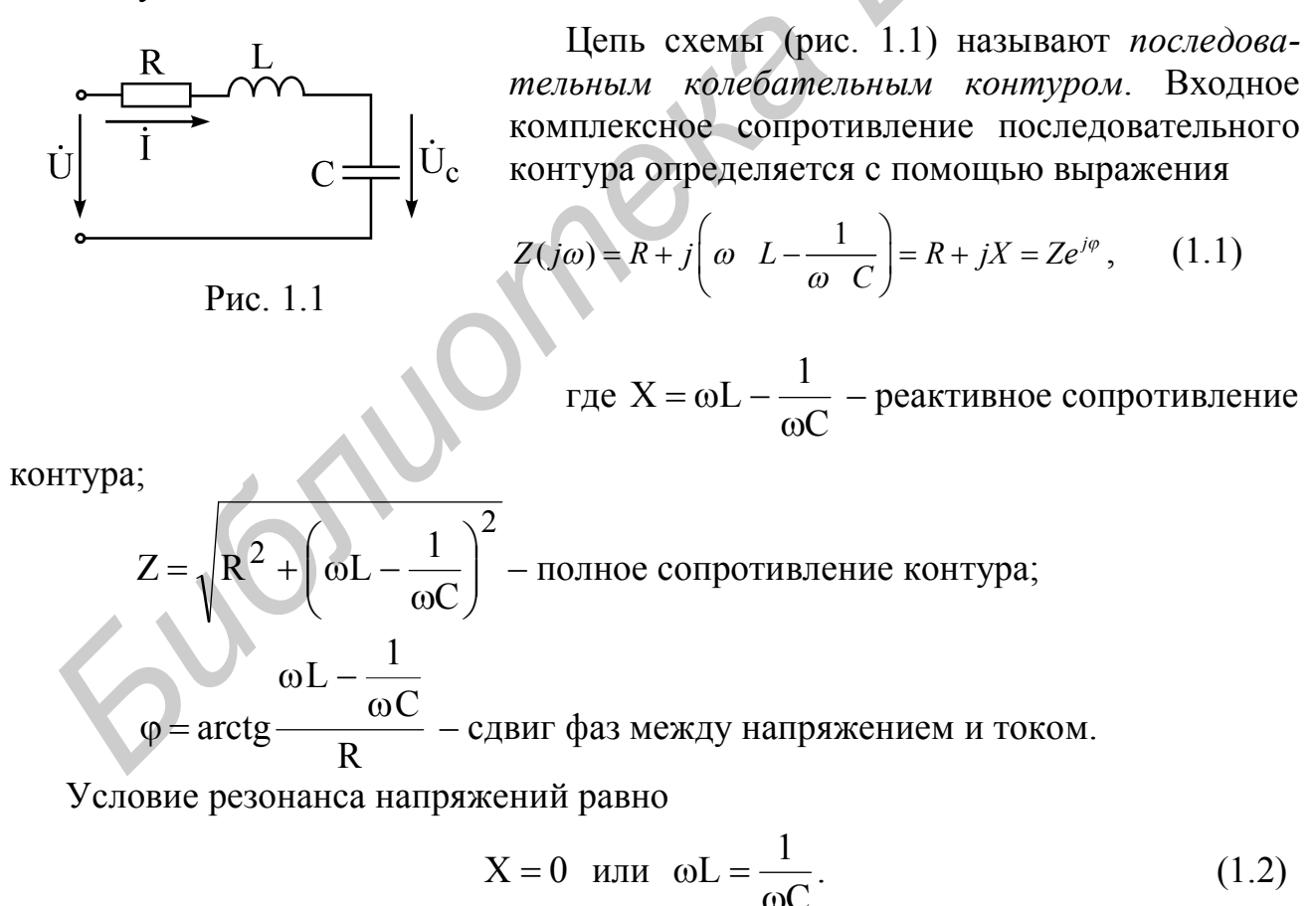

Угловая резонансная частота равна

$$
\omega_0 = 2\pi f_0 = \frac{1}{\sqrt{LC}}.\tag{1.3}
$$

При резонансе напряжений применяются следующие соотношения и формулы.

Характеристическое сопротивление контура – сопротивление каждого из реактивных элементов при резонансе:

$$
\rho = \omega_0 L = \frac{1}{\omega_0 C} = \sqrt{\frac{L}{C}};
$$
\n(1.4)

добротность контура:

$$
Q = \frac{\rho}{R};\tag{1.5}
$$

затухание контура:

$$
d = \frac{1}{Q} \tag{1.6}
$$

При резонансе напряжений ток в контуре равен

$$
I_0 = \frac{U}{R},\tag{1.7}
$$

а напряжение на индуктивности равно напряжению на емкости:

$$
U_{L0} = U_{C0} = I_0 \rho = UQ = \frac{U}{d}.
$$
 (1.8)

Абсолютная расстройка находится из выражения

$$
\Delta \omega = \omega - \omega_0 \quad \text{with} \quad \Delta f = f - f_0. \tag{1.9}
$$

Относительная расстройка находится из выражения

$$
\frac{\Delta \omega}{\omega_0} = \frac{\Delta f}{f_0}.
$$
\n(1.10)

Обобщенная расстройка находится из выражения

$$
\xi = \frac{X}{R} = \frac{\omega L - \frac{1}{\omega C}}{R} = Q \left( \frac{\omega}{\omega_0} - \frac{\omega_0}{\omega} \right) = t g \varphi. (1.11)
$$

Зависимость комплексного тока в контуре от обобщенной расстройки равна

добротность контура:

\n
$$
Q = \frac{\rho}{R};
$$
\nзатухание контура:

\n
$$
d = \frac{1}{Q}.
$$
\nПри резонансе напряжений ток в контуре равен

\n
$$
I_0 = \frac{U}{R},
$$
\na напряжение на индуктивности равно нацияжению на емкости:

\n
$$
U_{\mu_0} = U_{\mu_0} = U_Q = \frac{U}{d}.
$$
\nАбсолютная расстройка находится из выражения

\n
$$
\Delta \omega = \omega - \omega_0 \text{ или } \Delta f = f - f_0.
$$
\nОТносительная расстройка находится из выражения

\n
$$
\frac{\Delta \omega}{\omega_0} = \frac{\Delta f}{f_0}.
$$
\nОбобшенная расстройка находится из выражения

\n
$$
\xi = \frac{X}{R} = \frac{\omega L - \frac{1}{\omega C}}{R} = Q\left(\frac{\omega}{\omega_0} - \frac{\omega_0}{\omega}\right) = t g \varphi.
$$
\n(1.11)

\nЗависимость комплексного тока в контуре от обобценной расстройки равна

\n
$$
I = \frac{U}{Z(j\omega)} = \frac{\dot{U}}{R(1+j\xi)} = \frac{Ue^{-j\phi}}{R\sqrt{1+\xi^2}} = \frac{Ue^{-j\phi}}{Z},
$$
\n(1.12)

где  $Z(j\omega) = R + jX = R + j\xi R$  – комплексное полное сопротивление;

$$
Z = R\sqrt{1 + \xi^2} - \text{модуль полного сопротивления};
$$
\n
$$
\varphi = \text{arctg}\xi - \text{сувиг фаз между напряжением и током.}
$$
\n(1.13)

Уравнение резонансной кривой тока есть отношение модуля тока при любой частоте к току при резонансной частоте (при неизменных значениях напряжения и параметров цепи):

$$
k_1 = \frac{I}{I_0} = \left| \frac{1}{1+j \xi} \right| = \frac{1}{\sqrt{1 + \xi^2}} = \frac{1}{\sqrt{1 + \left[ Q \left( \frac{\omega}{\omega_0} - \frac{\omega_0}{\omega} \right) \right]^2}}.
$$
 (1.14)

Уравнение фазовой характеристики имеет вид

$$
\varphi = \arctg \xi = \arctg \frac{X}{R} = \arctg Q \bigg( \frac{\omega}{\omega_0} - \frac{\omega_0}{\omega} \bigg). \tag{1.15}
$$

Комплексные коэффициенты передачи по напряжению равны

$$
K_C(j\omega) = \frac{\dot{U}_C}{\dot{U}} = j\frac{\omega_0}{\omega} \frac{Q}{1+j\xi};
$$
  
\n
$$
K_L(j\omega) = \frac{\dot{U}_L}{\dot{U}} = j\frac{\omega}{\omega_0} \frac{Q}{1+j\xi}.
$$
\n(1.15 a)

При небольших расстройках формулы  $(1.11) - (1.15)$  имеют следующий вид:

$$
\xi = \frac{X}{R} \approx 2Q \frac{\Delta \omega}{\omega_0}; \quad X = 2\rho \frac{\Delta \omega}{\omega_0}.
$$
 (1.11 a)

$$
\dot{I} \approx \frac{\dot{U}}{R\left(1 + j2Q\frac{\Delta\omega}{\omega_0}\right)} = \frac{\dot{U}e^{j\phi}}{R\sqrt{1 + \left(2Q\frac{\Delta\omega}{\omega_0}\right)^2}};
$$
(1.12a)

$$
Z \approx R \sqrt{1 + \left(2Q \frac{\Delta \omega}{\omega_0}\right)^2}; \ \varphi \approx \arctg 2Q \frac{\Delta \omega}{\omega_0}; \tag{1.13a}
$$

$$
k_1 = \frac{I}{I_0} \approx \frac{1}{\sqrt{1 + \left(2Q\frac{\Delta\omega}{\omega_0}\right)^2}}; \quad (1.14a)
$$
\n
$$
K_C(j\omega) = \frac{\dot{U}_C}{\dot{U}} \approx -j\frac{Q}{1 + j2Q\frac{\Delta\omega}{\omega_0}}; \quad K_L(j\omega) = \frac{\dot{U}_L}{\dot{U}} \approx j\frac{Q}{1 + j2Q\frac{\Delta\omega}{\omega_0}}. \quad (1.156)
$$

При использовании приближенного равенства (1.11 а) расчеты по формулам  $(1.12 a) - (1.15 6)$  дают относительную ошибку, которая может быть определена по формуле

 $\omega_0$ 

$$
\delta = -\frac{\Delta \omega}{2\omega_0} \,. \tag{1.16}
$$

Полоса пропускания определяется из условия, что ток на частотах  $f_1$  и  $f_2$ , соответствующих границе полосы пропускания, уменьшается в  $\sqrt{2}$ .

Абсолютное и относительное значения полосы пропускания определяются по формулам

$$
S_a = f_2 - f_1 = \frac{f_0}{Q};
$$
  
\n
$$
S_0 = \frac{S_a}{f_0} = \frac{1}{Q}.
$$
\n(1.17)

Резонанс токов может быть в цепи, содержащей параллельно соединенные индуктивности и емкости.

*Резонанс токов для цепи с потерями энергии в обеих ветвях.* Цепь (рис. 1.2) называют *простым параллельным колебательным контуром*.

Условие резонанса:

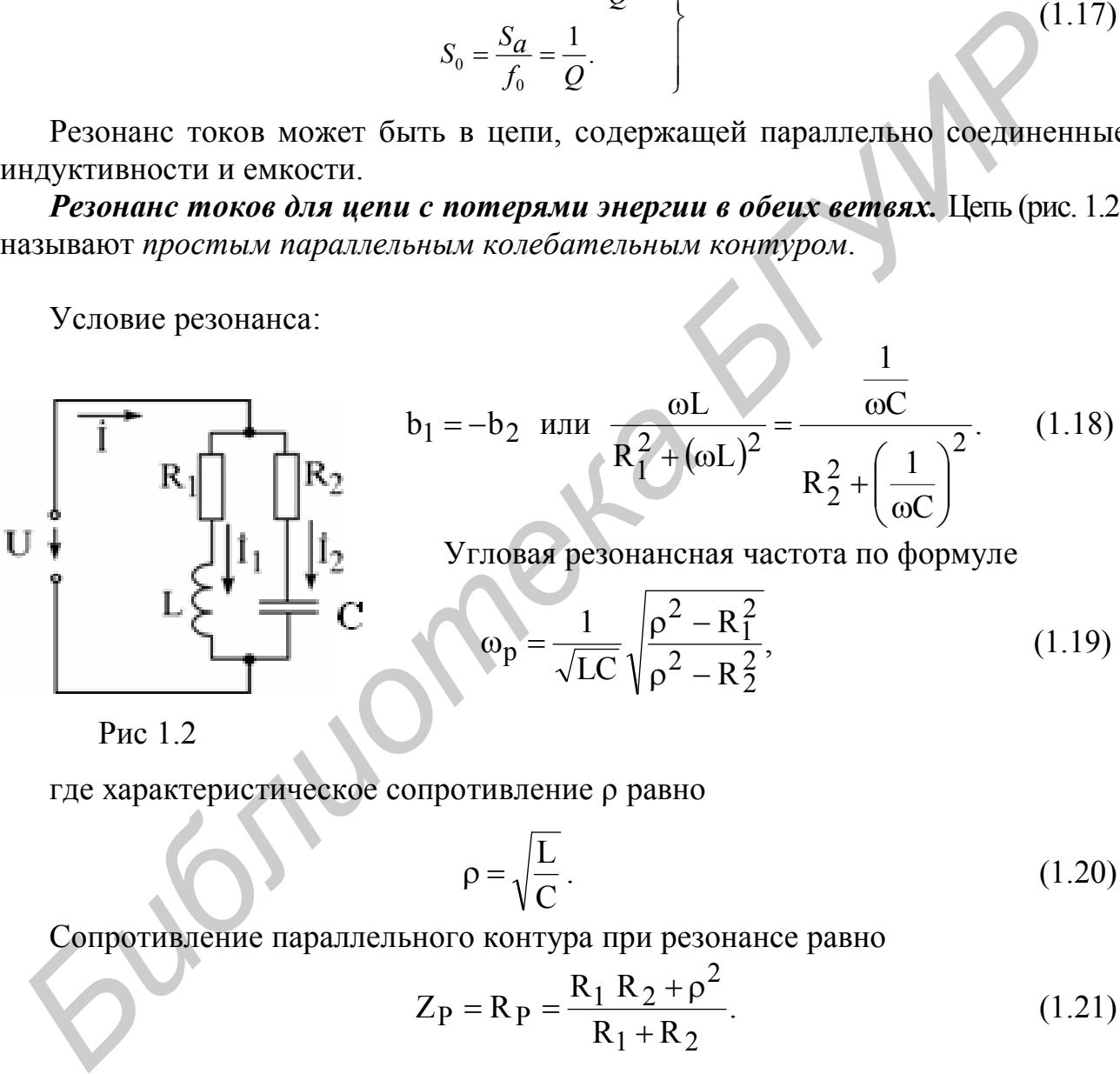

Рис 1.2

где характеристическое сопротивление ρ равно

$$
\rho = \sqrt{\frac{L}{C}} \,. \tag{1.20}
$$

Сопротивление параллельного контура при резонансе равно

$$
Z_{\rm P} = R_{\rm P} = \frac{R_1 R_2 + \rho^2}{R_1 + R_2}.
$$
 (1.21)

Добротность контура равна

$$
Q = \frac{\rho}{R_1 + R_2}.\tag{1.22}
$$

Ток в неразветвленной части цепи при резонансе равен

$$
I_P = \frac{U}{R_P}.
$$
 (1.23)

#### Частные случаи резонанса токов в цепи (см. рис. 1.2)

Цепь не имеет потерь ( $R_1 = R_2 = 0$ ). Условие резонанса:

$$
\frac{1}{\omega_{\rm P}L} = \omega_{\rm P}C.
$$
 (1.18a)

Угловая резонансная частота равна

$$
\omega_{\rm P} = \omega_0 = \frac{1}{\sqrt{\rm LC}}.\tag{1.19a}
$$

Сопротивление контура при резонансе равно

$$
Z_{\mathbf{P}} = \infty. \tag{1.21a}
$$

Для добротного контура Q>>1 (см. рис. 1.2 и 1.3), т.е. при малых потерях можно считать, что

$$
\omega_{\rm P} \approx \omega_0 = \frac{1}{\sqrt{LC}}.\tag{1.196}
$$

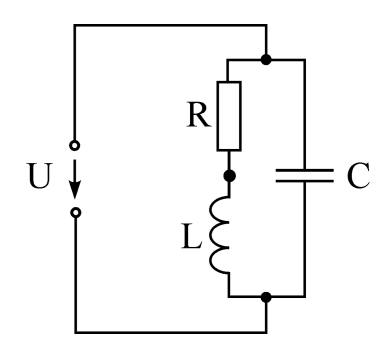

Рис. 1.3

Сопротивление этого контура при резонансе равно

$$
R_P = \frac{\rho^2}{R_1 + R_2} = \frac{\rho^2}{R} = Q^2 R = \frac{L}{RC},
$$
\n(1.216)

где  $R = R_1 + R_2$ .

Токи в каждой из ветвей при резонансе примерно одинаковы ( $I_{1P} \approx I_{2P}$ ) и каждый из них больше тока в неразветвленной части цепи I<sub>P</sub> в Q раз:

$$
\frac{I_{1P}}{I_P} \approx \frac{I_{2P}}{I_P} \approx Q.
$$
 (1.24)

Мощность, выделяемая в параллельном контуре при резонансе, равна

$$
P_{P} = I_{P}^{2} R_{P} = I_{IP}^{2} R_{1} + I_{2P}^{2} R_{2}. \qquad (1.25)
$$

Подключение простого параллельного контура к генератору напряжения с

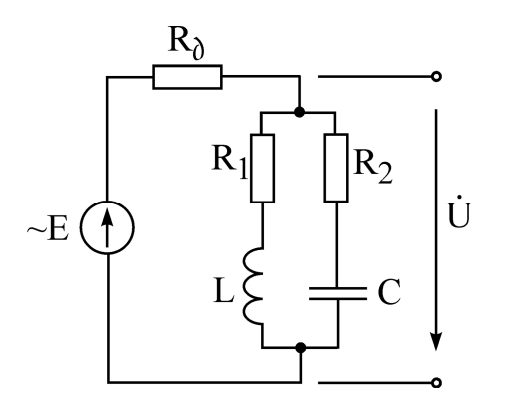

Рис. 1.4

ЭДС Е и внутренним сопротивлением  $R_{\lambda}$  показано на рис. 1.4.

Ток в неразветвленной части цепи и напряжение на параллельном контуре  $\dot{U}$  при любой частоте определяются по формулам

$$
\dot{I} = \frac{\dot{E}}{R_{\rm A} + Z}, \quad \dot{U} = \frac{\dot{E}Z}{R_{\rm A} + Z}; \tag{1.26}
$$

при резонансе – по формулам

$$
\dot{I}_P = \frac{\dot{E}}{R_{\rm A} + R_P}, \quad \dot{U}_P = \frac{\dot{E}Z}{R_{\rm A} + R_P}.
$$
 (1.27)

Отношение этих напряжений равно

$$
\frac{\dot{U}}{\dot{U}_P} = \frac{1}{1 + jQ\left(\frac{\omega}{\omega_0} - \frac{\omega_0}{\omega}\right)} = \frac{1}{\sqrt{1 + \left[Q_3\left(\frac{\omega}{\omega_0} - \frac{\omega_0}{\omega}\right)\right]^2}} e^{-j\varphi_3},\tag{1.28}
$$

где эквивалентная (приведенная) добротность равна

$$
Q_3 = \frac{Q}{1 + \frac{R_P}{R_A}}
$$
\n(1.29)

а угол сдвига фаз напряжения на контуре при любой частоте к тому же напряжению при резонансе равен

$$
\varphi_3 = \arccos \left( \frac{\omega}{\omega_0} - \frac{\omega_0}{\omega} \right). \tag{1.30}
$$

Полоса пропускания определяется из условия, что  $\frac{U}{U_P} = \frac{1}{\sqrt{2}}$ .

Абсолютная и относительная полосы пропускания равны

$$
S_{AU} = f_2 - f_1 = \frac{t_P}{Q_3}; \quad (1.31)
$$

$$
S_{OU} = \frac{S_{AU}}{f_P} = \frac{1}{Q_3}. \quad (1.32)
$$

Комплексный коэффициент передачи по напряжению - отношение комплексного напряжения на параллельном контуре к ЭДС генератора на любой частоте находится из выражения

$$
K_{U}(j\omega) = \frac{\dot{U}}{\dot{E}} = \frac{Q_{\Theta} \frac{\rho}{R_{\rho}}}{1 + jQ_{\Theta} \left(\frac{\omega}{\omega_{0}} - \frac{\omega_{0}}{\omega}\right)}
$$
(1.33)

при резонансе

$$
K_{UP} = k_{UP} = Q_9 \frac{c}{R_d}.
$$
 (1.34)

Их отношение равно

$$
\frac{K_{\text{U}}}{K_{\text{UP}}} = \frac{1}{1 + jQ_3 \left(\frac{\omega}{\omega_0} - \frac{\omega_0}{\omega}\right)}.
$$
 (1.35)

Резонанс в сложном параллельном контуре (рис. 1.5). Для добротных кон-

туров, у которых  $R_1 \ll |X_1| = |\omega L_1 - \frac{1}{\omega C_1}|$ ,  $R_2 \ll |X_2| = |\omega L_2 - \frac{1}{\omega C_2}|$ , полное сопро-

тивление определяется по приближенной формуле

$$
Z = \frac{-X_1 X_2}{R + jX} = -\frac{RX_1 X_2}{R^2 + X^2} + j\frac{XX_1 X_2}{R^2 + X^2} = R_3 + jX_3,
$$
\n(1.36)

$$
\text{Area } R = R_1 + R_2; \ \ X = X_1 + X_2; \ R_3 = -\frac{RX_1X_2}{R^2 + X^2};
$$

Рис. 1.5

$$
X_{\mathcal{F}} = \frac{XX_1X_2}{R^2 + X^2}
$$
. Условие резонанса токов (при

ближенное) имеет вид

$$
X_1 \approx -X_2 \text{ with } \omega_P L_1 - \frac{1}{\omega_P C_1} \approx \frac{1}{\omega_P C_2} - \omega_P L_2, \quad (1.37)
$$

отсюда угловая резонансная частота равна

$$
\omega_{\rm P} \approx \omega_0 = \frac{1}{\sqrt{\rm LC}},\tag{1.38}
$$

где  $L = L_1 + L_2$  – полная индуктивность контура;

 $C = \frac{C_1 C_2}{C_1 + C_2}$  – полная емкость контура.

Добротность сложного контура равна

$$
Q = \frac{\rho}{R} = \frac{\omega_{P}L}{R_{1} + R_{2}} = \frac{\omega_{P}L}{R} = \frac{1}{\omega_{P}CR},
$$
(1.39)  
21e  $\rho = \sqrt{\frac{L}{C}}, R = R_{1} + R_{2}.$ 

Полное сопротивление контура при резонансе определяется реактивным сопротивлением каждой из ветвей:

$$
R_P = \frac{X_1^2}{R} = \frac{X_2^2}{R},
$$
\n(1.40)

где  $R = R_1 + R_2$ .

 $\vec{r}$ 

Если коэффициенты включения обозначить  $m_L = \frac{L_1}{L_1}$ ,  $m_C = \frac{C}{C_1}$ , то полное сопротивление контура при резонансе равно

> $R_P = Q^2 R (m_I - m_C)^2$ .  $(1.41)$

Эта формула показывает возможность изменения величины  $R_p$  в широких пределах при данных L и C путем их перераспределения по ветвям при неизменной частоте резонанса токов.

Индуктивно связанные резонансные контуры (рис. 1.6). Собственное комплексное сопротивление первого контура  $Z_1 = R_1 + jX_1$ , где  $X_1 = \omega L_1 - \frac{1}{\omega C_1}$ 

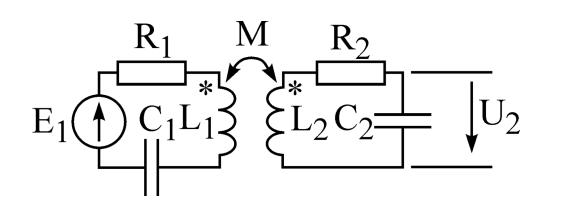

реактивное сопротивление первого контура. Собственное комплексное сопротивление второго  $E_1$   $C_1L_1$   $C_2$   $C_2$   $C_3$   $C_1$   $C_2$   $C_3$   $C_2$   $C_3$   $C_1$   $C_2$   $C_3$   $C_1$   $C_2$   $C_3$   $C_1$   $C_2$   $C_3$   $C_1$   $C_1$   $C_1$   $C_2$   $C_2$   $C_3$   $C_1$   $C_1$   $C_1$   $C_1$   $C_1$   $C_1$   $C_1$   $C_1$   $C_1$   $C_1$   $C_1$   $C$ дуктивной связи двух элементов цепи характеризуется коэффициентом связи k:

Рис. 1.6

 $k = \frac{M}{\sqrt{L_1L_2}}$ , где M – взаимная индуктивность элементов цепи;

 $L_1, L_2$  – индуктивности элементов цепи.

Действующие значения токов в связанных контурах равны

$$
I_{1} = \frac{E_{1}}{\sqrt{(R_{1} + R_{BH_{1}})^{2} + (X_{1} + X_{BH_{1}})^{2}}} = \frac{E_{1} \frac{Z_{2}}{Z_{1}}}{\sqrt{(R_{2} + R_{BH_{2}})^{2} + (X_{2} + X_{BH_{2}})^{2}}};
$$
(1.42)  

$$
I_{2} = \frac{E_{1} \frac{X_{12}}{Z_{2}}}{\sqrt{(R_{1} + R_{BH_{1}})^{2} + (X_{1} + X_{BH_{1}})^{2}}} = \frac{E_{1} \frac{X_{12}}{Z_{1}}}{\sqrt{(R_{2} + R_{BH_{2}})^{2} + (X_{2} + X_{BH_{2}})^{2}}},
$$
(1.43)  
1.43)  
1.41  
1.43  
1.41  
1.42  
1.43  
1.44  
1.45  
1.46  
1.47  
1.49  
1.40  
1.41  
1.42  
1.42  
1.41  
1.42  
1.42  
1.43  
1.44  
1.45  
1.47  
1.49  
1.40  
1.41  
1.42  
1.42  
1.44  
1.49  
1.41  
1.42  
1.41  
1.42  
1.41  
1.42  
1.43  
1.41  
1.43  
1.41  
1.43  
1.45  
1.41  
1.43  
1.45  
1.49  
1.41  
1.41  
1.42  
1.45  
1.41  
1.43  
1.41  
1.43  
1.45  
1.41  
1.45  
1.42  
1.45  
1.49  
1.41  
1.43  
1.41  
1.42  
1.45  
1.49  
1.41  
1.41  
1.42  
1.45  
1.41  
1.43  
1.41  
1.42  
1.45  
1.41  
1.42  
1.45  
1.41  
1.42  
1.45  
1.41  
1.42  
1.41  
1.43  
1.41  

 $X_{BH_2} = \frac{X_{12}^2}{Z_1^2} X_1$  – вносимое реактивное сопротивление во второй контур.

#### Резонансы в связанных контурах (см. рис. 1.6):

1. Первый частный резонанс достигается при изменении параметров первого контура при неизменных параметрах второго контура и постоянном коэффициенте связи к. Условие этого резонанса

$$
X_{13} = X_1 + X_{BH_1} = X_1 - \frac{X_{12}^2}{Z_2^2} X_2 = 0,
$$
\n(1.44)

при этом вторичный ток достигает максимального значения:

$$
I_{2 I MAX} = \frac{E_1 X_{12}}{Z_2 (R_1 + R_{\omega_{11}})}.
$$
 (1.45)

2. Второй частный резонанс получается подбором параметров второго контура при неизменных параметрах первого контура и постоянном к. Этот резонанс имеет место при

$$
X_{23} = X_2 + X_{BH_2} = X_2 - \frac{X_{12}^2}{Z_1^2} X_1 = 0.
$$
 (1.46)

В этом случае ток во вторичном контуре достигает максимума, равного

$$
I_{2 \; II \; MAX} = \frac{E_1 X_{12}}{Z_1 (R_2 + R_{\rm su_2})}.
$$
 (1.47)

3. Сложный резонанс достигается одновременным изменением параметров одного из контуров и подбором оптимального коэффициента связи k.

При настройке изменением элементов первого контура должно соблюдаться условие (1.44), оптимальное значение сопротивления связи при этом равно

$$
X_{12 \text{ oTT}}^{\text{I}} = Z_2 \sqrt{\frac{R_1}{R_2}} \,. \tag{1.48}
$$

При настройке вариацией параметров второго контура должно соблюдаться условие (1.46), оптимальному коэффициенту связи соответствует сопротивление связи

$$
X_{12 \text{ orrr}}^{\text{II}} = Z_1 \sqrt{\frac{R_2}{R_1}}.
$$
 (1.49)

В этих случаях ток во вторичном контуре достигает максимально возможного значения («максимум-максиморум»), равного

$$
I_{2 \text{ MAXMAX}} = \frac{E_1}{2\sqrt{R_1 R_2}}.
$$
 (1.50)

 $11$ 

4. Полный резонанс имеет место при резонансной настройке порознь каждого из контуров:

$$
X_1 = 0, \quad X_2 = 0 \tag{1.51}
$$

и при подборе оптимальной связи между контурами  $k_{\text{onT}} = \frac{1}{\sqrt{Q_1 Q_2}}$ , кото-

рой соответствует сопротивление связи:

$$
X_{12 \text{ off}} = \sqrt{R_1 R_2} \,. \tag{1.52}
$$

При полном резонансе вторичный ток имеет такое же значение, как и при сложном резонансе.

Резонансные характеристики связанных контуров. Входное сопротивление системы связанных контуров (см. рис. 1.6) определяется формулой

$$
Z(j\omega) = R_1 + \frac{X_{12}^2}{Z_2^2} R_2 + j\left(X_1 - \frac{X_{12}^2}{Z_2^2} X_2\right).
$$
 (1.53)

Если собственные резонансные частоты контуров  $\omega_{01}$  и  $\omega_{02}$  между собой близки и при их небольших расстройках относительно частоты источника  $\omega$  $(\Delta \omega = \omega - \omega_{01} << \omega_{01}$  и  $\Delta \omega_2 = \omega - \omega_{02} << \omega_{02})$ , входное сопротивление системы связанных контуров равно

$$
Z(j\omega) = R_{1} + jX_{1} = R_1 \left( 1 + \frac{P_{CB}^2}{1 + \xi_2^2} \right) + j\xi_1 R_1 \left( 1 - \frac{P_{CB}^2}{1 + \xi_2^2} \frac{\xi_2^2}{\xi_1} \right),
$$
(1.54)

где  $\xi_1 = \frac{X_1}{R_1} \approx 2Q_1 \frac{\Delta \omega_1}{\omega_{01}}$  – обобщенная расстройка первого контура;<br> $\xi_2 = \frac{X_2}{R_2} \approx 2Q_2 \frac{\Delta \omega_2}{\omega_{02}}$  – обобщенная расстройка второго контура;  $P_{CB} = \frac{X_{12}}{\sqrt{R_1 R_2}}$  - фактор связи.

Действующее значение вторичного тока и модуль коэффициента передачи (амплитудно-частотная характеристика) при одинаковых резонансных частотах определяются выражениями

$$
I_2 = \frac{E_1 P_{CB}}{\sqrt{R_1 R_2} \sqrt{(P_{CB}^2 + 1 - \xi_1 \xi_2)^2 + (\xi_1 + \xi_2)^2}};
$$
(1.55)

$$
K_{U} = \frac{U_{2}}{E_{1}} = \frac{P_{CB}}{\omega C_{2} \sqrt{R_{1}R_{2}} \sqrt{(P_{CB}^{2} + 1 - \xi_{1}\xi_{2})^{2} + (\xi_{1} + \xi_{2})^{2}}}.
$$
(1.56)

При настройке порознь каждого из контуров на одну и ту же частоту, т.е.

$$
\frac{1}{\sqrt{L_1C_1}} = \omega_{01} = \omega_0 = \omega_{02} = \frac{1}{\sqrt{L_2C_2}}
$$

различают следующие виды связи:

а) сильная  $(k > k_{KD})$ ;

б) критическая  $(k = k_{kp})$ ;

в) слабая ( $k < k_{kp}$ ).

Критической связи соответствует значение

$$
k = k_{kp} = \sqrt{\frac{d_1^2 + d_2^2}{2}},
$$
\n(1.57)

где  $d_1 = \frac{1}{Q_1}$  и  $d_2 = \frac{1}{Q_2}$  – затухания первого и второго контуров.

При слабой связи резонансная кривая тока І имеет один максимум. При сильной связи резонансная кривая тока  $I_2$  имеет два максимума, наступающих при частотах связи  $\omega_I$  и  $\omega_{II}$  ( $\omega_I < \omega < \omega_{II}$ ):

$$
\omega_{\rm I} = \frac{\omega_{\rm 0}}{\sqrt{1 + \sqrt{k^2 - k_{\rm sp}^2}}}; \quad \omega_{\rm II} = \frac{\omega_{\rm 0}}{\sqrt{1 - \sqrt{k^2 - k_{\rm sp}}}}.\,(1.58)
$$

При небольших расстройках  $(\Delta \omega = \omega - \omega_0 \ll \omega_0)$  системы одинаковых связанных контуров  $\xi_1 = \xi_2 = \xi$  действующее значение вторичного тока и модуль коэффициента передачи равны

$$
E_1 P_{CB}
$$
  
R $\sqrt{(P_{CB}^2 + 1 - \xi^2)^2 + 4\xi^2}$  ; (1.59)

$$
K_U = \frac{U_2}{E_1} = \frac{P_{CB}}{\sqrt{(P_{CB}^2 + 1 - \xi^2)^2 + 4\xi^2}}.
$$
 (1.60)

Полоса пропускания двух идентичных  $(\omega_{01} = \omega_{02} = \omega_0, d_1 = d_2 = d)$ индуктивно связанных контуров на уровне  $\frac{1}{\sqrt{2}} \approx 0.707$  зависит не только от затухания контуров d, но и от коэффициента связи k.

При слабой связи и при идентичных контурах относительная полоса пропускания равна

$$
S_0 = d \sqrt{\left(\frac{k}{d}\right)^2 - 1 + \sqrt{2 \left[1 + \left(\frac{k}{d}\right)^4\right]}}.
$$
 (1.61)

13

При критической связи и при идентичных контурах относительная полоса пропускания равна

$$
S_0 = \sqrt{2}d. \tag{1.62}
$$

При сильной связи и при идентичных контурах относительная полоса пропускания равна

$$
S_0 = d \sqrt{\left(\frac{k}{d}\right)^2 - 1 + 2\left(\frac{k}{d}\right)}.
$$
\n(1.63)

Максимальная полоса пропускания имеет место при связи, обеспечивающей в точке нулевой расстройки ток, равный 0,707  $I_2$   $_{MAX}$ . При этом  $k = 2,41$  d и  $S_{0MAX} = 3,1$  d.

# 1.2. Домашние задания

#### Последовательный колебательный контур

1. Начертить электрическую схему последовательного колебательного контура (рис. 1.7). Пронумеровать узлы.

2. На входном языке PSPICE написать программу для расчета частотных зависимостей тока I(f), напряжения на емкости  $U_{\mathbb{C}}(f)$  и напряжения на индуктивности U<sub>I</sub> (f). Параметры вариантов даны ниже:

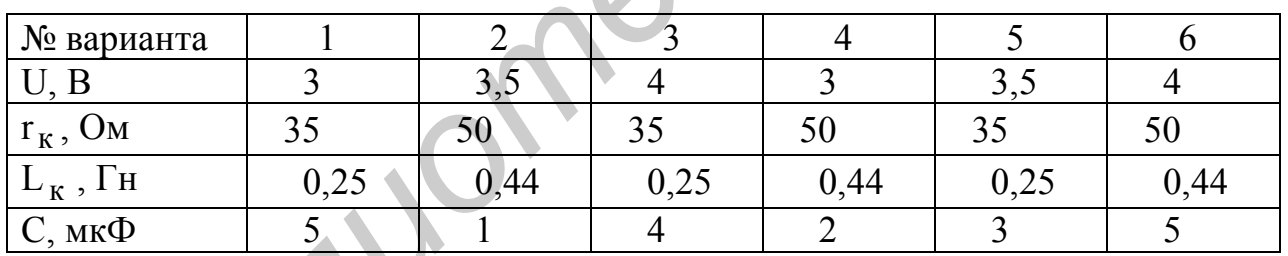

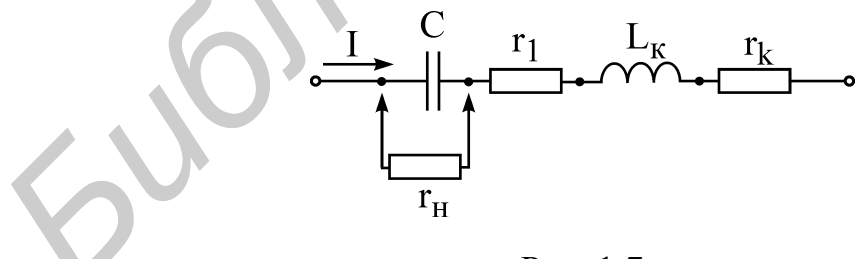

Рис. 1.7

# *Параллельный колебательный контур*

1. Начертить электрическую схему параллельного колебательного контура (рис. 1.8). Пронумеровать узлы.

2. На входном языке PSPICE написать программу для расчета АЧХ и ФЧХ контура для заданного варианта при двух значениях добавочного сопротивлений R*д* : R*д*1 и R*д*2 . Параметры вариантов даны ниже:

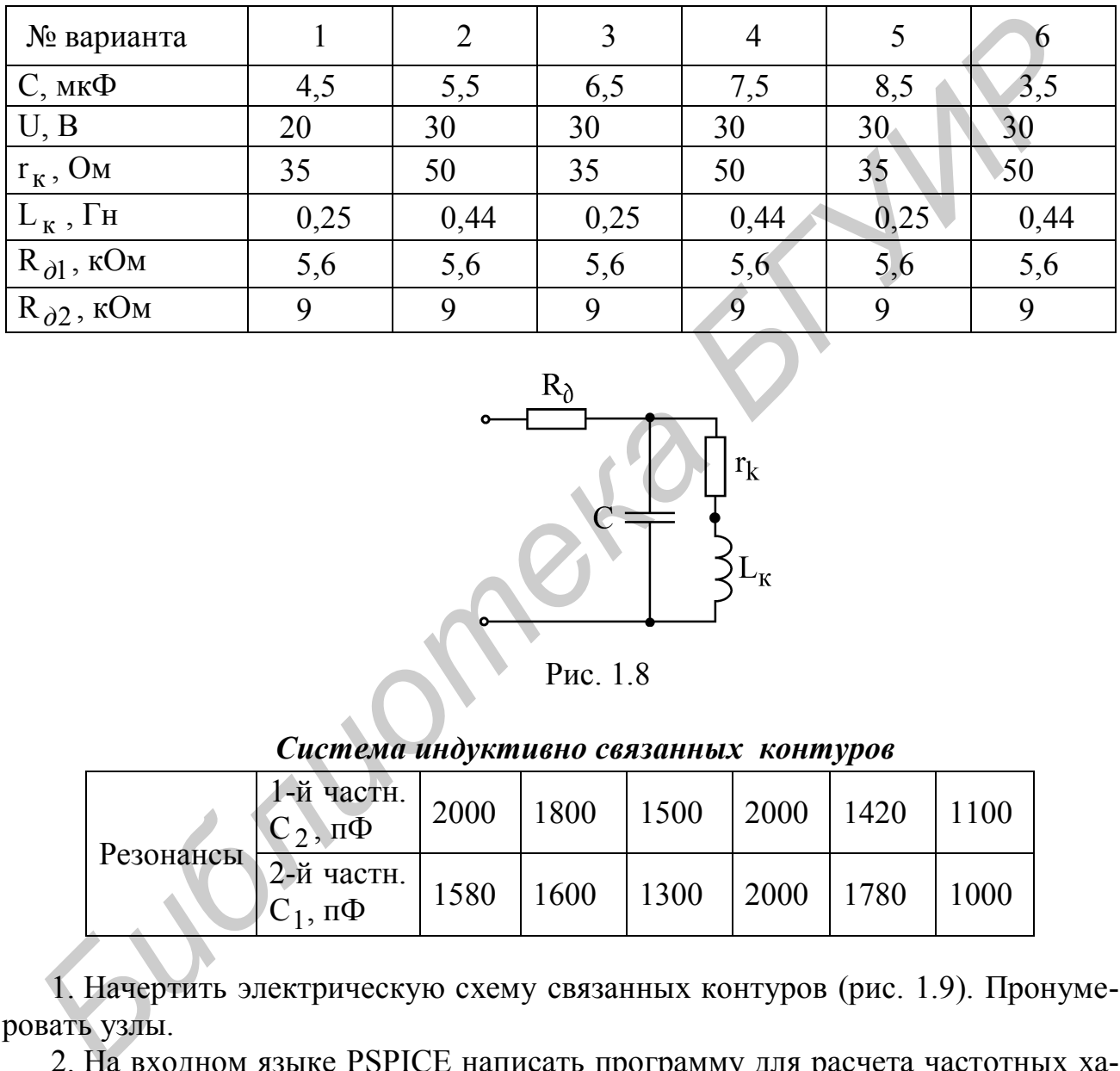

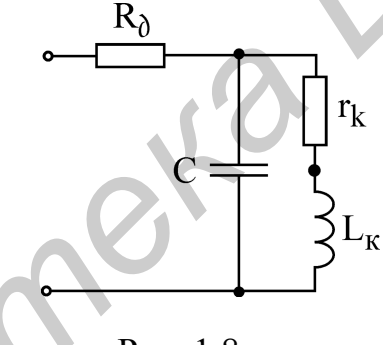

Рис. 1.8

*Система индуктивно связанных контуров*

| Резонансы | 1-й частн.<br>$C_2$ , $\Pi\Phi$ | 2000 | 1800 | $\vert$ 1500 | 2000 | 1420         | 1100 |  |  |
|-----------|---------------------------------|------|------|--------------|------|--------------|------|--|--|
|           | 2-й частн.<br>$ C_1, \pi \Phi $ | 1580 | 1600 | 1300         | 2000 | $\vert$ 1780 | 1000 |  |  |

1. Начертить электрическую схему связанных контуров (рис. 1.9). Пронумеровать узлы.

2. На входном языке PSPICE написать программу для расчета частотных характеристик. Параметры вариантов даны ниже:

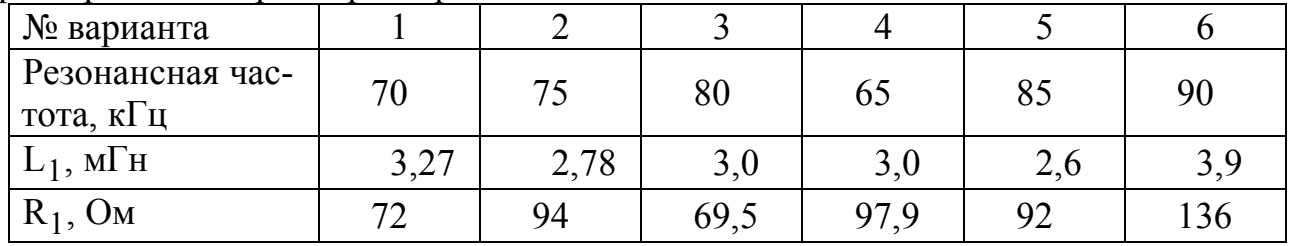

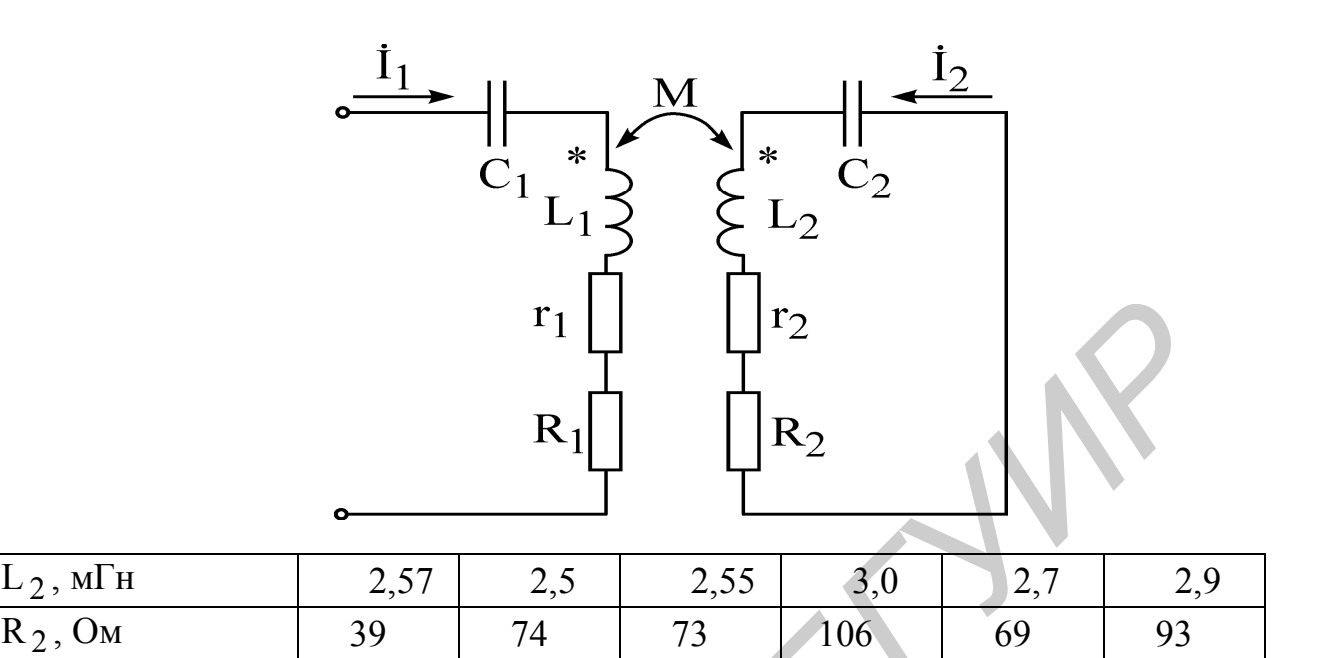

### 1.3. Последовательность выполнения работы

1. Для значения  $r_1 = 0$  Ом рассчитать зависимости I(f),  $U_C(f)$  и  $U_L(f)$ . Частоту входного воздействия изменять от 30 Гц до 900 Гц.

2. Выполнить задание пункта 1 для  $r_1 = 50$  Ом. По результатам расчетов определить добротность Q и ширину полосы пропускания.

3. Для значений R<sub>ol</sub> и R<sub>o2</sub> рассчитать AЧX и ФЧX параллельного колебательного контура.

4. Рассчитать частотные характеристики токов  $I_1$  и  $I_2$  при настройке системы в сложный резонанс первым способом.

#### Рис. 1.9

5. Рассчитать зависимость  $I_2(f)$  при настройке системы в полный резонанс.

6. Рассчитать АЧХ и ФЧХ системы связанных контуров для четырех значений параметра связи:  $P_{CB} = 1$ ,  $P_{CB} = 2.41$ ,  $P_{CB} < 1$  и  $P_{CB} > 2.41$ .

## 1.4. Содержание отчета

- 1. Цель работы.
- 2. Теоретический расчет исследуемых схем.
- 3. Программа на OrCad.
- 4. Результаты моделирования.
- 5. Выводы.

 $R_2$ , O<sub>M</sub>

### **Лабораторная работа № 2**

### *ИССЛЕДОВАНИЕ ЭЛЕКТРИЧЕСКИХ ФИЛЬТРОВ ТИПА «k»*

Цель работы: экспериментальное исследование частотных характеристик реактивных электрических фильтров типа «k» нижних и верхних частот.

# **2.1. Теоретические сведения**

*Электрическим фильтром* называется линейный четырехполюсник, предназначенный для выделения из состава сложного электрического сигнала, подведенного к его входным зажимам, частотных составляющих, расположенных в заданной полосе частот, и подавления тех составляющих, которые расположены в других, также заданных, полосах частот. Они обладают малым и приблизительно постоянным затуханием в полосе частот, называемой полосой прозрачности (полосой пропускания), и достаточно большим затуханием вне этой полосы. Частотная область затухания называется *полосой заграждения* (полосой задерживания). Частота, разделяющая эти полосы, называется *частотой среза*. *Библиотеками и ильновном и вывывается линения в пересних дестоитель, предледившим и выведения и дестоитных составляющих, расположенных делого к его входным зажимам, частотных составляющих, расположенных делого и подавле* 

Приведем классификацию фильтров по взаимному расположению полос пропускания и задерживания. На рис. 2.1 приведены идеальные АЧХ фильтров низких частот (ФНЧ), фильтров верхних частот (ФВЧ), полосовых фильтров (ПФ) и полосно-заграждающих (режекторных) фильтров (ПЗФ).

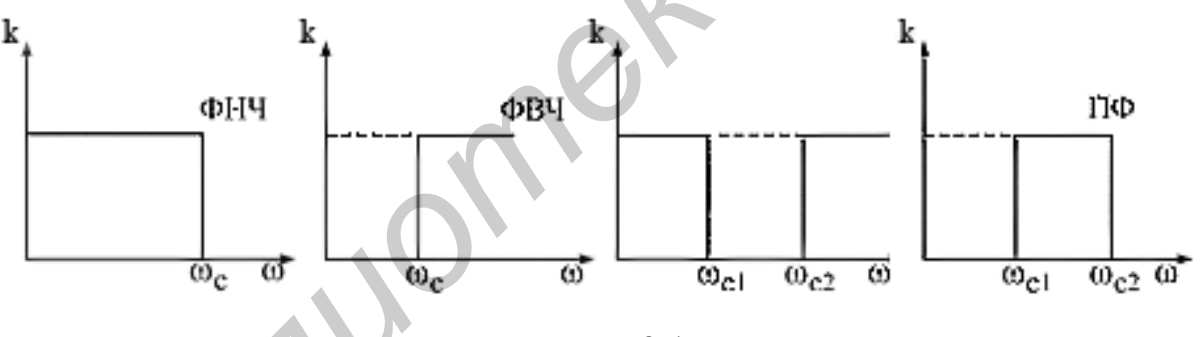

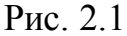

Рассмотрим основное соотношение теории фильтров. Пусть Т- или П-образные звенья фильтра (рис. 2.2) содержат только реактивное сопротивление.

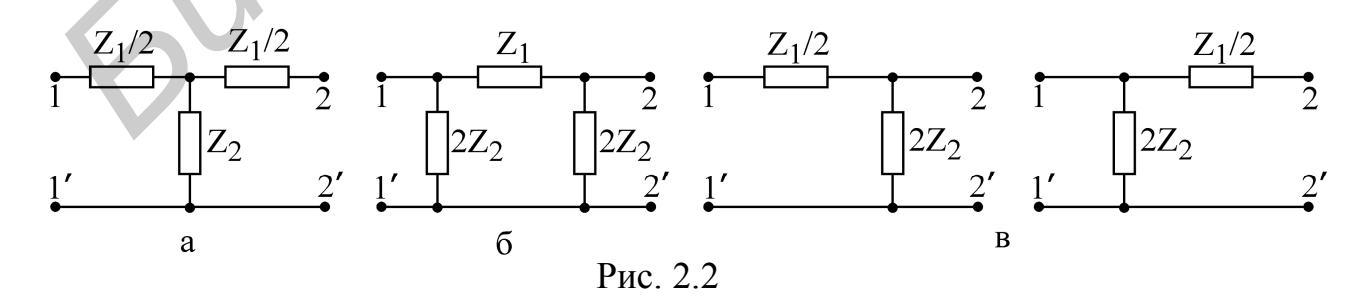

 $ch g = 1 + Z_1/2Z_2 = A_{11}$ Тогда величина  $(2.1)$ 

является вещественной. Учитывая, что  $g = a + jb$ , получаем

 $ch g = ch(a + ib) = ch a ch ib + sh a sh ib = ch a cos b + is h a sin b$ .

Отсюда

ch a 
$$
\cos b = A_{11}
$$
;  
sh a  $\sin b = 0$ .

Последнее равенство удовлетворяется, когда  $a = 0$  или  $b = 0$ . При этом, если  $a = 0$ , то *ch*(*a*) = 1, поэтому cos b = A<sub>11</sub>. Это выполняется только при |A<sub>11</sub>|≤1.

Следовательно, реактивный фильтр пропускает сигналы без затухания, если

$$
-1 < Z_1 / 4Z_2 < 0. \tag{2.2}
$$

Это неравенство является основным соотношением теории фильтров. Оно позволяет определить полосу пропускания фильтра.

За пределами полосы пропускания  $b = 0$ ,  $\cos b = 1$ , т.е.

$$
cha = 1 + Z_1 / 2Z_2. \t\t(2.3)
$$

Выражение (2.3) позволяет определить затухание за пределами полосы пропускания.

# Фильтры типа «k»

Если в звеньях фильтра Z<sub>1</sub> и Z<sub>2</sub> являются реактивными сопротивлениями противоположного характера ( $Z_1 = \pm jX_1$ ,  $Z_2 = \mp jX_2$ ), то их произведение

$$
Z_1 Z_2 = k^2 \tag{2.4}
$$

является постоянной величиной и не зависит от частоты. Такие фильтры называются фильтрами типа «k».

# Фильтр нижних частот

Фильтр нижних частот пропускает без затухания ( $a = 0$ ) угловые частоты от  $\omega = 0$  до  $\omega_c = 2/\sqrt{LC}$ .

Т- и П-образные звенья фильтров нижних частот приведены на рис. 2.3, а, б.

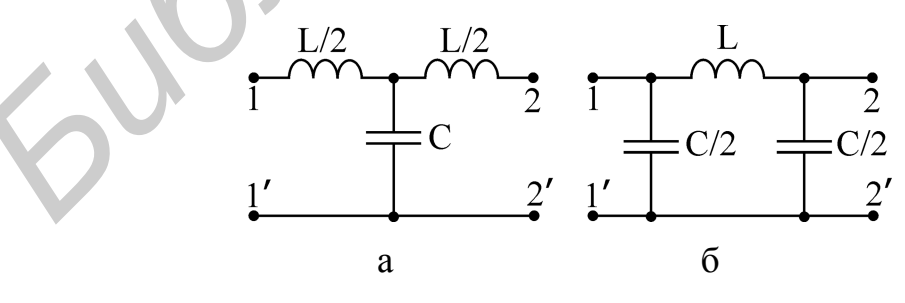

Puc  $23$ 

Основными качественными показателями фильтра являются его частотные характеристики  $a = f_1(\omega)$ ,  $b = f_2(\omega)$ ,  $Z_{cr}(\omega)$ и  $Z_{cr}(\omega)$ .

В полосе пропускания ФНЧ ( $\omega < \omega_c$ ) затухание сигнала равно нулю ( $a = 0$ ), а коэффициент фазы определяется из уравнений (2.1) и (2.2):

$$
\sin \frac{b}{2} = \sqrt{\frac{X_1}{4X_2}} = \frac{\omega}{\omega_c}.
$$
 (2.5)

В полосе заграждения (щ>щ<sub>с</sub>) коэффициент затухания определяется соотношением

$$
\text{ch}\frac{a}{2} = \sqrt{\frac{X_1}{4X_2}} = \frac{\omega}{\omega_c},\tag{2.6}
$$

а коэффициент фазы  $b = \pi$ .

На рис. 2.4 приведены частотные характеристики для ФНЧ.

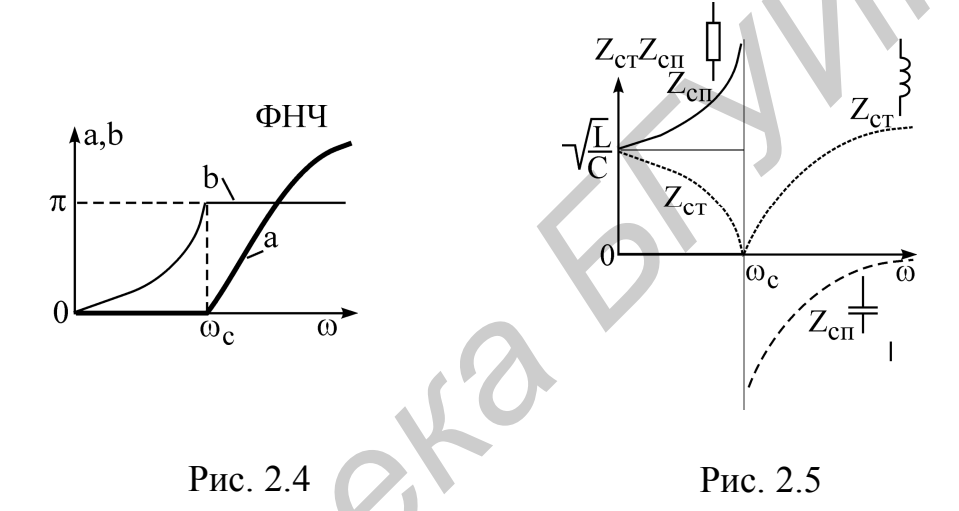

Зависимость от частоты характеристического сопротивления фильтра можно определить из выражений для характеристических сопротивлений четырехполюсника:

для Т-образного звена

$$
Z_{\rm cr} = \sqrt{Z_1 Z_2 (1 + Z_1 / 4 Z_2)} \tag{2.7}
$$

для П-образного звена

$$
Z_{\text{cn}} = \sqrt{Z_1 Z_2 \frac{1}{(1 + Z_1 / 4 Z_2)}}.
$$
 (2.8)

Для ФНЧ эти выражения с учетом значений Z<sub>1</sub> и Z<sub>2</sub> приобретают вид

$$
Z_{\text{cr}} = \sqrt{\frac{L}{C}} \sqrt{1 - \frac{\omega^2}{\omega_c^2}} \; ; \; Z_{\text{cn}} = \sqrt{\frac{L}{C}} \left( \sqrt{1 - \frac{\omega^2}{\omega_c^2}} \right)^{-1} . (2.9)
$$

Зависимость характеристического сопротивления ФНЧ от частоты показана на рис. 2.5.

### *Фильтр верхних частот*

Фильтр верхних частот пропускает без затухания ( $a = 0$ ) угловые частоты от  $2\sqrt{\text{LC}}$ 1  $\omega_{\mathbf{C}} = \frac{1}{2 \sqrt{LC}}$   $\mathbf{\Lambda} \mathbf{0}$   $\omega = \infty$ .

Схемы Т-образного и П-образного звеньев ФВЧ приведены соответственно на рис. 2.6, а, б.

В полосе заграждения ФВЧ  $(\omega < \omega_c)$  коэффициент фазы постоянен и равен  $-\pi$ . Затухание определяется следующим выражением:

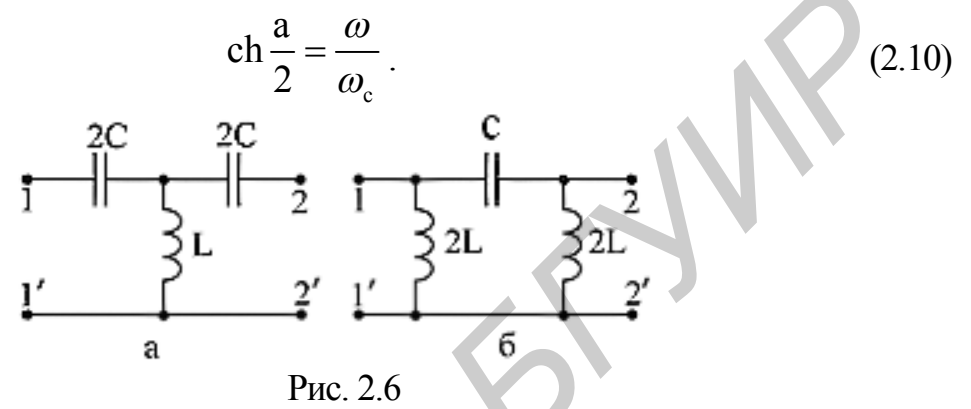

В полосе пропускания ( $\omega > \omega_C$ ) коэффициент затухания равен нулю ( $a = 0$ ), а коэффициент фазы определяется из следующего выражения:

$$
\cos b = 1 - \frac{1}{2\omega^2 LC} = 1 - \frac{2\omega_0^2}{\omega^2}.
$$
 (2.11)

На рис. 2.7 приведены частотные характеристики  $a(\omega)$ и  $b(\omega)$  для ФВЧ.

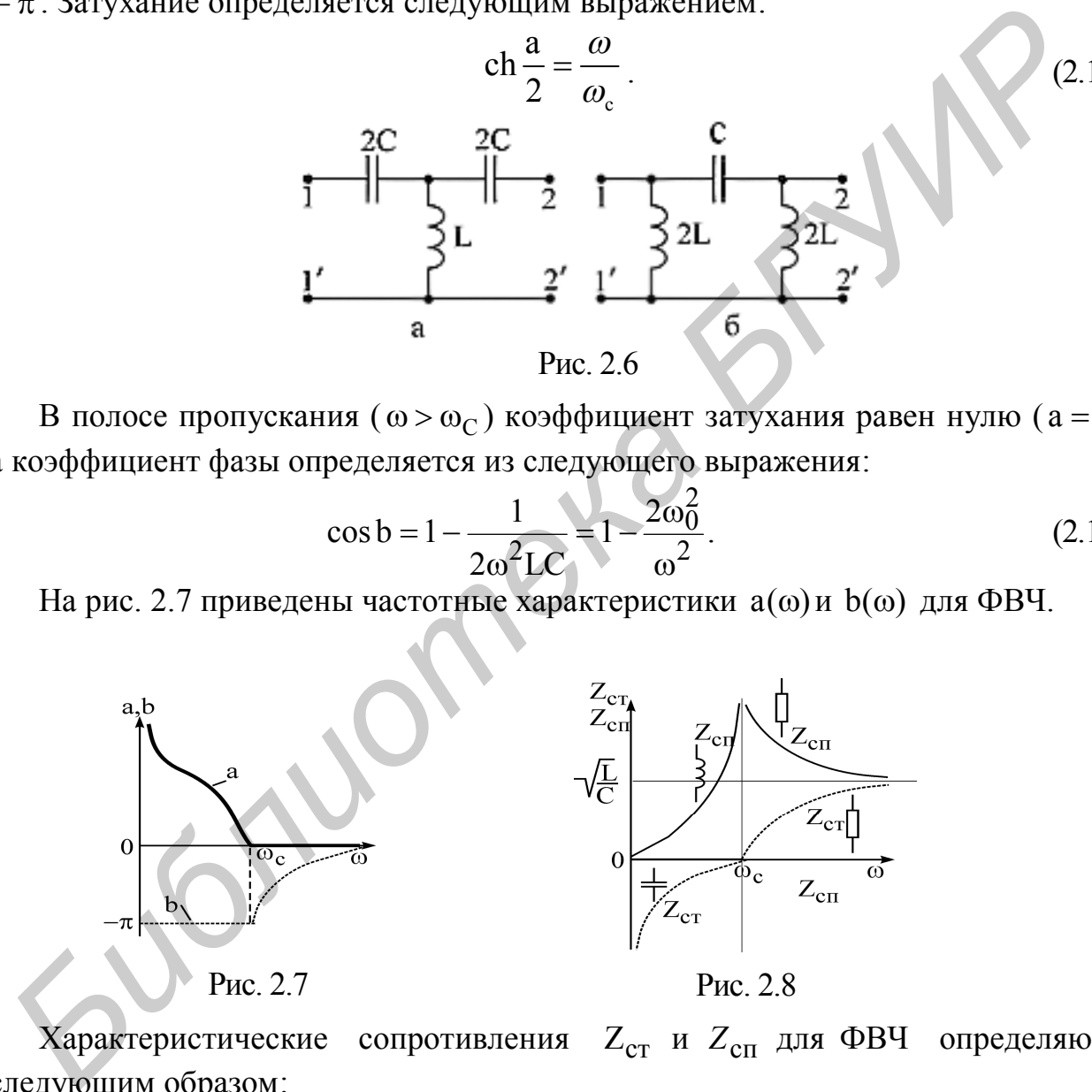

Характеристические сопротивления Z<sub>ст</sub> и Z<sub>сп</sub> для ФВЧ определяются следующим образом:

для Т-образного звена

$$
Z_{\rm cr} = \sqrt{\frac{L}{C}} \sqrt{1 - \left(\frac{\omega_c}{\omega}\right)^2};
$$
\n(2.12)

для П-образного звена

$$
Z_{\text{cn}} = \sqrt{\frac{L}{C}} \left( \sqrt{1 - \left( \frac{\omega_{\text{c}}}{\omega} \right)^2} \right)^{-1}.
$$
 (2.13)

Зависимость характеристического сопротивления от частоты ФВЧ показана на рис. 2.8.

#### Влияние числа звеньев на их характеристики

Для упрощения анализа фильтров предполагается, что активные потери элементов фильтра равны нулю, поэтому в полосе пропускания коэффициент затухания также строго равняется нулю, даже при каскадном включении нескольких звеньев. В полосе затухания коэффициент затухания а и коэффициент фазы b растут пропорционально числу звеньев: a<sub>n</sub>, b<sub>n</sub>. Графически это выражается в росте крутизны кривой зависимости затухания от числа звеньев в цепи (рис. 2.9).

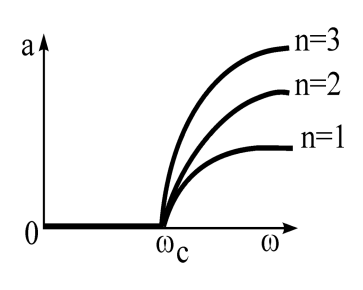

Рис. 2.9

В реальных цепях наиболее ощутимо увеличение затухания при n = 2-5. С дальнейшим ростом n крутизна затухания растет медленно.

# Согласованное включение фильтров

Избирательные свойства фильтра лучшим образом проявляются при согласовании его с генератором и нагрузкой, т.е. при условии согласования фильтра

$$
Z_{\rm r} = Z_{1c}; \quad Z_{\rm H} = Z_{2c},
$$

где  $Z_r$  – внутреннее сопротивление генератора;

 $Z_{\rm H}$  – сопротивление нагрузки;

 $Z_{1c}$  и  $Z_{2c}$  - характеристические сопротивления фильтра.

У симметричных фильтров  $Z_{1c} = Z_{2c} = Z_c$ , поэтому коэффициенты затухания и фазы выражаются формулами

$$
a = \ln \frac{U_1}{U_2} \; ; \quad b = \psi_1 - \psi_2, \tag{2.14}
$$

где  $U_1 = U_1 e^{j \psi_1}$ – напряжение на входе фильтра;

 $U_2 = U_2 e^{j\psi_2}$  – напряжение на выходе фильтра.

Соотношение (2.14) используется для экспериментального определения коэффициентов а и b.

Очевидно, что режим согласования фильтров типа «k» весьма условен, так как сопротивления  $Z_{\text{c}n}$  и  $Z_{\text{c}r}$  являются функциями частоты; впрочем,  $Z_{\text{H}}$  и  $Z_{\text{r}}$ могут быть частотно зависимыми. Поэтому в частотном диапазоне условие согласования нарушается и принятая упрощённая модель фильтра не отражает существа явлений. Следствием этого становится то, что вблизи частоты среза  $\omega_{\rm c}$  зависимость  $a(\omega)$  имеет отличный от расчётного характер.

# Расчёт фильтров типа «k»

Обычно для расчёта фильтра задаются частота среза  $\omega_c$  или  $f_c$  и сопротивление нагрузки R<sub>н</sub>, необходимо определить элементы Т- или П-образной схемы фильтра. В табл. 2.1 приведены схемы полузвена и формулы параметров реактивных фильтров типа «k»: нижних частот (ФНЧ), верхних частот (ФВЧ), полосовых  $(\Pi\Phi)$ .

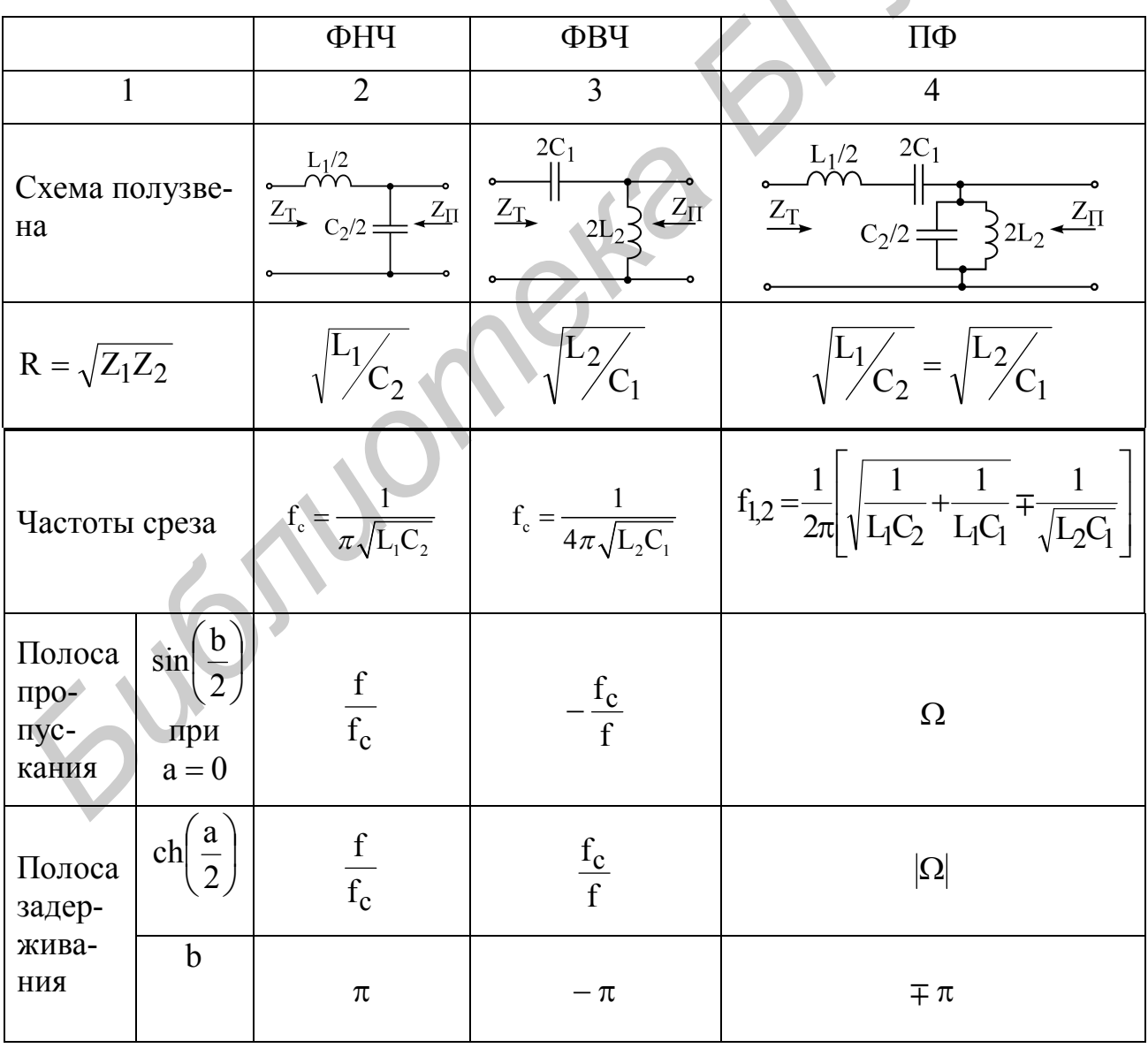

Таблица 2.1

|                                                    | $\overline{2}$               | 3                                   | $\overline{4}$                                                                   |
|----------------------------------------------------|------------------------------|-------------------------------------|----------------------------------------------------------------------------------|
| $Z_{\Pi}$                                          | $\mathbf{R}$<br>$\mathrm{+}$ | $\mathbf{R}$<br>$\frac{f_c}{f}$     | R<br>$-\Omega^2$                                                                 |
| Формулы для<br>расчета эле-<br>ментов фильт-<br>pa | $L_1 = \frac{R}{\pi f_c}$    | $L_2 = \frac{R}{4\pi f_c}$          | $=\frac{}{\pi(f_2-f_1)}$<br>L <sub>2</sub> = $\frac{R(f_2 - f_1)}{4\pi f_1 f_2}$ |
|                                                    | $C_2 = \frac{1}{\pi f_c R}$  | $C_1 = \frac{1}{4\pi f_c R}$        | $4\pi f_1 f_2 R$<br>$C_2 = \frac{1}{\pi (f_2 - f_1) R}$                          |
| $Z_T$                                              | $R_1/1$                      | $\frac{f_c}{f}$<br>$\mp R\sqrt{1-}$ | $\mp R\sqrt{1-\Omega^2}$                                                         |

Окончание табл. 2.1

Ποπο*ca пропускания* ΠΦ: 
$$
\Omega = \frac{\frac{f}{f_m} - \frac{f_m}{f}}{\frac{f_2}{f_m} - \frac{f_m}{f_2}}, \text{ rде } f_m = \sqrt{f_1 f_2}.
$$

Фильтры типа «m» (рис. 2.10 а, б) являются производными фильтров типа «k». Изменение плеч полузвена типа «k» по схеме рис. 2.10, а приводит к последовательно-производному полузвену типа «m», характеристическое сопротивление  $Z_T$  которого совпадает с сопротивлением  $Z_T$  исходного звена типа «k» - прототипа производного фильтра. Изменение плеч полузвена типа «k» по схеме рис. 2.10, в приводит к параллельно-производному полузвену типа «m», у которого характеристическое сопротивление  $Z_{\Pi}$  совпадает с соответствующим сопротивлением прототипа - исходного звена типа «k».

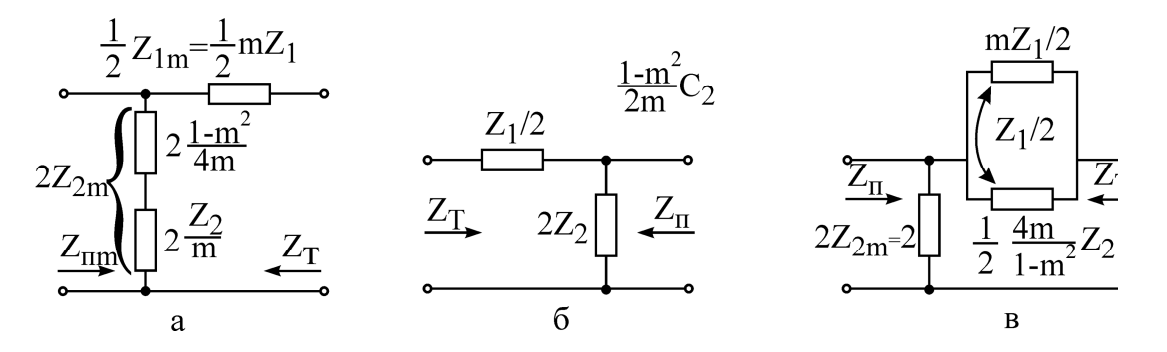

Рис. 2.10

В табл. 2.2 приведены схемы полузвеньев фильтров типа «m».

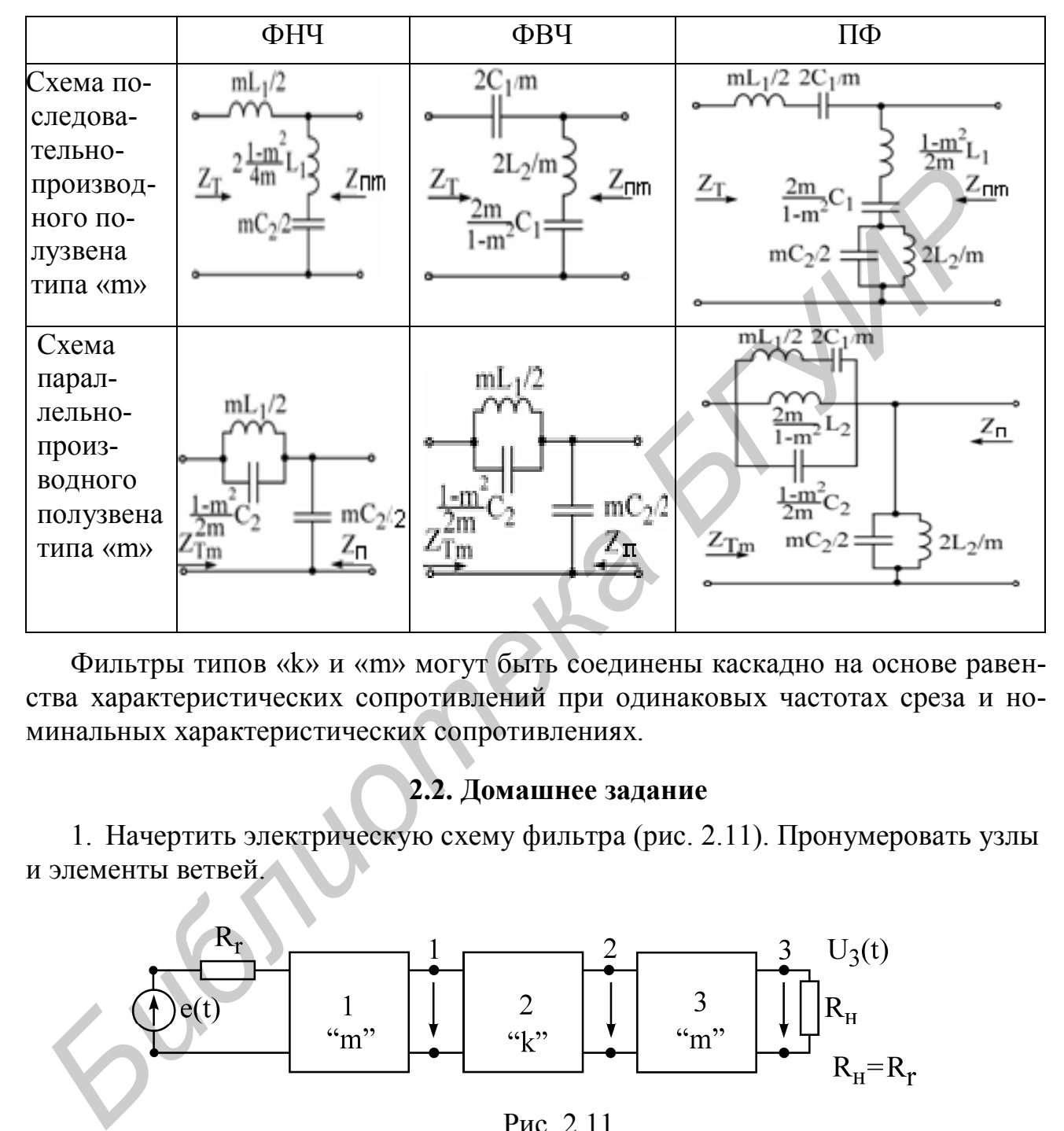

Таблица 2.2

Фильтры типов «k» и «m» могут быть соединены каскадно на основе равенства характеристических сопротивлений при одинаковых частотах среза и номинальных характеристических сопротивлениях.

# **2.2. Домашнее задание**

1. Начертить электрическую схему фильтра (рис. 2.11). Пронумеровать узлы и элементы ветвей.

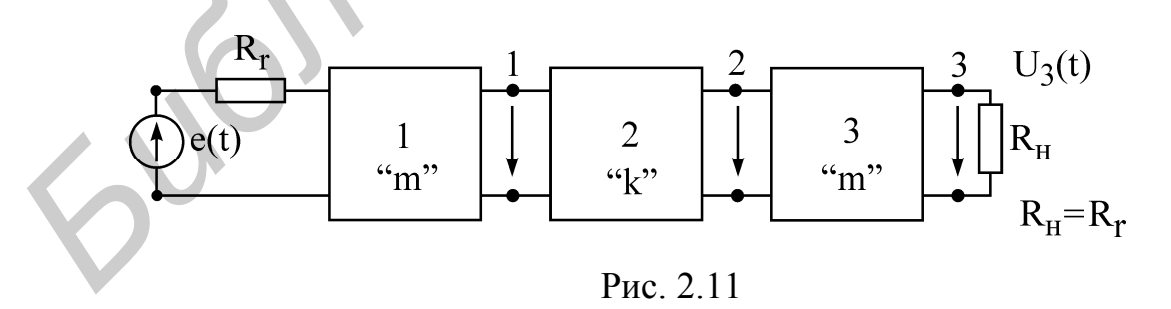

2. Рассчитать элементы схемы.

3. Написать программу для расчета АЧХ фильтра в трех точках (1, 2, 3).

4. Написать программу для расчета переходного процесса в трех точках  $U_1(t)$ ,  $U_2(t)$ ,  $U_3(t)$ . На входе действует источник прямоугольных импульсов с частотой  $f_{\text{BX}}$  (меандр).

5. Расчет произвести с помощью пакета прикладных программ PSPICE.

6. Активное сопротивление всех катушек индуктивности принять равным  $0.3$  O<sub>M</sub>.

7. На рис. 2.11 1«m» и 3«m» – Г-образные звенья фильтра типа «m» (см. табл. 2.2), а 2«k» – фильтр типа «k», вид фильтра и его параметры заданы в табл. 2.3 в соответствии с номером варианта.

8. Расчет фильтров произвести по методике, указанной в учебнике: Атабеков Г.И. Теоретические основы электротехники. - М.: Энергия, 1978.

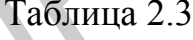

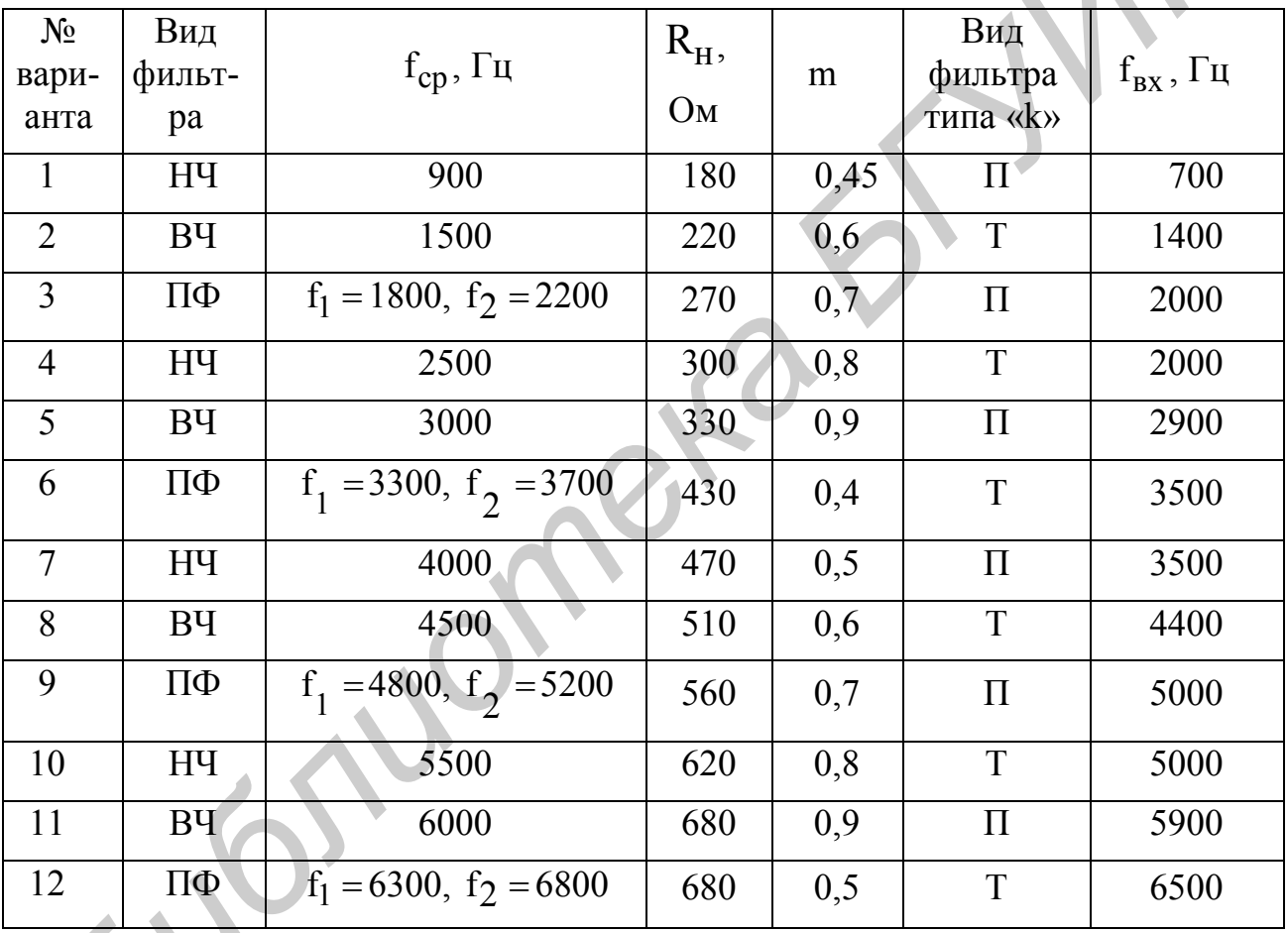

# 2.3. Пример расчета ФНЧ

Следует спроектировать фильтр нижних частот с частотой среза  $f_{cp} = 1000 \Gamma$ ц;  $R_H = 200 \text{ OM}$ ; m = 0,5. Вид фильтра типа «k» - П-образный. Частота источника прямоугольных импульсов на входе фильтра f<sub>BX</sub> = 800 Гц.

Электрическая схема фильтра, согласно заданию с учетом активных сопротивлений катушек индуктивности  $r_{\rm K} = 0.3$ Ом, будет иметь вид согласно рис. 2.12.

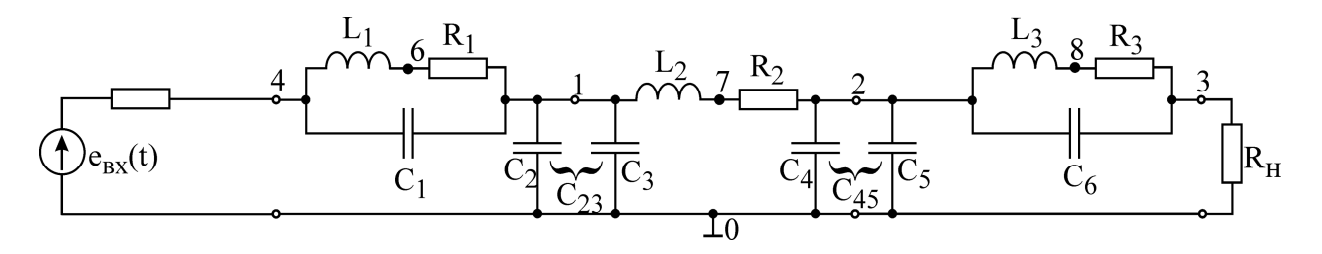

Рис. 2.12

Элементы канонической схемы фильтра типа «k» рассчитываем по формулам табл. 2.1:

$$
L'_{2} = L'_{1} \frac{R}{\pi f_{c}} = \frac{200}{3,14 \cdot 1000} = 63,7 \cdot 10^{-3} \text{ FH};
$$
  

$$
C'_{2} = \frac{1}{\pi f_{c} R_{H}} = \frac{1}{3,14 \cdot 1000 \cdot 200} = 1,59 \cdot 10^{-6} \Phi.
$$

Звено типа «m», имеющее то же характеристическое сопротивление, что и фильтр типа «k», является параллельно-производным. Его элементы рассчитываются по формулам табл. 2.2:

$$
L_1 = L_3 = \frac{1}{2} mL_1' = \frac{1}{2} 0.5.63.7 \cdot 10^{-3} = 16.10^{-3} \text{Fm};
$$
  
\n
$$
C_1 = C_6 = \frac{1 - m^2}{2m} C = \frac{1 - 0.25}{1} 1.59.10^{-6} \Phi = 1.19.10^{-6} \Phi;
$$
  
\n
$$
C_2 = C_5 = \frac{1}{2} C' = 0.5.05 \cdot 1.59.10^{-6} = 0.4.10^{-6} \Phi.
$$

Программа расчета АЧХ фильтра и переходного процесса при подаче на вход прямоугольного импульса с помощью ППП PSPICE имеет следующий вид:

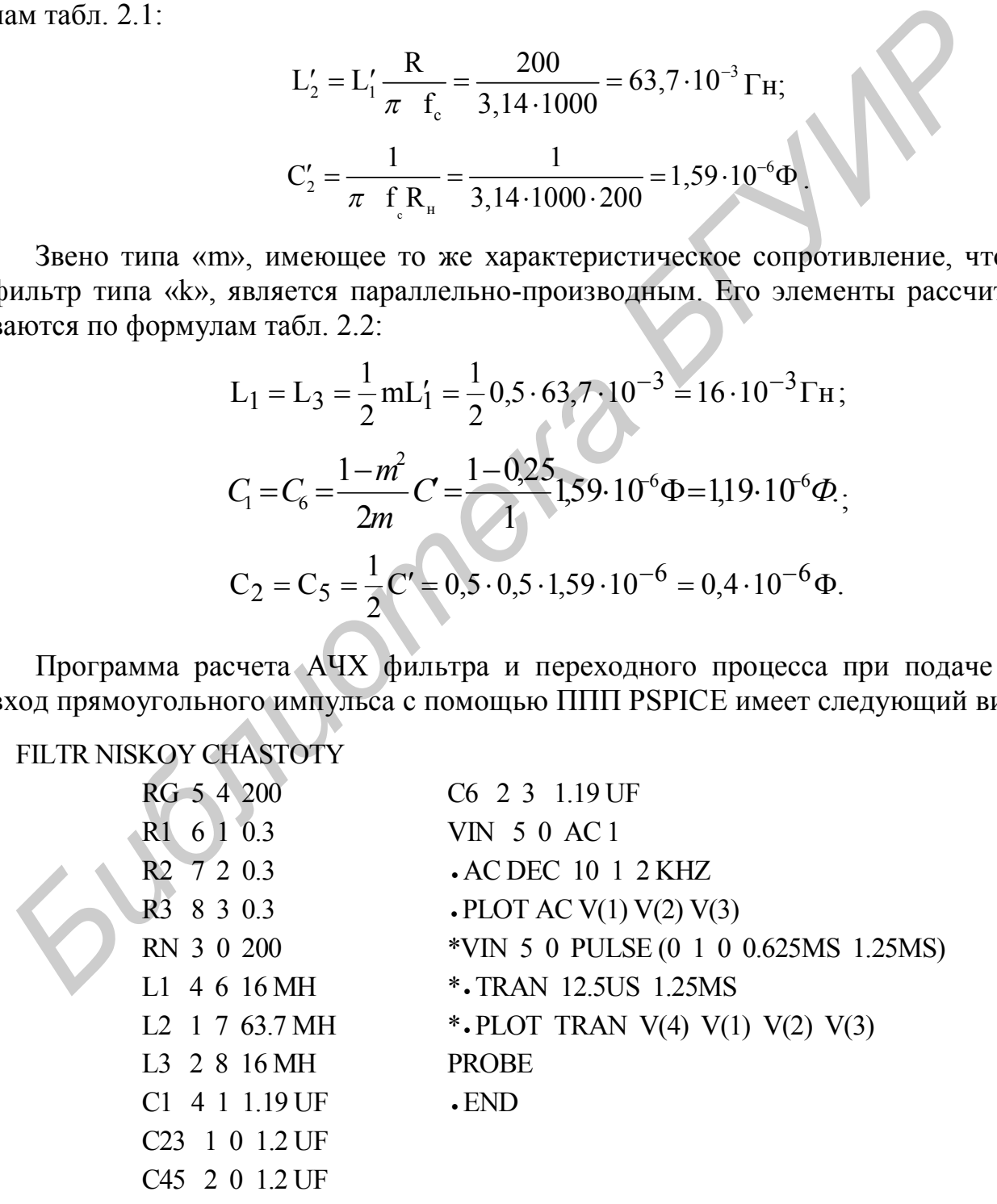

# **Лабораторная работа № 3**

# *РАСЧЕТ НЕЛИНЕЙНЫХ ЭЛЕКТРИЧЕСКИХ ЦЕПЕЙ*

Цель работы: изучение теоретических и экспериментальных методов расчета переходных процессов в нелинейных цепях 1-го и 2-го порядков.

#### **3.1. Теоретические сведения**

Нелинейные цепи содержат элементы, которые не могут быть описаны при помощи постоянных коэффициентов, а характеристики являются нелинейными функциями одной или нескольких переменных.

Элементы цепи, электрические параметры которых зависят от режима работы, т.е. являются функциями тока или напряжения, называют *нелинейными*. По характеру работы в цепях переменного тока нелинейные элементы разделяют на инерционные и безынерционные. К *безынерционным* относятся элементы, для которых зависимость между как мгновенными, так и действующими значениями напряжения и тока является нелинейной. К таким элементам можно причислить электронные лампы, полупроводниковые диоды, транзисторы, цепи с ферромагнитными магнитопроводами и др. имоши постоянных коэффициентов, а характеристики авиднотея пединения, при постоянных постоянных постоянно одной или пескольких переменных.<br> *Белементы пети, электрические параметры которых зависят от режима работления одн* 

К *инерционным* относятся элементы, для которых зависимость между мгновенными значениями тока и напряжения линейна, а между действующими значениями напряжения и тока – нелинейна. Это, например, термосопротивления, лампы накаливания и другие элементы.

При питании цепи с безынерционным нелинейным элементом от синусоидального источника в кривых токов и напряжений на отдельных участках цепи появляются высшие гармоники.

Искажение формы кривых тока и напряжения зависит от характеристики нелинейного элемента, конфигурации и параметров схемы, а также от частоты приложенного напряжения.

Расчет законов изменения токов и напряжений в цепи может быть получен путем решения нелинейной системы интегродифференциальных уравнений, которая может быть записана только для мгновенных значений. Поскольку нелинейные интегродифференциальные уравнения не имеют решения в общем виде, то, как правило, используются частные методы расчета в зависимости от вида нелинейного дифференциального уравнения, причем эти методы чаще всего дают приближенное решение.

Можно назвать следующие *методы приближённого расчета* установившихся и переходных процессов в нелинейных цепях, получившие преимущественное распространение в практике инженерных расчётов:

1. Методы малого параметра и условной линеаризации. Иногда метод условной линеаризации называется методом гармонической линеаризации, так как упрощение задачи, по существу, сводится к замене нелинейной зависимости линейной, справедливой только для определенного значения амплитуд тока или напряжения.

2. Метод аналитической аппроксимации нелинейной характеристики.

3. Метод кусочно-линейной аппроксимации характеристики и припасовывания линейных решений.

Сущность метода заключается в замене нелинейной характеристики некоторой ломаной линией и решении задачи методами линейной электротехники.

4. Итерационный метод. Применяя этот метод, сначала находят приближённое решение или задаются им, а затем его уточняют путем многократной подстановки каждого решения в исходное уравнение цепи.

5. Графический метод. Сущность метода заключается в сведении дифференциальных уравнений цепи к системе нелинейных уравнений и получении решения графическими построениями.

6. Метод последовательных интервалов. Сущность метода заключается в замене дифференциального уравнения алгебраическим, содержащим приращения исследуемых величин за соответствующие интервалы времени.

В практических задачах обычно применяют то или иное сочетание различных методов расчета. Все перечисленные методы приобретают особое значение в связи с применением ПЭВМ. Применение ПЭВМ для решения конкретных задач при заданных параметрах и характеристиках электрических цепей дает возможность рассчитывать режим в сложных линейных и нелинейных цепях практически с любой требуемой точностью.

В связи с этим при рассмотрении явлений в нелинейных электрических цепях предпочтение отдаётся простоте и наглядности метода расчёта и возможности суждения о явлении без его точного количественного анализа, который в случае необходимости всегда может быть произведён при помощи ПЭВМ.

Метод кусочно-линейной аппроксимации является одним из таких приближённых методов, при котором характеристику нелинейного элемента, заданную графически, аппроксимируют ломаной линией и проводят расчет схемы для каждого линейного участка в отдельности. В этом случае схема описывается системой линейных дифференциальных уравнений, коэффициенты которых зависят от параметров схемы и различны для каждого участка.

При переходе процесса через точку излома характеристики скачком меняется параметр нелинейного элемента, что эквивалентно коммутации в цепи. Поэтому процесс за весь рассматриваемый промежуток времени разбивают на интервалы, заключённые между двумя соседними моментами коммутации. Для каждого интервала находят решение системы дифференциальных уравнений, содержащее некоторое число произвольных постоянных. Эти постоянные находят из условия непрерывности токов в индуктивности и напряжений на ёмкостях, т.е. путем сопряжения решений, полученных для двух соседних интервалов. Моменты коммутации определяют по значению тока или напряжения на линейном элементе, соответствующему точке излома характеристики. При питании цепи от синусоидального источника процесс периодически повторяется, поэтому достаточно провести расчет схемы в течение одного периода. 5. Графический метод. Сущногог метода аксиочасть с педелии дивлиотель и дивернии и получения предледательных удависник интервалов. Сущность метода заключается в светие об. Метод последовательных интервалов. Сущность метод

Для примера рассмотрим расчет схемы с полупроводниковым диодом  $(pnc. 3.1)$ , когда  $\mathbf{K}$ входным зажимам цепи приложено напряжение  $u(t) = U_m \sin \omega t$ , B.

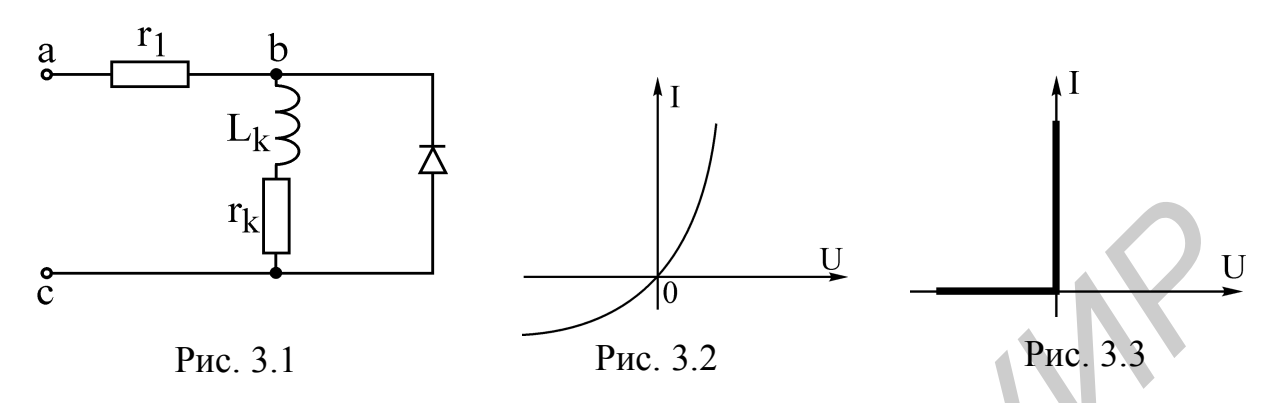

Вольт-амперная характеристика диода Д для мгновенных значений тока и напряжения изображена на рис. 3.2. В ряде случаев эту характеристику с достаточной степенью точности можно аппроксимировать ломаной линией, как показано на рис. 3.3. Моментами коммутации для этой характеристики будут:

1) момент времени, при котором ток через диод падает до 0, диод запирается;

2) момент времени, когда напряжение на диоде, увеличиваясь с какого-то отрицательного значения, достигает 0, диод открывается.

В результате исследуемую схему (см. рис. 3.1) можно заменить двумя эквивалентными, соответствующими непроводящему (рис. 3.4) и проводящему (рис. 3.5) состояниям диода, причем сам диод на этих схемах заменяется идеальным ключом, так как переход от одного состояния к другому происходит скачком.

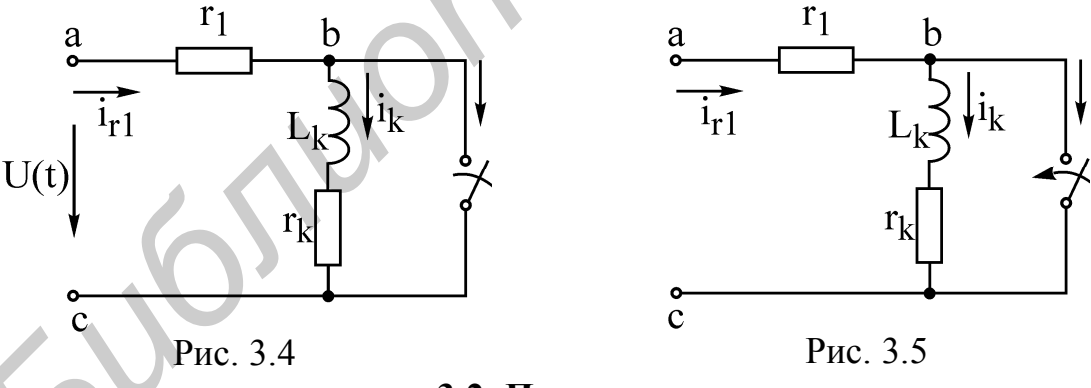

3.2. Пример расчета

Рассмотрим решение задачи для случая, когда постоянная времени катушки  $\tau_k = L_k / r_k$ значительно меньше периода приложенного напряжения, T.e. переходный процесс успевает оканчиваться в интервале между коммутациями. В этом случае коммутация в схеме (см. рис. 3.4) происходит при нулевых начальных условиях, и если принять этот момент времени за начало отсчёта  $(t_1 = 0)$ , то закон изменения тока в индуктивности можно определить классическим методом.

Дано: u(t) = U<sub>m</sub> sin ω t; U<sub>m</sub> = 1B; ω = 314 c<sup>-1</sup>; r<sub>1</sub> = 50Om; r<sub>k</sub> = 25,8 Om;  $L_k = 0,163$   $\Gamma$ H.

Алгоритм решения:

1. Определим независимое начальное условие:

 $i_k(0) = i_k(0) = 0$ , так как индуктивность закорочена.

2. Принуждённый ток выразим через индуктивность:

$$
\dot{I}_{\kappa \text{ np}} = \frac{U_{\text{m}} e^{j\sigma}}{r_1 + r + j\omega L_k} = \frac{U_{\text{m}}}{\sqrt{(r + r_k)^2 + (\omega L_k)^2}} e^{-j \arctg \frac{\omega L_k}{r_1 + r_k}} =
$$
  
= 
$$
\frac{1}{\sqrt{(50 + 25.8)^2 + (314 \cdot 0.163)^2}} e^{-j \arctg \frac{314 \cdot 0.163}{75.8}} = 0.011 e^{-j \cdot 34.03^\circ} A.
$$

Перейдём во временную область, т. е. к мгновенному значению принуждённого тока  $i_{k, \pi n}$ :

$$
i_{k.mp}(t) = 0.011\sin(\omega t - 34.03^{\circ}) A
$$

3. Определим корни характеристического уравнения  $Z(p) = r_1 + r_k + pL = 0$ для цепи после коммутации (см. рис. 3.4). Откуда

$$
p = -\frac{r_1 + r_k}{L_k} = \frac{75.8}{0.163} = -465c^{-1}; \quad \tau_1 = \frac{L_1}{r_1 + r_k} = 0.00215c.
$$

4. Свободная составляющая тогда имеет вид

$$
i_{\mathbf{k}.\,\mathbf{c}\mathbf{B}} = A e^{pt} = A e^{-\frac{t}{\tau_1}}.
$$

5. Полный ток через индуктивность запишем как сумму принуждённой и свободной составляющих:

$$
i_{k}(t)=i_{k \text{, } np}(t)+i_{k \text{, } cs}(t)=\frac{U_{m}}{\sqrt{(r_{1}+r_{k})^{2}+(ω L_{k})^{2}}}\sin \left(\omega t-\arctan \frac{\omega L_{k}}{r_{1}+r_{k}}\right)+A e^{-\frac{t}{r_{1}}}.
$$

6. Определим постоянную интегрирования А, пользуясь независимым начальным условием п. 1. Для этого возьмём момент времени  $t_1 = 0$  и для него запишем выражение п.5:

$$
i_{k}(0) = 0 = \frac{U_{m}}{\sqrt{(r_1 + r_k)^2 + (\omega L_k)^2}} \sin\left(-\arctg\frac{\omega L_k}{r_1 + r_k}\right) + A.
$$

Отсюда

$$
A = -\frac{U_m}{\sqrt{(r_1 + r_k)^2 + (\omega L_k)^2}} \sin \left( -\arctg \frac{\omega L_k}{r_1 + r_k} \right) = -0.011 \sin \left( -34.03^\circ \right) = 0.0062 \text{ A}.
$$

7. Таким образом, закон изменения тока в индуктивности примет вид

$$
i_{\kappa}(t) = \frac{U_{m}}{\sqrt{(r_{1}+r_{k})^{2} + (\omega L_{k})^{2}}} \sin\left(\omega t - \arctg \frac{\omega L_{k}}{r_{1}+r_{k}}\right) - \frac{U_{m}}{\sqrt{(r_{1}+r_{k})^{2} + (\omega L_{k})^{2}}} \sin\left(-\arctg \frac{\omega L_{k}}{r_{1}+r_{k}}\right) e^{-\frac{t}{\tau_{1}}} = \frac{(3.1)}{0.011 \sin\left(\frac{314t - 34,03^{\circ}}{0.011}\right) + 0.0062 e^{-465t} A}.
$$

8. Закон изменения напряжения на диоде с учётом выражения (3.1) может быть найден из уравнения

$$
U_{\theta C} = U_{Lk} + U_{rk} = L_k \frac{di_k}{dt} + i_k r_k =
$$
  
\n
$$
= L_k \frac{U_m \omega}{\sqrt{(r_1 + r_k)^2 + (\omega L_k)^2}} \cos \left(\omega t - \arctg \frac{\omega L_k}{r_1 + r_k}\right) +
$$
  
\n
$$
+ \frac{U_m (r_1 + r_k)}{\sqrt{(r_1 + r_k)^2 + (\omega L_k)^2}} \sin \left(-\arctg \frac{\omega L_k}{r_1 + r_k}\right) e^{-\frac{t}{r_1}} +
$$
  
\n
$$
+ \frac{U_m r_k}{\sqrt{(r_1 + r_k)^2 + (\omega L_k)^2}} \sin \left(\omega t - \arctg \frac{\omega L_k}{r_1 + r_k}\right) -
$$
  
\n
$$
- \frac{U_m r_k}{\sqrt{(r_1 + r_k)^2 + (\omega L_k)^2}} \sin \left(-\arctg \frac{\omega L_k}{r_1 + r_k}\right) e^{-\frac{t}{r_1}} =
$$
  
\n
$$
= 0.56 \cos(314 t - 34.03^\circ) - 0.46 e^{-465 t} + 0.282 \sin(314 t - 34.03^\circ) + 0.158 e^{-465 t} B.
$$
  
\n(3.2)

В момент времени  $t_2$ , когда напряжение  $U_{BC}$  станет равным нулю, диод откроется, и схема будет соответствовать рис. 3.5. Значение времени  $t_2$  можно определить из (3.2), предположив, что  $U_{BC} = 0$ , причём вместо тока  $i_k$  подставить только его принуждённую составляющую, так как переходный процесс к этому времени практически закончится (рис. 3.6);

$$
U_{BC. \text{HP}} = 0,563\cos\left(314t_2 - 34,03^\circ\right) + 0,284\sin\left(314t_2 - 34,03^\circ\right) = 0;
$$
\n
$$
tg(314t_2 - 0,594) = -0,563/0,284 = -1,9824;
$$
\n
$$
314t_2 - 34,03^\circ = \arctg(-1,9824) = -63,23^\circ;
$$
\n
$$
314t_2 = -0,5095 \text{ pa}x;
$$
\n
$$
t_2 = \frac{-0,51\,\text{pa}x}{314} = -0,0016 \text{ c}.
$$
\n
$$
2\pi
$$

 $t = \frac{T}{2} = \frac{0}{2} = 0.01c$ , To  $t_2 = 0.01 - 0.0016 = 0.0084c$ . Так как

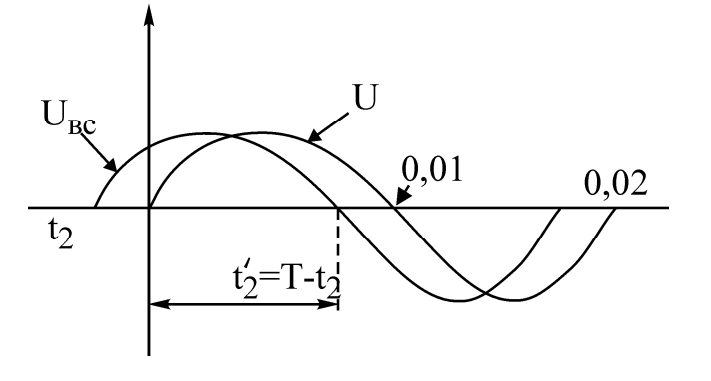

Рис. 3.6

Начальные условия в схеме рис. 3.4 определяются из решения для предыдущего интервала путём подстановки в него значения  $t = t'_2 = 0.0084c$ .

 $i_k(t_2) = 0.011\sin(314.0.0084 - 0.59 \text{ pa}) + 0.0062 \text{ e}^{-465.0.0084} = 0.0099 \text{ A}.$ 

Начиная с момента t<sub>2</sub> законы изменения токов в схеме на данном интервале времени имеют следующий вид:

$$
i_{r_1}(t) = \frac{U_m}{r_1} \sin \omega t = 0,02 \sin(314t) \quad A;
$$
  
\n
$$
i_k(t) = i_k(t_2) e^{-\frac{t - t'_2}{r_2}} = 0,0099 e^{-\frac{t - t'_2}{0,0063}} A; \qquad \tau_2 = \frac{L_k}{r_k} = \frac{0,163}{25,8} = 0,0063 \text{ c};
$$
  
\n
$$
i_{\pi} = i_{r_1} - i_k = 0,02 \sin 314t - 0,0099 e^{-158,28(t + 0,0084)} A.
$$

Этот процесс будет продолжаться до момента времени t3, когда ток через диод станет равным 0. Поскольку  $\tau_1 \ll T$ , то переходный процесс практически заканчивается внутри интервала времени между коммутациями и момент времени t3 определяется следующим образом:

$$
i_{\mu} = i_{r_1} - i_k = 0 = \frac{U_m}{r_1} \sin \omega t_3 - i_k(t_2) e^{\frac{-(t_3 - t_2)}{r_2}}.
$$

Последнее уравнение можно решить методом итераций относительно t<sub>2</sub>. В пренебречь нашем случае можно вторым слагаемым ВЗЯТЬ  $\overline{M}$  $i_{\pi} \approx \frac{U_m}{r_a} \sin \omega t_3 = 0$ , т.е.  $t_3 = \frac{2\pi}{\omega} = 0.02$  с. В этот момент времени диод запирается (эквивалентная схема показана на рис. 3.4), и процесс повторяется. Графики

зависимостей токов и напряжений схемы рис. 3.1 представлены на рис. 3.7.

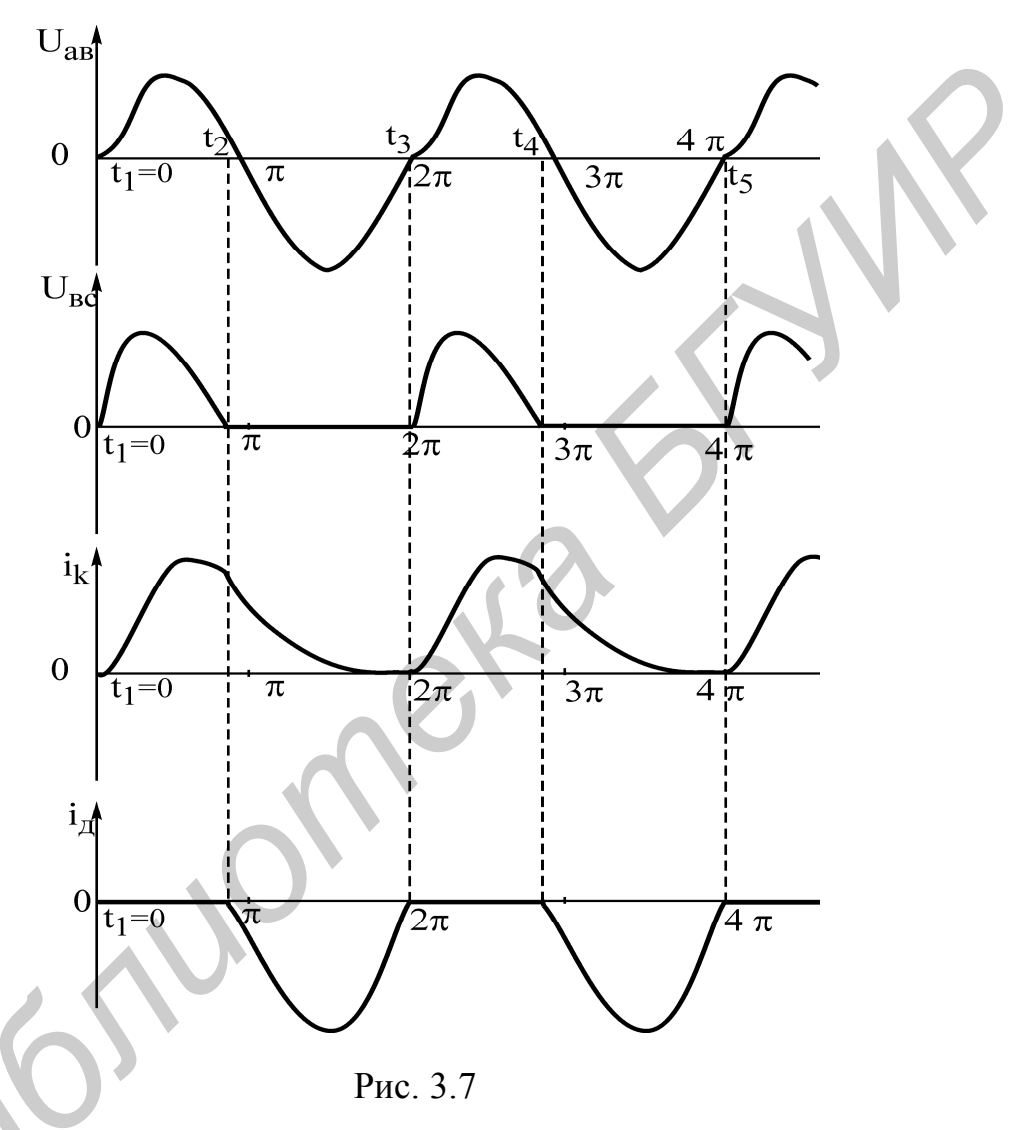

3.3. Домашнее задание

1. Изучить раздел «Нелинейные цепи с источниками напряжения и тока одинаковой частоты» и прочитать описание основных теоретических положений.

2. В соответствии с вариантом (табл. 3.1) провести аналитический и графический расчет законов изменения  $u(t)$  и i(t), считая, что  $u(t) = U_m \sin \omega t$ , где  $U_m = 1 B$ ;  $\omega = 314 c^{-1}$ .

3. Ознакомиться с пакетом прикладных программ PSPICE.

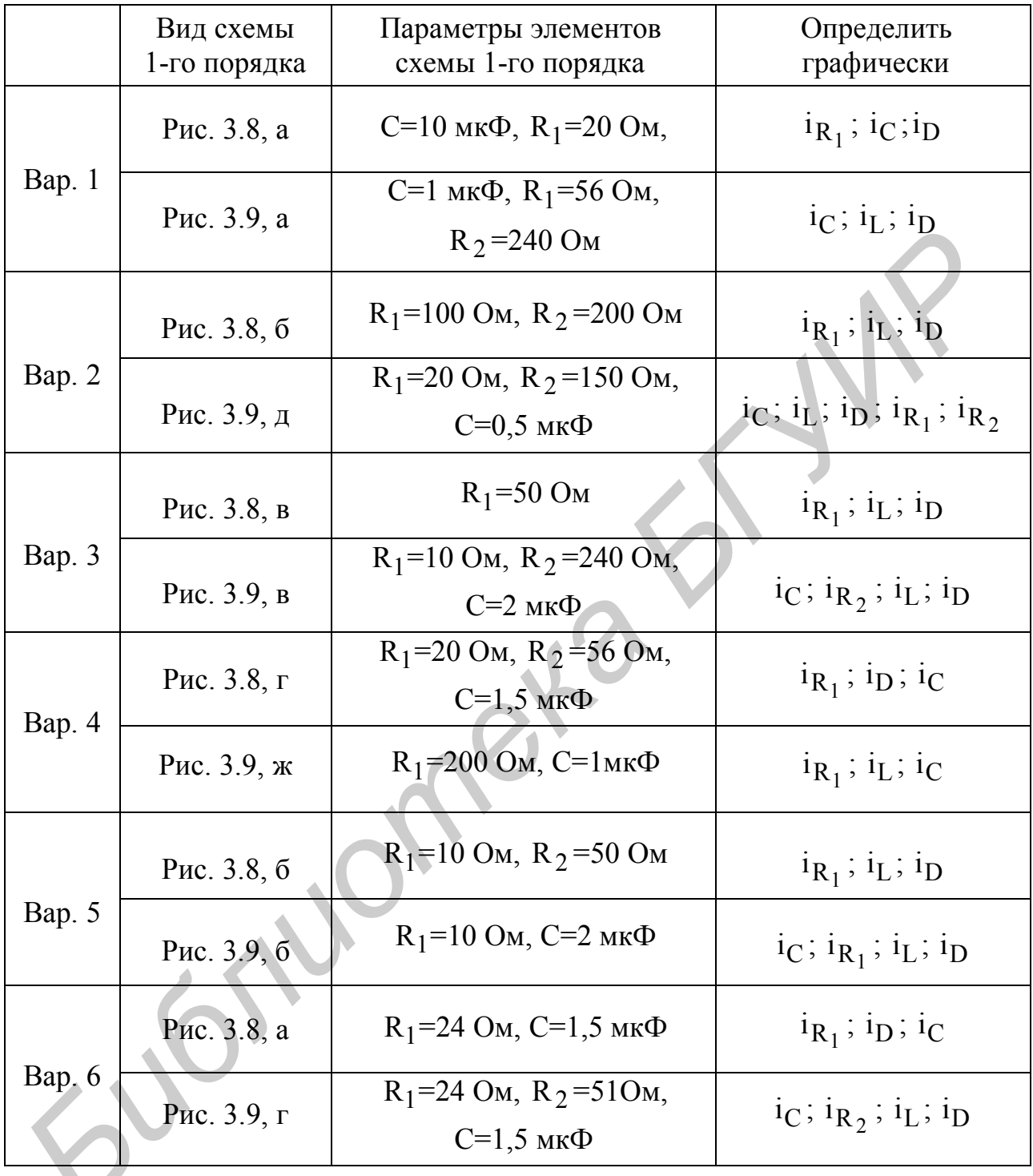

# 3.4. Последовательность выполнения работы

1. Составить программу для анализа схемы 1-го порядка с безынерционным нелинейным элементом в соответствии с вариантом табл. 3.1, номиналы элементов приведены в табл. 3.2.

2. Произвести отладку программы.

3. Осуществить анализ работы схемы с помощью пакета прикладных программ PSPICE.

4. Построить графики зависимостей искомых величин от времени, т.е. переходных процессов в элементах схемы.

5. Сравнить результаты машинного расчета и графики переходных процессов с результатами, полученными при выполнении домашнего задания. Сделать вывод.

6. Составить программу для анализа схемы 2-го порядка с безынерционным нелинейным элементом в соответствии с вариантом (см. табл. 3.1).

7. Произвести отладку программы.

Таблица 3.2

| 8. Провести расчет переходных процессов в исследуемой схеме с помощью   |                                                                             |                |                |                |         |         |                |                |             |                |
|-------------------------------------------------------------------------|-----------------------------------------------------------------------------|----------------|----------------|----------------|---------|---------|----------------|----------------|-------------|----------------|
| ППП PSPICE.                                                             |                                                                             |                |                |                |         |         |                |                |             |                |
|                                                                         | 9. Вывести на экран дисплея и срисовать графики переходных процессов в      |                |                |                |         |         |                |                |             |                |
| ветвях схемы.                                                           |                                                                             |                |                |                |         |         |                |                |             |                |
| 10. Сравнить графики переходных процессов, полученные для цепи 2-го по- |                                                                             |                |                |                |         |         |                |                |             |                |
|                                                                         | рядка, с графиками переходных процессов в цепи 1-го порядка. Сделать вывод. |                |                |                |         |         |                |                |             |                |
| 11. Проверить выполнение 1-го и 2-го законов Кирхгофа.                  |                                                                             |                |                |                |         |         |                |                |             |                |
| Таблица 3.2                                                             |                                                                             |                |                |                |         |         |                |                |             |                |
| № вари-                                                                 | $R_1$ ,                                                                     | $R_2$ ,        | $R_3$ ,        | $R_4$ ,        | $C_1$ , | $C_2$ , | $C_3$ ,        | $C_4$ ,        | L,          | $R_L$          |
| анта                                                                    | O <sub>M</sub>                                                              | O <sub>M</sub> | O <sub>M</sub> | O <sub>M</sub> | мкФ     | мкФ     | мкФ            | мкФ            | $M\Gamma H$ | O <sub>M</sub> |
| 1                                                                       | 200                                                                         | 56             | 100            | 24             | 0,25    |         | 10             | 20             | 0,46        | 0,5            |
| $\overline{2}$                                                          | 26                                                                          | 100            | 150            | 200            | 0,25    | 0,5     | 0,75           | 1              | 0,47        | 0, 5           |
| $\overline{3}$                                                          | 10                                                                          | 24             | 50             | 100            | 0,5     |         | $\overline{2}$ | 2,5            | 0,50        | 0,5            |
| $\overline{4}$                                                          | 20                                                                          | 56             | 150            | 200            | 0,25    | 0,5     | 1              | 15             | 0,49        | 0,5            |
| 5                                                                       | 10                                                                          | 50             | 100            | 200            | 0,35    | 0,75    | 1              | $\overline{2}$ | 0,63        | 0,5            |
| 6                                                                       | 24                                                                          | 51             | 100            | 150            | 0,5     |         | 1,5            | $\overline{2}$ | 0,55        | 0,5            |
| Варианты исследуемых схем 1-го порядка                                  |                                                                             |                |                |                |         |         |                |                |             |                |
| $R_1$<br>$R_1$                                                          |                                                                             |                |                |                |         |         |                |                |             |                |
| $R_2$                                                                   |                                                                             |                |                |                |         |         |                |                |             |                |
| e(t)                                                                    |                                                                             |                |                |                |         |         |                |                |             |                |
| $R_2$<br>$R_{I}$<br>$\mathbf D$                                         |                                                                             |                |                |                |         |         |                |                |             |                |
| $\rm{a}$<br>б                                                           |                                                                             |                |                |                |         |         |                |                |             |                |
| D<br>D                                                                  |                                                                             |                |                |                |         |         |                |                |             |                |
|                                                                         |                                                                             |                |                |                |         |         |                |                |             |                |
|                                                                         |                                                                             |                |                |                |         |         |                |                |             |                |

# *Варианты исследуемых схем 1-го порядка*

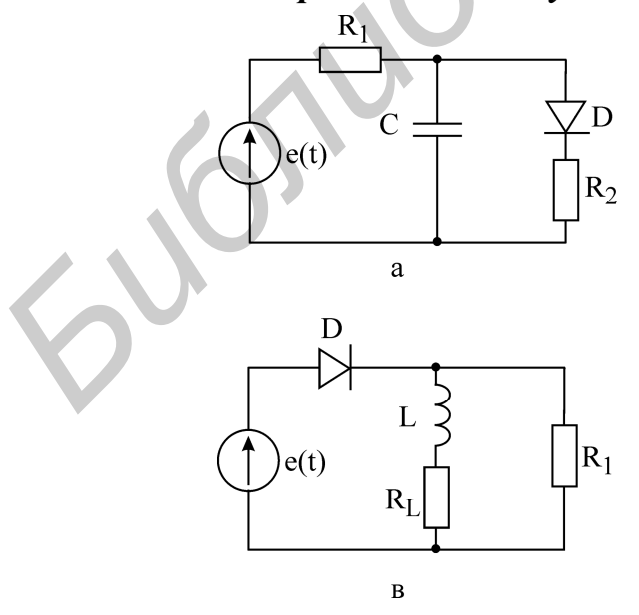

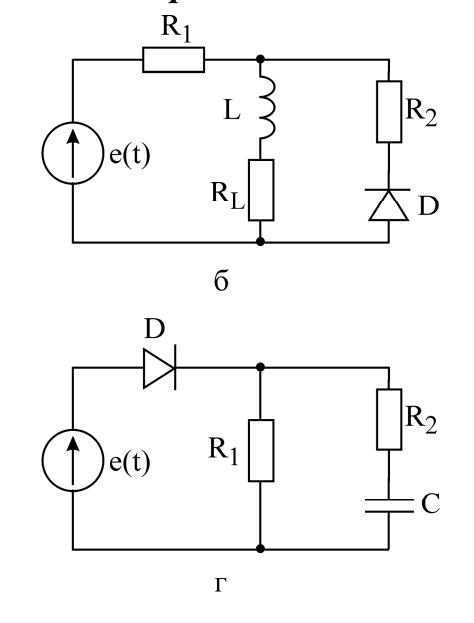

Рис. 3.8

## *Варианты исследуемых схем 2-го порядка*

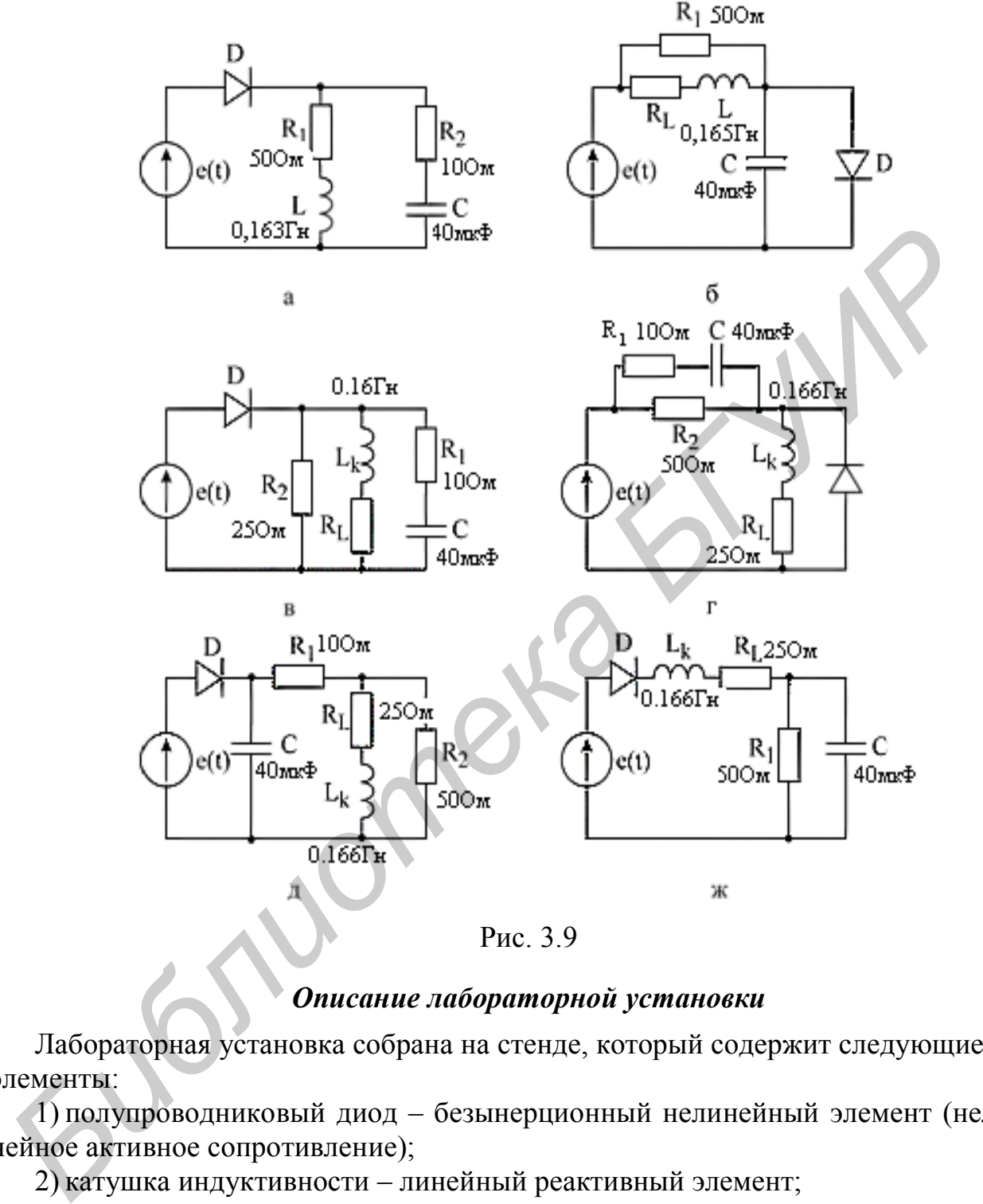

Рис. 3.9

# *Описание лабораторной установки*

Лабораторная установка собрана на стенде, который содержит следующие элементы:

1) полупроводниковый диод – безынерционный нелинейный элемент (нелинейное активное сопротивление);

2) катушка индуктивности – линейный реактивный элемент;

3) два конденсатора емкостью по 20 мкФ – линейные реактивные элементы;

4) три линейных резистора с сопротивлениями:  $r = 1$ , 50, 800 Ом.

Из этих элементов в соответствии с табл. 3.1 собираются исследуемые схемы (см. рис. 3.8). Добавочное сопротивление  $r = 1$ Ом предназначено для снятия кривых тока. Напряжение на этом сопротивлении численно равно току и совпадает с ним по фазе, в то же время включение этого сопротивления в ту или иную ветвь почти не изменяет режима работы схемы.
# **3.5. Последовательность выполнения эксперимента**

1. Собрать схему с безынерционным нелинейным элементом и с помощью электронного осциллографа снять зависимости  $u(t)$  и  $i(t)$  для всех элементов цепи.

2. Кривые снимаются с экрана осциллографа в определенном масштабе, для чего с помощью ручек регулировки осциллографа устанавливается значение одной клетки сетки осциллографа как по вертикали, так и по горизонтали.

3. Сравнить результаты эксперимента с расчётом. Для этого нужно привести в соответствие масштабы осциллографа с построенными графиками  $u(t)$  и  $i(t)$ тех же зависимостей. **FIGRE 2020**<br> **FIGRE 2020**<br> **FIGRE 2020**<br> **FIGRE 2020**<br> **FIGRE 2020**<br> **FIGRE 2020**<br> **FIGRE 2020**<br> **FIGRE 2020**<br> **FIGRE 2020**<br> **FIGRE 2020**<br> **FIGRE 2020**<br> **FIGRE 2020**<br> **FIGRE 2020**<br> **FIGRE 2020**<br> **FIGRE 2020**<br> **FIGRE 2020** 

4. Проверить выполнение 1 и 2-го законов Кирхгофа. Сделать вывод.

# **3.6. Основные вопросы к лабораторной работе**

1. Приведите классификацию нелинейных элементов с точки зрения их работы в цепях переменного тока.

2. В чем состоит основная трудность расчета цепей с нелинейными элементами?

3. Какие существуют методы расчета нелинейных цепей? Привести порядок их расчёта.

4. Что дает кусочно-линейная аппроксимация характеристик нелинейных элементов?

5. Привести примеры кусочно-линейной аппроксимации.

6. В чем суть метода сопряжения интервалов как метода расчёта?

7. Приведите порядок расчета линейной электрической цепи методом сопряжения интервалов.

# **3.7. Содержание отчёта**

1. Цель работы.

2. Теоретический расчёт исследуемых схем 1-го порядка.

3. Программа на OrCad.

4. Теоретические и машинные графики переходных процессов в цепях 1-го и 2-го порядков.

5. Выводы.

# **Лабораторная работа № 4**

# *СХЕМЫ С ОПЕРАЦИОННЫМИ УСИЛИТЕЛЯМИ*

Цель работы: изучение схем с операционным усилителем.

## **4.1. Теоретические сведения**

Операционный усилитель К140УД 1 (рис. 4.1) является наиболее простым из всех существующих подобных устройств.

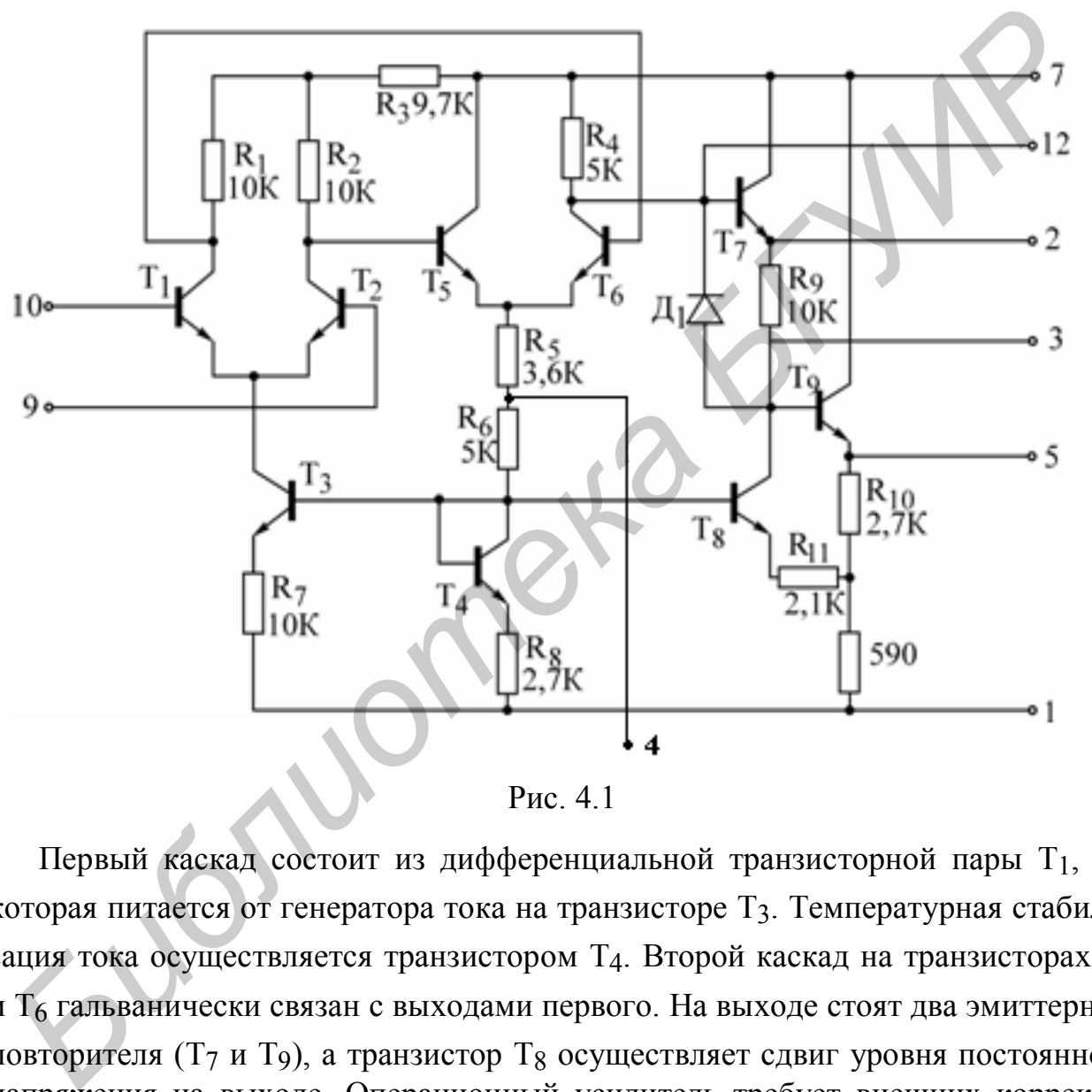

Рис. 4.1

Первый каскад состоит из дифференциальной транзисторной пары Т<sub>1</sub>, Т<sub>2</sub>, которая питается от генератора тока на транзисторе Т3. Температурная стабилизация тока осуществляется транзистором Т4. Второй каскад на транзисторах Т5 и Т6 гальванически связан с выходами первого. На выходе стоят два эмиттерных повторителя (Т7 и Т9), а транзистор Т<sub>8</sub> осуществляет сдвиг уровня постоянного напряжения на выходе. Операционный усилитель требует внешних корректирующих цепей, устраняющих самовозбуждение на частотах 2–10 МГц.

Операционные усилители этой серии выпускаются двух типов, рассчитанных на различные питающие напряжения: К140УД1А – на 6,3 В ( $P_{\text{nor}} = 45 \text{mB}$ т) и К140УД1Б – на 12,6 В ( $P_{\text{TOT}}$  = 170 мВт).

Подключение корректирующих элементов осуществляется между контактами 1 и 12. Выбор номиналов корректирующих элементов зависит от реализуемого усиления, при этом операционный усилитель обладает различной полосой пропускания (рис. 4.2). Для минимальной нагрузки усилителя - R<sub>H min</sub> = 5 кОм и С<sub>Н max</sub> = 50 пФ. Фазовая характеристика каскада с граничной частотой 500 кГц показана на рис. 4.3. В зависимости от амплитуды входного сигнала наблюдается изменение полосы частот, что проиллюстрировано на рис. 4.4 для двух значений  $U_{\text{BX}}$ .

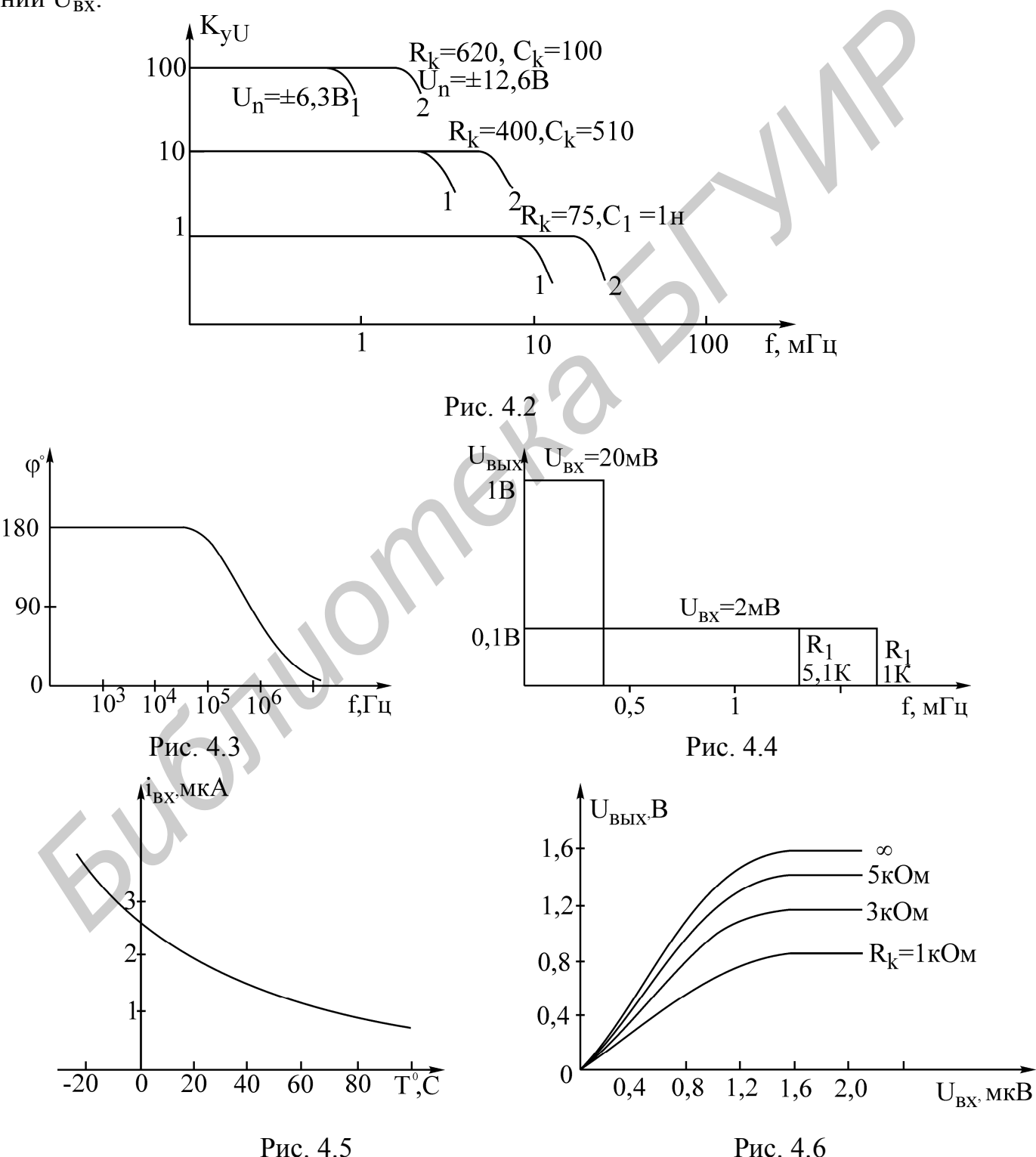

Важными параметрами операционного усилителя являются зависимость входного тока от температуры (рис. 4.5), а также нагрузочная способность операционного усилителя, которая проиллюстрирована в виде зависимости  $U_{BhIX}$  = f(U<sub>BX</sub>) для четырех значений R<sub>H</sub> (рис. 4.6).

При сопротивлении нагрузки более 5 кОм выходные характеристики усилителя меняются незначительно. Рассмотрим наиболее характерные схемы включения К140УД1. Так, операционный усилитель можно применять в схеме инвертирующего усилителя (рис. 4.7).

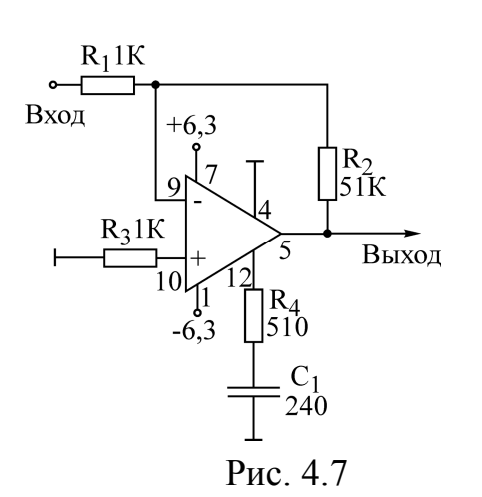

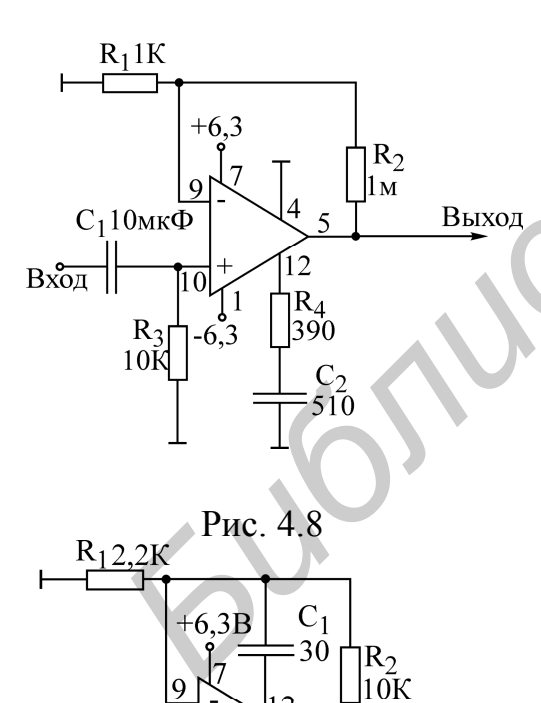

Коэффициент усиления усилителя равен  $K_{yu} = R_2/R_1$  при  $R_{bx} = R_1$ . Неинвертирующий усилитель (рис. 4.8) имеет  $K_{yu} = 1 + (R_2/R_1)$  при  $R_{bx} = R_3$ . Разновидность схемы неинвертирующего усилителя показана на рис. 4.9. В этой схеме корректирующий конденсатор включен между контактами 9 и 12. Данная коррекция позволяет в три раза полосу расширить частот усилителя. В двух следующих схемах, являющихся усилителями переменного напряжения, некоторые резисторы заменяются на конденсаторы (рис. 4.10, 4.11). На рис. 4.10 изображен усилитель с коэффициентом усиления напряжения  $K_{\text{vu}}$ =40 дБ и  $f_{\text{H}}$ =1/2  $\pi R_1 C_1 = 16$  Гц, а на рис. 4.11 усилитель имеет  $K_{\text{VU}}$ =70дБ и f<sub>H</sub>=1кГц.

Схема интегратора показана на рис. 4.12. При приложении по входу напряжения U<sub>BX</sub> можно считать, что ток через резистор R равен U<sub>BX</sub>/R. Этот ток заряжает конденсатор С и создаёт на нем напряжение, одновременно являющееся выходным:

$$
U_{\text{BBX}} = -\frac{1}{RC} \int U_{\text{BX}} dt .
$$

Схема дифференциатора показана на рис. 4.13. Напряжение на входе является напряжением на конденсаторе. Заряжающий конденсатор ток i=C dU<sub>BX</sub>/dt. Этот ток, не заходя в усилитель, полностью проходит через сопротивление R<sub>1</sub>, создавая на нем напряжение, являющееся выходным:

$$
U_{BbIX} = -RC \frac{dU_{BX}}{dt}
$$

Рис. 4.9

Выход

10

 $-6.3$ 

Вход

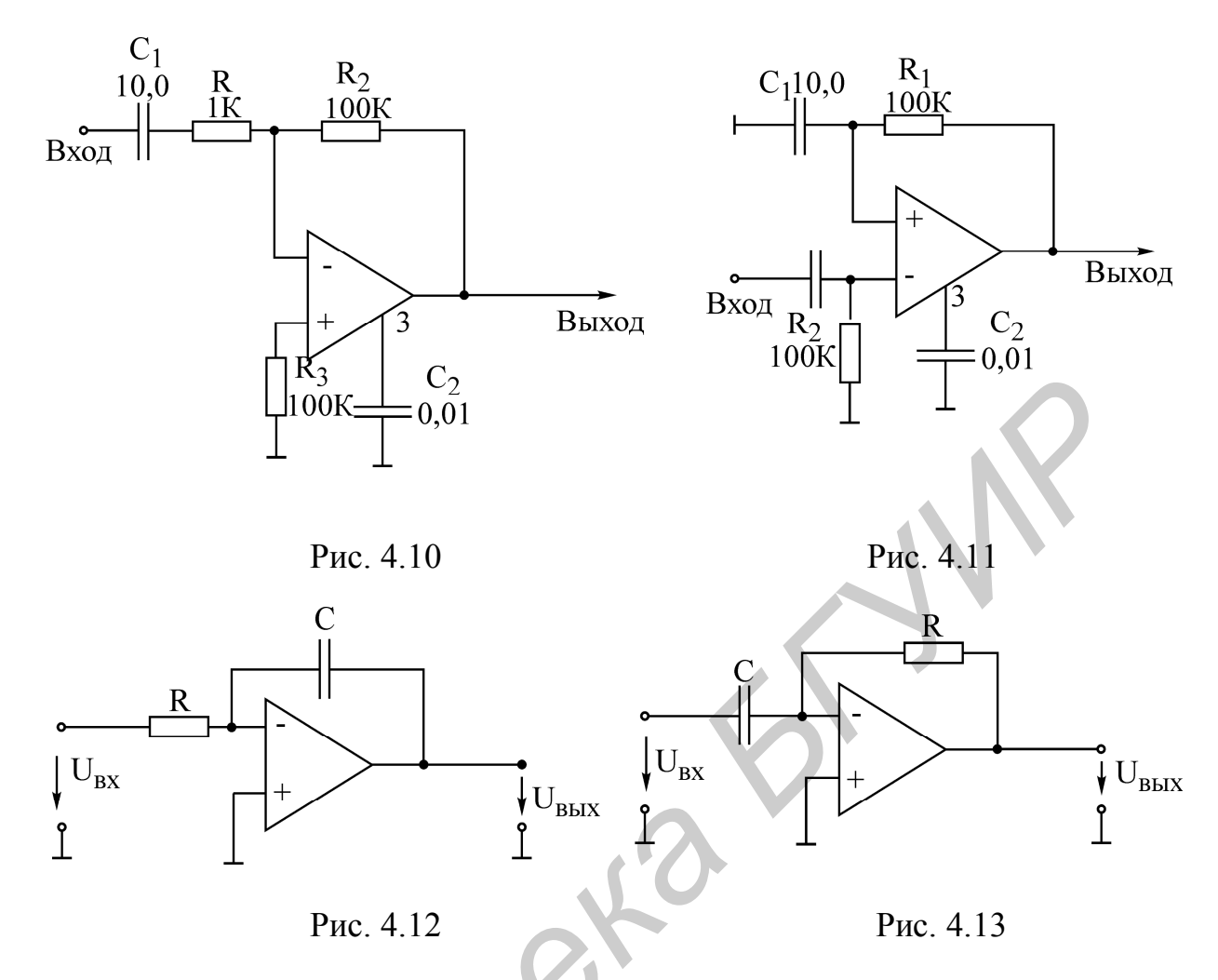

# 4.2. Последовательность выполнения работы

1. Нарисовать электрическую схему операционного усилителя К140УД1, пронумеровав узлы и элементы. Описать схему на входном языке PSPICE, описание оформить отдельной моделью SUBCKT OU.

Нарисовать схему включения К140УД1 в качестве инвертирующего усилителя по рис. 4.7.

Параметры схемы рассчитать для трёх значений коэффициента усиления, указанных в табл. 4.1 согласно номеру варианта. Описать схему на входном языке PSPICE, используя для операционного усилителя составленную выше модель SUBCKT OU. Предусмотреть директиву для расчёта амплитудно-частотной и фазочастотной характеристик схемы. Задать диапазон изменения частот.

Предусмотреть воздействие на вход прямоугольных импульсов, период которых задать равным

$$
T_{\text{H}}=10\ \tau
$$

где  $\tau = RC$  – постоянная времени дифференциатора, параметры которого взять из табл. 4.1 согласно номеру варианта.

В директиве .TRAN время расчета задать 1-2 периода Т<sub>и</sub>. Записать директиву вывода входного сигнала (для проверки заданного периода входного сигнала и времени анализа переходных процессов) и выходного сигнала схемы на экран.

Сравнение входного и выходного сигналов позволяет судить об изменении фронтов и перерегулировании моделируемой схемы.

2. Нарисовать и описать на входном языке PSPICE схему включения К140УД1 в качестве неинвертирующего усилителя по рис. 4.8 и 4.9.

Предусмотреть расчет АЧХ и ФЧХ обеих схем, сравнить полосы частот.

Подать на вход усилителя прямоугольный импульс с периодом Tи, определенным в п. 1. Рассчитать и сравнить выходной сигнал обеих схем.

3. Нарисовать и описать на входном языке PSPICE схему включения К140УД1 в качестве интегратора (см. рис. 4.12). Параметры взять из табл. 4.1 согласно номеру варианта.

Предусмотреть расчёт и вывод на экран АЧХ, ФЧХ и переходного процесса при подаче на вход прямоугольного импульса с периодом Т<sub>и</sub>, определённым в п. 1.

4. Нарисовать и описать на входном языке PSPICE схему включения К140УД1 в качестве дифференциатора (см. рис. 4.13). Параметры взять из табл. 4.1 согласно номеру варианта.

Предусмотреть расчет и вывод на экран АЧХ, ФЧХ и переходного процесса при подаче на вход прямоугольного импульса с периодом  $T<sub>u</sub>$ , определённым в п. 1.

Таблица 4.1

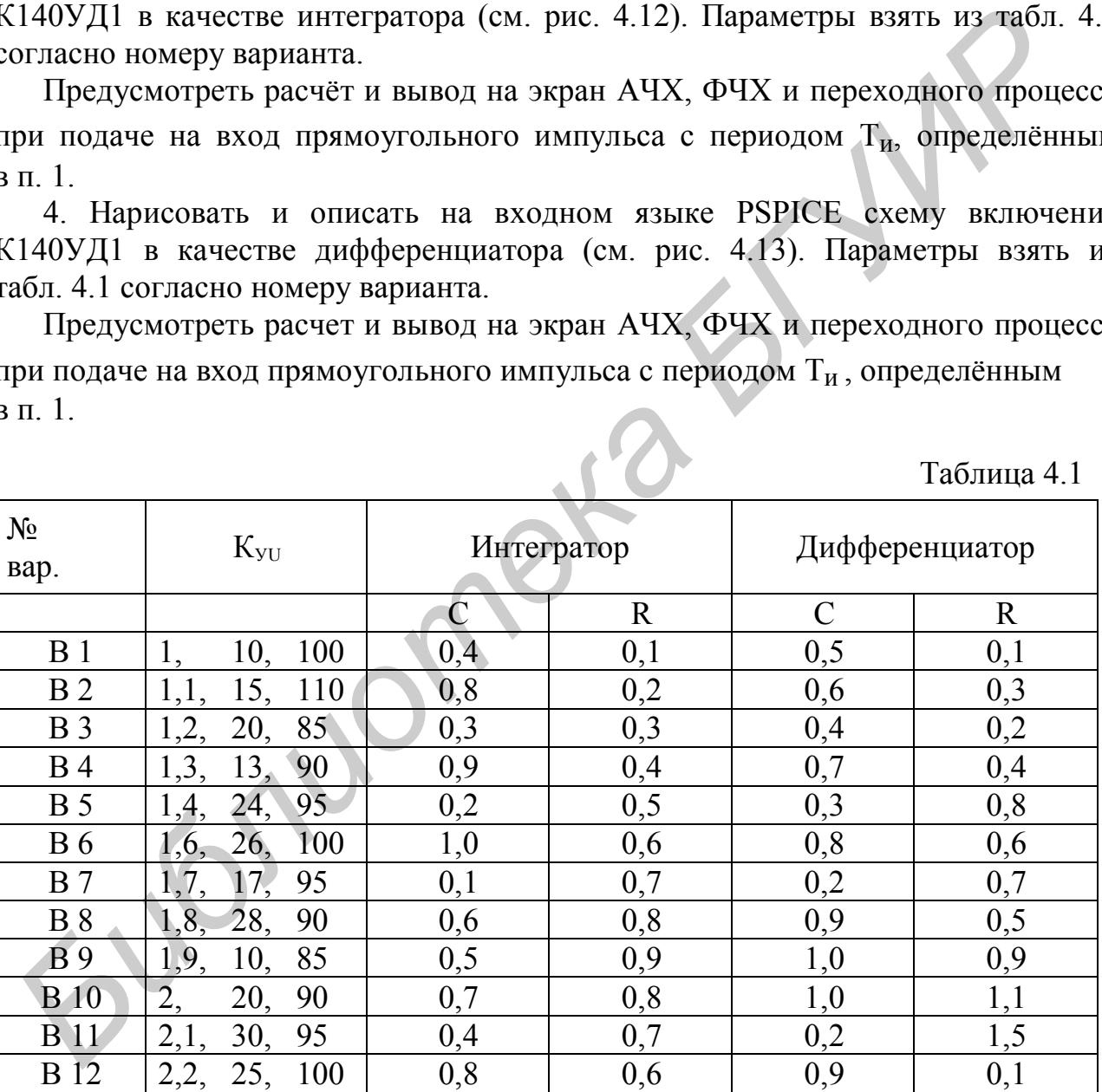

**Примечание.** Емкости даны – в микрофарадах, а резисторы – в мегаомах. 5. Во время проведения лабораторных работ произвести моделирование на компьютере всех описанных в пп. 1–4 электрических схем с помощью пакета PSPICE. Результаты представить в виде отчета.

### Лабораторная работа № 5

# ТИПОВЫЕ ЗВЕНЬЯ ЭЛЕКТРИЧЕСКИХ ЦЕПЕЙ

Цель работы: исследование динамических характеристик типовых звеньев электрических цепей с помощью пакета прикладных программ PSPICE.

## 5.1. Теоретические сведения

Операционным усилителем (ОУ) принято называть усилитель постоянного тока с лифференциальным входом и однотактным выходом, характеризующийся высоким коэффициентом усиления, а также большим входным и малым выходным сопротивлениями. Он почти всегда используется с внешней глубокой отрицательной обратной связью, определяющей его результирующие характеристики. На рис. 5.1, а показано условное графическое обозначение ОУ.

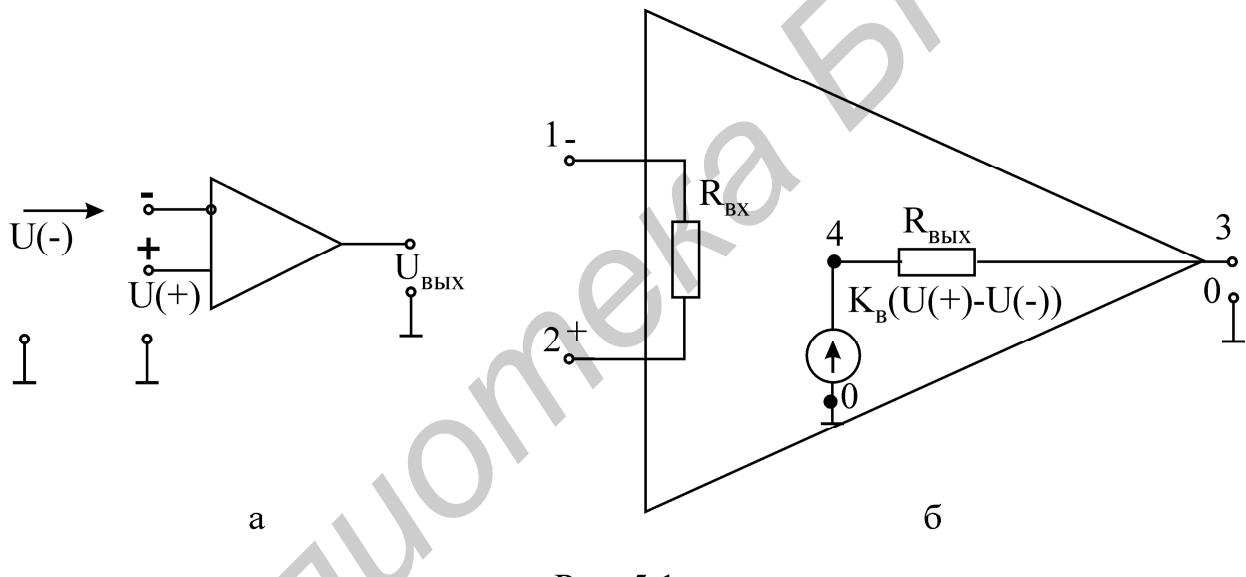

Рис. 5.1

Анализ схем устройств, в которые входит ОУ, значительно упрощается, если использовать представление об идеальном операционном усилителе. Идеальным называется ОУ с входным сопротивлением для разностного сигнала  $R_{\text{bx}} = \infty$ , внутренним коэффициентом усиления напряжения  $K_{\text{b}} = \infty$  и выходным сопротивлением  $R_{\text{max}} = 0$ .

Анализ схем включения операционного усилителя упрощается также и потому, что идеальный усилитель за счёт бесконечно большого внутреннего коэффициента усиления и выходного сопротивления, равного нулю, развивает конечное напряжение на любой выходной нагрузке, отличной от нуля, при входном напряжении, равном нулю. Это даёт возможность при анализе схем полагать напряжение между зажимами (+) и (-) равным нулю. Также равным нулю считают ток, ответвляющийся в бесконечно большое входное сопротивление.

### Схема замещения операционного усилителя

Эквивалентная схема ОУ показана на рис. 5.1, б. Входная цепь ОУ представлена одним сопротивлением R<sub>BX</sub>. Выходная цепь представлена выходным эквивалентным генератором, развивающим напряжение, пропорциональное внутреннему коэффициенту усиления к<sub>в</sub> и разности напряжений на неинвертирующем и инвертирующем входах. Выходной генератор имеет сопротивление R<sub>вых</sub>.

Широкому спектру практических расчётов удовлетворяют параметры схемы  $R_{\text{bx}} = 0.4 \cdot 10^6$  Ом;  $R_{\text{bbIX}} = 566$  Ом;  $\kappa_B = 4.17 \cdot 10^5$ . При этом описание на входном языке PSPICE схемы (рис. 5.1, б) имеет следующий вид:

> R1 2 1 4E5 EOY 4 0 4.17E5 VR1 R2 4 3 566

Если в моделируемой схеме присутствуют несколько операционных усилителей, то их описание может быть осуществлено отдельной моделью, например:

> . SUBCKT OU 1 2 3 R1 2 1 4E5 R2 4 3 0.4MEG EOY 4 0 2 1 417K . ENDS

## Усилительное или масштабное звено

На рис. 5.2, а показана инвертирующая схема включения ОУ.  $I_{\text{bx}} = U_{\text{bx}}/Z_1$ , а выходное напряжение  $U_{\text{BbX}} = -I_{\text{BX}} Z_{\text{CB}}$ , откуда коэффициент передачи напряжения  $K = U_{\text{BbIX}}/U_{\text{BX}} = -Z_{\text{CB}}/Z_1.$ 

Входное сопротивление инвертирующей схемы  $Z_{\text{bx}} = Z_1$ . Выходное сопротивление ввиду отрицательной обратной связи по напряжению уменьшается в  $(1+\beta K)$  pas:

 $Z_{\text{BBX}} = R_{\text{BBX}}/(1+\beta K)$ , где  $\beta = Z_1/(Z_{\text{CB}}+Z_1)$ ;  $Z_1 = (Z_1+R_r)/R_{\text{BX}}$ .

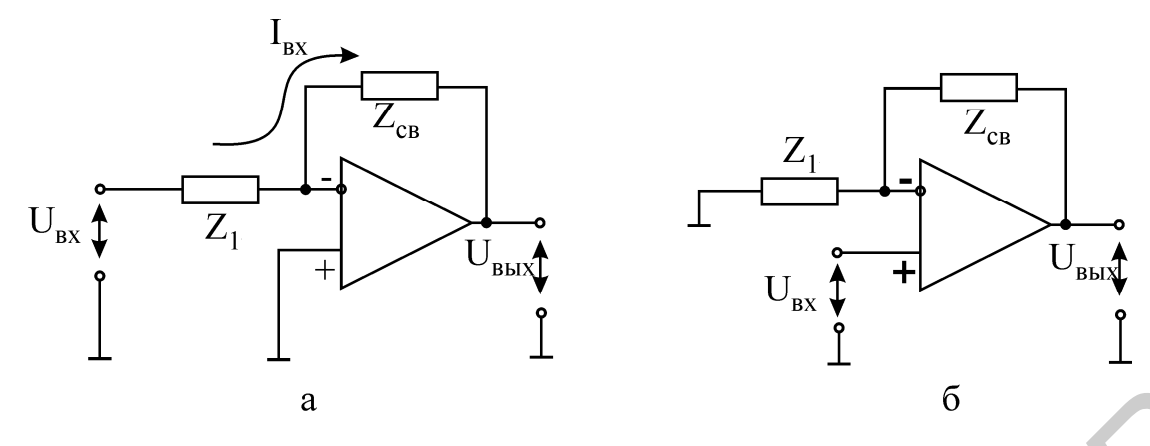

Рис. 5.2

Инвертирующую схему включения можно использовать в качестве преобразователя источника тока в источник напряжения. Для этого в качестве Z<sub>1</sub> и Z<sub>CB</sub> включают резисторы, имеющие активные сопротивления  $R_1$  и  $R_{CB}$ , а ко входу схемы подключают источник тока. Очевидно, что в этом случае  $Z_1=R_{\text{ax}}$ ;  $\beta \approx 1$ ;  $Z_{\text{BBX}}=R_{\text{BBX}}/(1+K_{\text{B}})$ ;  $U_{\text{BBX}}=-i_{\text{BX}}R_{\text{CB}}$ . Так как выходное напряжение пропорционально входному току, а выходное сопротивление очень мало, схему называют преобразователем тока в напряжение.

Неинвертирующая схема включения операционного усилителя показана на рис. 5.2, б. Напряжение с выхода усилителя подаётся на инвертирующий вход усилителя. Это напряжение обратной связи относительно земли:

 $U_{(-)} = \beta U_{\text{BbIX}},$  Γде β=Z<sub>1</sub>/(Z<sub>1</sub>+Z<sub>CB</sub>).

Напряжение на выходе усилителя  $U_{\text{BUX}} = K(U_{(+)} - U_{(-)}) = K(U_{\text{BX}} - \beta U_{\text{BUX}})$ , откуда  $U_{\text{BLX}} = K U_{\text{BX}} / (1 + \beta K)$ .

Следовательно, коэффициент усиления неинвертирующей схемы включения равен

$$
K = \frac{U_{\text{BbIX}}}{U_{\text{BX}}} = \frac{1}{\beta + \frac{1}{K}} = \frac{1}{\beta} \cdot \frac{1}{1 + \frac{1}{\beta K}}
$$

 $\text{Tr} \left( \frac{\beta K}{|S|} > 1 \right) K \approx 1/\beta = 1 + Z_{CB}/Z_1.$ 

Из рис. 5.2, б видно, что в схеме имеет место последовательная обратная связь по напряжению, при которой входное сопротивление  $R_{\text{bx}} \approx (1 + \beta K)R_{\text{bx}}$ , где  $\beta \approx Z_1/(Z_1+Z_{CB})$ .

# **Интегратор**

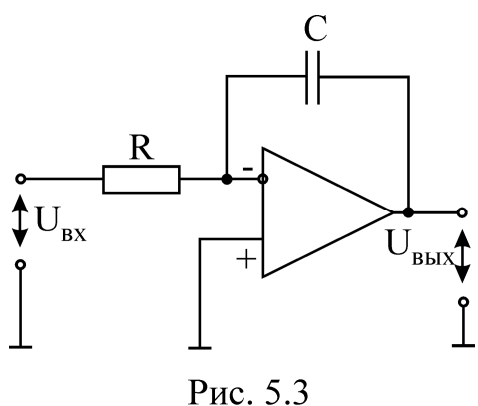

Схема интегратора показана на рис. 5.3. При приложении ко входу напряжения U<sub>BX</sub> можно считать, что ток через резистор R равен  $U_{px}/R$ .

$$
U_{\text{BUX}} = -\frac{1}{RC} \int U_{\text{bx}} dt
$$

Этот ток заряжает конденсатор С и создаёт на нём напряжение, одновременно являющееся выходным:

$$
U_{\rm BbIX} = -1/RC \int U_{\rm BX} dt.
$$

# Дифференциатор

Схема дифференциатора показана на рис. 5.4. Напряжение на входе является напряжением на конденсаторе. Ток, заряжающий конденсатор, i=CdU<sub>BX</sub>/dt, пол-

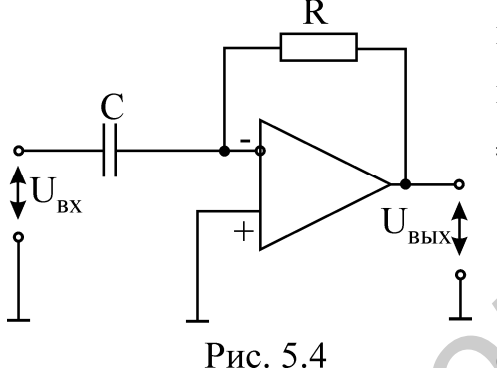

ностью проходит через сопротивление R и создает на нём напряжение, являющееся выходным: U<sub>вых</sub> =  $= RCdU_{\rm rx}/dt$ .

# Активные RC-фильтры

Активные RC-фильтры, часто называемые просто активными фильтрами, отличаются от обыч-

ных фильтров тем, что в их состав входят активные элементы: диоды, электронные лампы, транзисторы. В настоящее время в качестве активного элемента обычно используются микросхемы операционных усилителей.

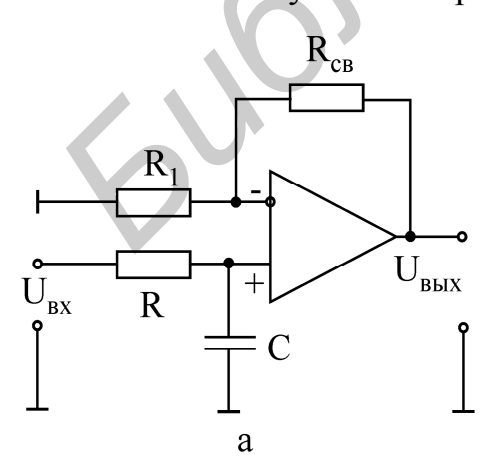

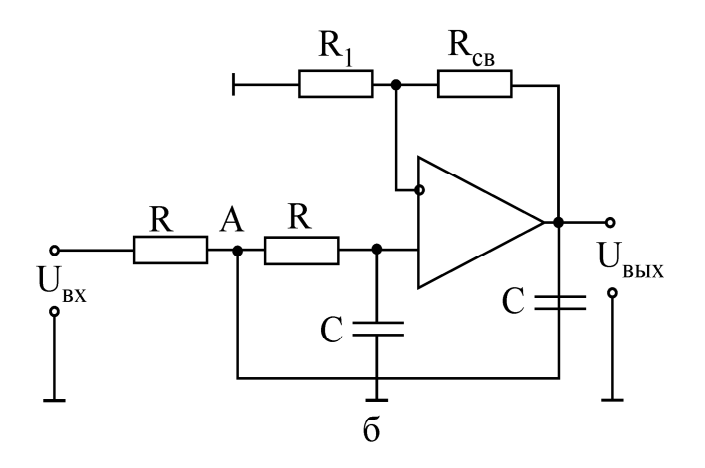

Рис. 5.5

Операционные усилители широко применяются в активных фильтрах благодаря тому, что их высокое входное сопротивление не нагружает частотнозадающие RC-цепи.

Простейший активный фильтр нижних частот показан на рис. 5.5, а. Собственно говоря, этот фильтр является совмещением обычной интегрирующей цепи и неинвертирующего ОУ. Благодаря большому входному сопротивлению ОУ не нагружает интегрирующую цепь и передаточная характеристика фильтра определяется интегрирующей цепью:  $W(p) = K_0/(1-p/p_1)$ . Данный фильтр является фильтром первого порядка, поскольку многочлен в знаменателе передаточной характеристики имеет первую степень аргумента р.

### 5.2. Пример расчета

На рис. 5.5, б приведена схема активного фильтра второго порядка. На ней частотно-задающие элементы связаны не только со входом, но и с выходом. Найти передаточную функцию фильтра второго порядка.

Сумма токов в узле А:

$$
(U_{\text{bx}}-U_{\text{a}})/R-(U_{\text{a}}-U_{\text{bbx}})pC-I=0,
$$

где  $U_A = I(R+1/pC) = U_{BbIX}pC/[K(R+1/pC)],$ 

 $I = U_{BXP}C = U_{BUX}pC/K - \text{rok}$ , текущий через правое сопротивление R и ёмкость С:

К = UBbIX/UBX - коэффициент передачи от неинвертирующего входа к выходу с учётом обратной связи через R<sub>CB</sub> и R<sub>1</sub>.

Количественная и качественная оценки динамических свойств звеньев электрических цепей осуществляются с помощью переходных и частотных характеристик. Переходная характеристика  $h(t)$  – это реакция цепи на входную единичную функцию 1(t) при нулевых начальных условиях. Если на вход подаётся единичный скачок, то его изображение по Лапласу  $1(t) = 1/p$ . Зная передаточную функцию звена  $W(p) = U_{Bbix}(p)/U_{bx}(p) = F_1(p)/F_2(p)$ , находим изображение выходной величины  $U_{\text{BUV}}(p) = W(p)/p$ .

По теореме разложения

$$
U_{\text{BLX}}(t) = h(t) = \frac{F_1(0)}{F_2(0)} + \sum_{i=1}^{n} \frac{F_i(p_i)}{p_i F_2(p_i)} e^{p_i t}
$$

получаем переходную функцию звена. При подаче на вход звена постоянного напряжения, отличного от единичного, происходит простое масштабирование.

Частотные характеристики представляют собой связь параметров установившихся вынужденных колебаний на выходе звена с параметрами входной гармонического воздействия. К частотным характеристикам относятся: амплитудно- $\phi$ азовая W( $\phi$ ), амплитудная W( $\omega$ ) и фазовая  $\phi(\omega)$ . Амплитудно-фазовая частотная характеристика получается из передаточной функции подстановкой р =  $\mathrm{i}\omega$ . В результате подстановки частотная передаточная функция  $W(i\omega) = F_1(i\omega)F_2(i\omega)$ представляет собой комплексное число, модуль которого равен отношению амплитуды выходной величины к амплитуде входной, а аргумент - сдвиг фаз между выходным и входным сигналами, представленный в виде

$$
W(jω) = W(ω)ejφ(ω) = U(ω)jV(ω),
$$
  
где W(ω) =  $\sqrt{U^2(ω) + V^2(ω)}$  – амплитудно-ча*ct*отная характеристика;  
 $φ(ω) = arctg \frac{V(ω)}{U(ω)}$  – фазочастотная характеристика.

Если передаточная функция представлена в виде отношения полиномов числителя и знаменателя, то модуль амплитудно-фазовой характеристики удобно как отношение модулей числителя и знаменателя находить  $W(\omega) =$ =  $|F_1(i\omega)| / |F_2(i\omega)|$ , а фазу – как разность аргументов числителя и знаменателя  $\varphi(\omega) = \arg F_1(i\omega) - \arg F_2(i\omega).$ 

Между передаточными функциями W(jω) и дифференциальными уравнениями существует однозначная связь. В частности, записывая дифференциальное уравнение в операторной форме и взяв отношение выходной величины ко входной, получаем передаточную функцию. И наоборот, по передаточной функции с учётом операционных соответствий можно получить дифференциальное уравнение. Коэффициенты дифференциального уравнения представляют собой физический коэффициент передачи (безразмерная величина) и постоянные времени (размерность в секундах).

Передаточная функция интегратора имеет вид

$$
W(p) = U_{\text{BLX}}(p) / U_{\text{BX}}(p) = -1 / R_1 C_2 p.
$$

Дифференциальное уравнение данной схемы может быть получено из выражения  $U_{BX}(p) = -R_1 C_2 p U_{BEX}(p)$  заменой  $p = d/dt$ ;  $U_{BX}(t) = -R_1 C_2 \frac{dU_{BEX}(t)}{dt}$ .

Для идеальных интегрирующего и дифференцирующего звеньев постоянную передачи называют постоянной интегрирования или дифференцирования соответственно.

Для апериодического звена постоянная времени т представляет собой время, в течение которого значение свободной составляющей переходного процесса уменьшается в е = 2,72 раза.

Для колебательного звена период свободных колебаний определяется коэффициентом ос при мнимой части корня характеристического уравнения и зависит от параметров цепи  $T_c = 2\pi/\omega_c$ .

Декрементом колебаний звена  $\Delta$  называется отношение двух амплитудных значений напряжений или токов в моменты времени t и t +  $T_c$ , а логарифмическим декрементом колебаний - натуральный логарифм этого отношения, т.е. декремент колебаний  $\Delta = a_1/a_2 = e^{\delta T_c}$ , а логарифмический декремент колебаний  $\Theta = \ln(a_1/a_2) = \delta Tc$ , где  $\delta$  – действительная часть корня характеристического уравнения.

### 5.3. Последовательность выполнения работы

1. Определить переходные функции типовых звеньев, представленных в табл. 5.1. Построить графики этих функций. Данные для числового расчёта взять из табл. 5.2 в соответствии с номером варианта.

2. Рассчитать амплитудно-частотные и фазочастотные характеристики типовых звеньев. Построить графики.

3. Рассчитать постоянные времени всех звеньев. Для колебательного звена определить период колебаний, собственную частоту, декремент колебаний.

4. Нарисовать электрическую схему типовых звеньев, пронумеровав узлы и элементы ветвей. Описать схемы на входном языке PSPICE. Предусмотреть директивы для расчёта АЧХ и ФЧХ звеньев, расчёта переходного процесса при воздействии на вход источника прямоугольных импульсов с частотой, равной одной десятой частоты свободных колебаний колебательного звена, и директивы вывода на экран результатов расчёта.

Пример электрической схемы замещения колебательного звена дан на рис. 5.6, а программа моделирования на входном языке PSPICE - ниже.

### 5.4. Содержание отчета

1. Цель работы.

- 2. Теоретический расчет исследуемых схем.
- 3. Программа на OrCad.
- 4. Результаты моделирования.
- 5. Выволы.

Таблица 5.1

| Название                | Модель                                                                                                    | Передаточная           | Параметры                               |
|-------------------------|----------------------------------------------------------------------------------------------------|------------------------|-----------------------------------------|
| звена<br>1              | $\overline{2}$                                                                                                    | функция<br>3           | звена<br>$\overline{4}$                 |
| 1. Интегрир<br>ующее    | $\overline{C_2}$<br>$R_1$<br>$\mathbf{U}_{\texttt{BX}}$<br>$\mathbf{U}_{\text{bblX}}$                                 | $W(p) = k/p$           | $K = -1/R_1C_2$ ,<br>$\tau = R_1 C_2$   |
| 2. Диффере<br>нцирующее | $R_2$<br>$C_1$<br>$\mathbf{U}_{\textsc{bx}}$<br>$\mathbf{U}_{\text{\tiny{B}\text{\tiny{B}\text{\tiny{K}}}}}$          | $\overline{W}(p) = kp$ | $k = -R_2C_1$ ,<br>$\tau = R_2 C_1$     |
| 3. Апериоди<br>ческое   | $R_2$<br>$\mathsf{C}_2$<br>$R_1$<br>$U_{\rm BX}$<br>$\mathbf{U}_{\text{\tiny{B}\text{\tiny{B}\text{\tiny{K}}}}}$<br>۴ | $W(p) = k/(1+pT_1)$    | $K = -R_2/R_1$ ,<br>$T = R_2C_2 = \tau$ |
| 4.ФНЧ                   | $R_2$<br>$R_1$<br>$\mathbf{U}_{\text{bblX}}$<br>$U_{\rm BX}$<br>$R_3$<br>$\mathbf C$                                  | $W(p) = k/(1-pT_1)$    |                                         |

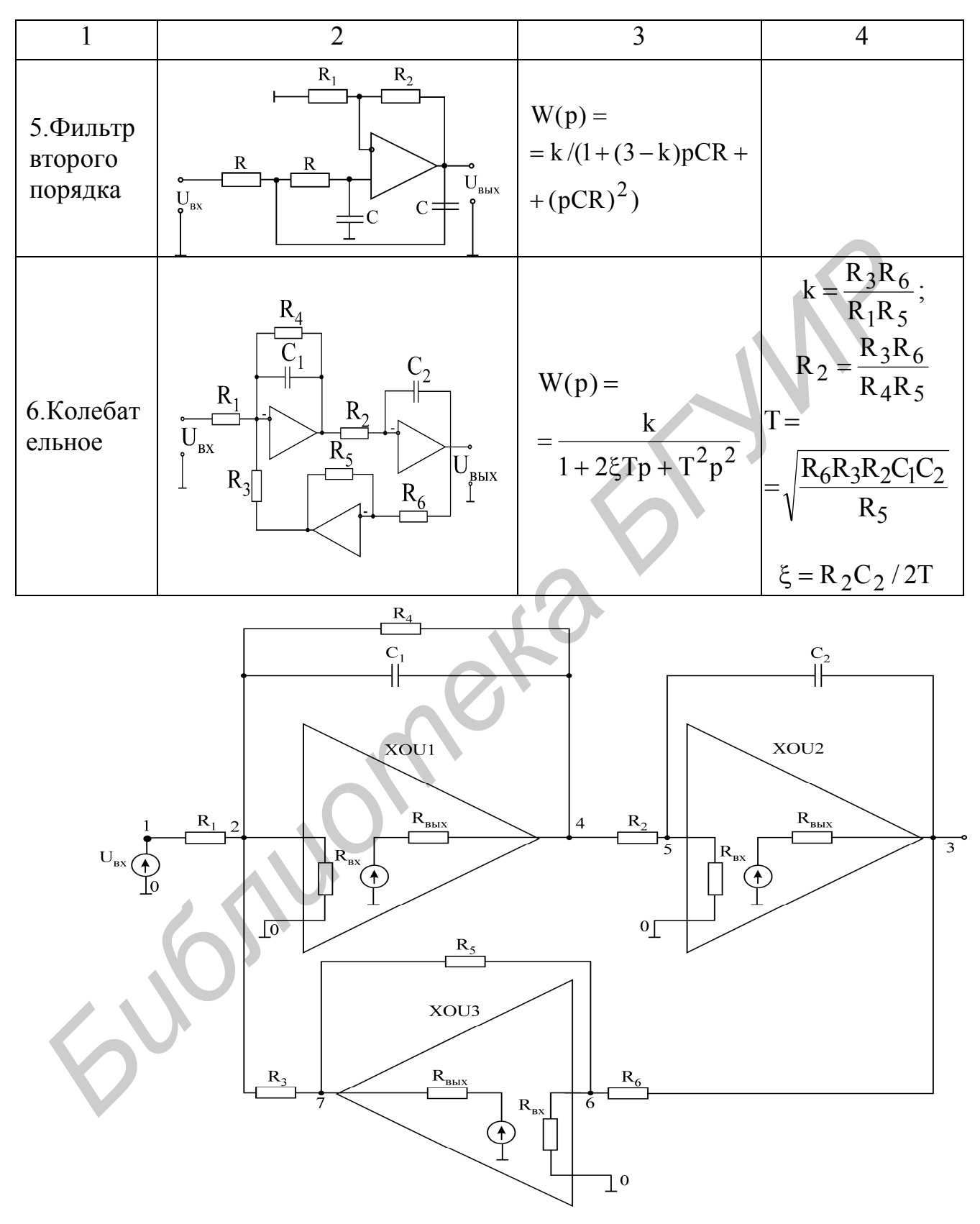

Рис. 5.6

Таблица 5.2

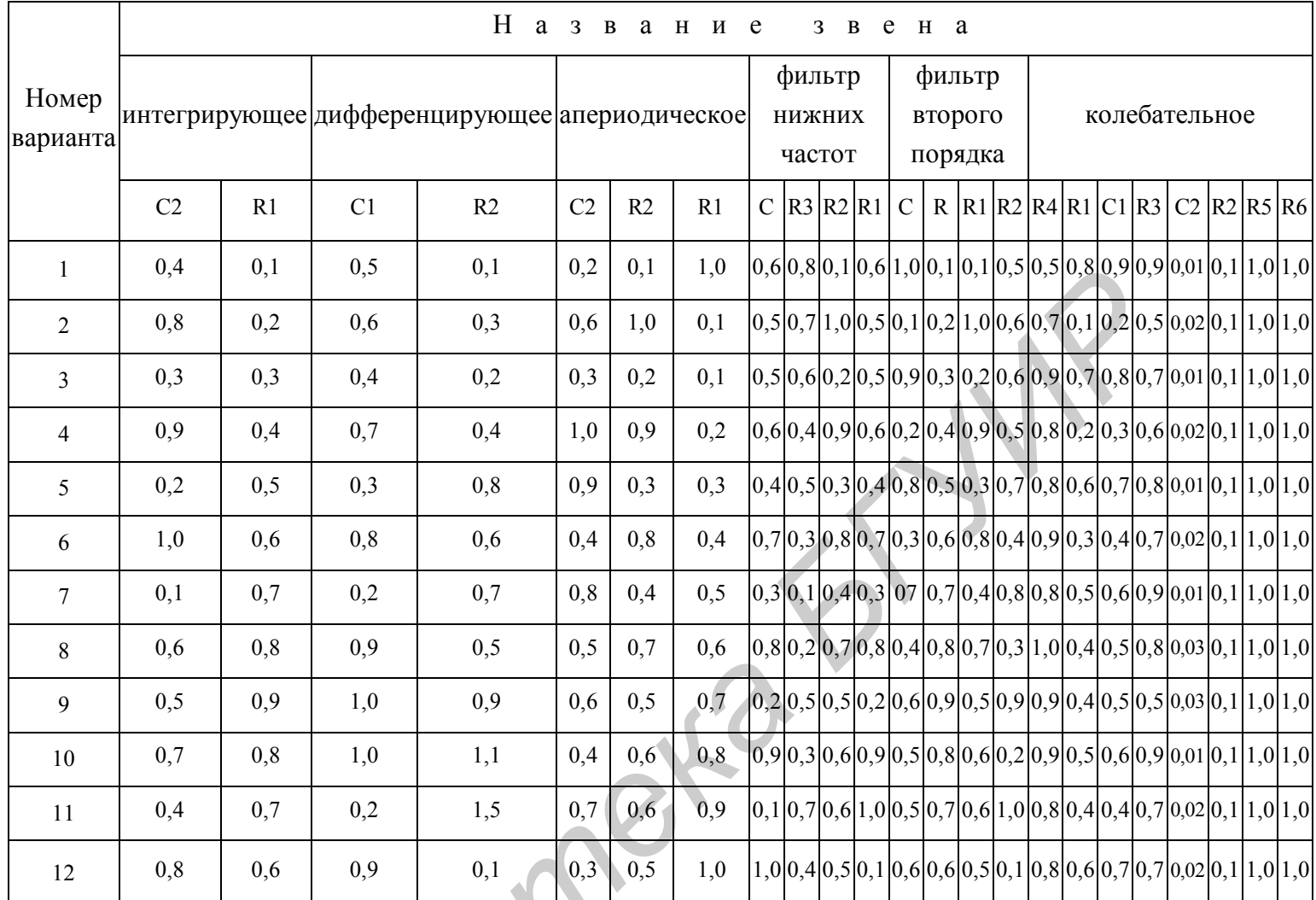

Примечание. Емкости даны в микрофарадах, а резисторы - в мегаомах. Программа моделирования колебательного звена на входном языке PSPICE

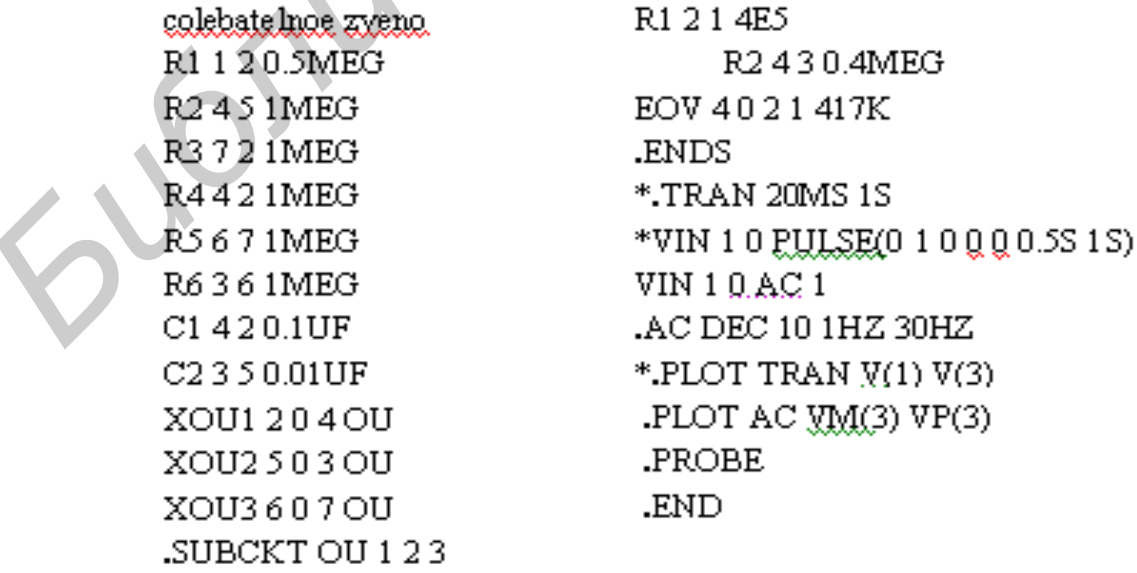

# **Лабораторная работа № 6** *СОЗДАНИЕ БИБЛИОТЕЧНЫХ ЭЛЕМЕНТОВ*

Цель работы: освоение процесса создания библиотечных элементов для программы Capture.

# **6.1. Теоретические сведения**

 Необходимость создания пользовательских библиотек обоснована в [1]. Там же приводится описание последовательности процессов создания моделей элементов и создания законченного пользовательского элемента.

# **6.2. Домашнее задание**

1. Изучить раздел 4 методического пособия по САПР Orcad (Orcad.pdf).

2. Составить модель элемента для программы PSpice согласно с вариантом задания.

# **6.3. Варианты задания**

**1 вариант.** Разработать переключатель, переключающийся из положения 1 в положение 2 в момент времени TCOM (рис. 6.1). При разработке библиотечного элемента сделать параметр TCOM видимым**.**

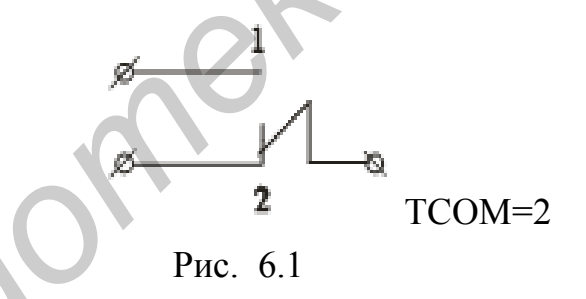

**2 вариант.** Разработать библиотечный элемент, содержащий индуктивно связанные контуры (рис. 6.2, а, б). Параметры контуров взять согласно варианту из лабораторной работы №1. Предусмотреть возможность изменения коэффициента связи. им же приводится описание последовательности процессов создания моделементов и создания законченного пользовательского энемента.<br> **БЛУ-ИРБ раздел 4 методического опемента**.<br> **БЛУ-ИРБ раздел 4 методического опемента**.<br> **Б** 

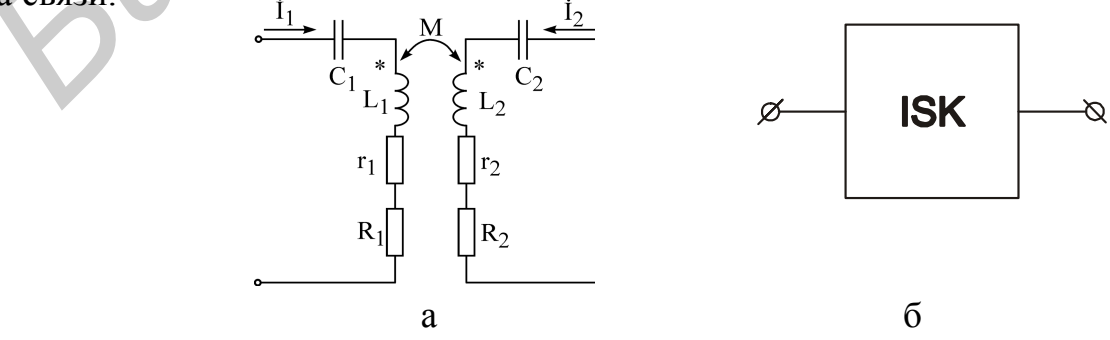

Рис. 6.2

**3 вариант.** Разработать библиотечный элемент, содержащий полосовой фильтр m-k-m. Параметры фильтра взять из лабораторной работы № 2 (рис. 6.3)

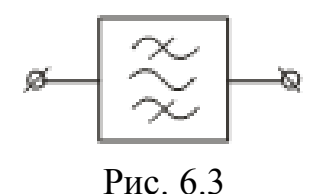

**4 вариант.** Разработать библиотечный элемент, содержащий операционный усилитель К140УД1. Необходимые данные взять из лабораторной работы № 4.

**5 вариант.** Разработать библиотечный элемент, содержащий мостовой выпрямитель (рис. 6.4, а, б)

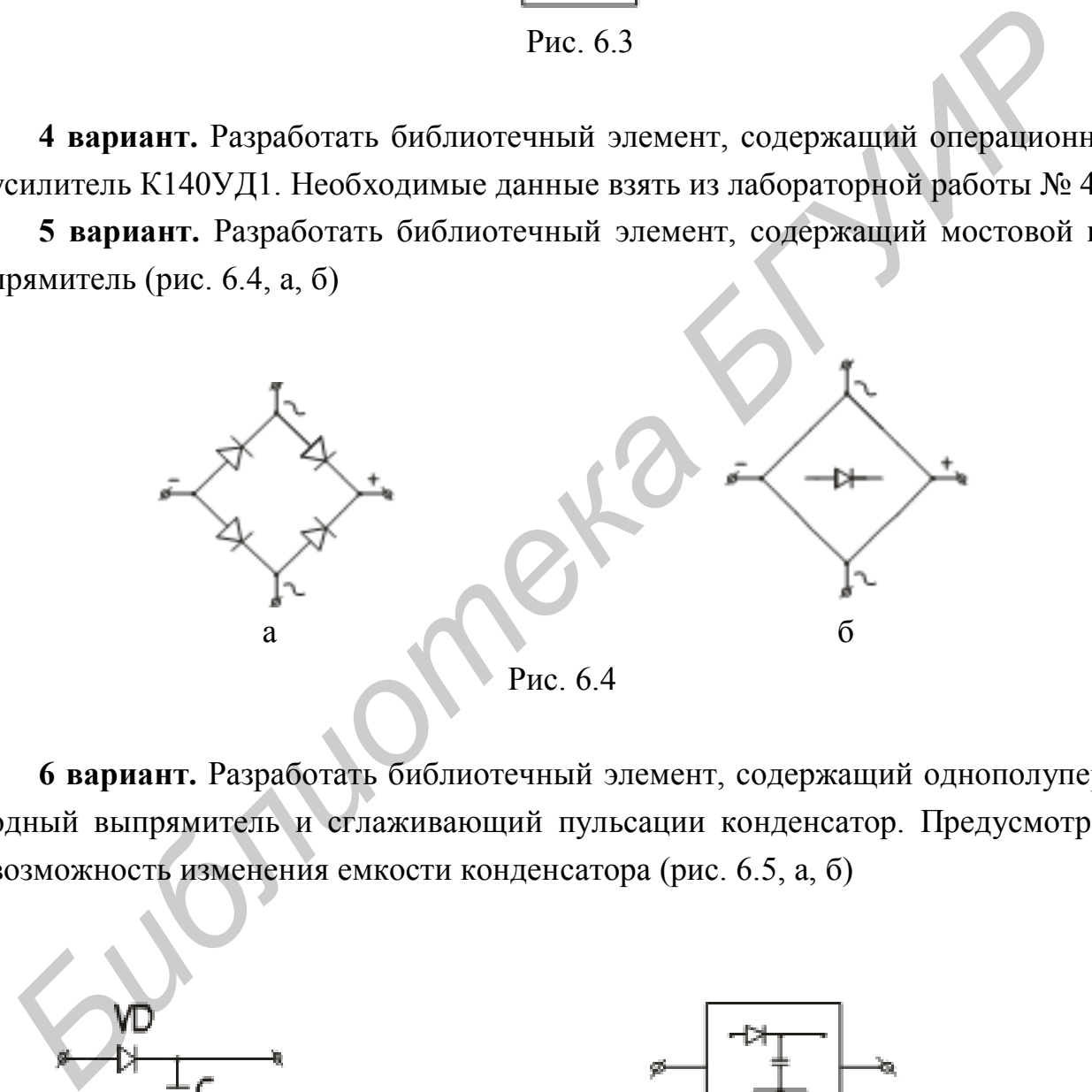

**6 вариант.** Разработать библиотечный элемент, содержащий однополупериодный выпрямитель и сглаживающий пульсации конденсатор. Предусмотреть возможность изменения емкости конденсатора (рис. 6.5, а, б)

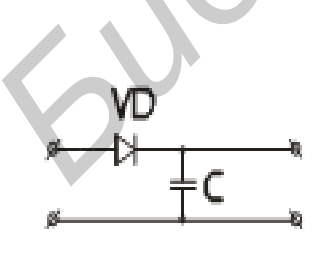

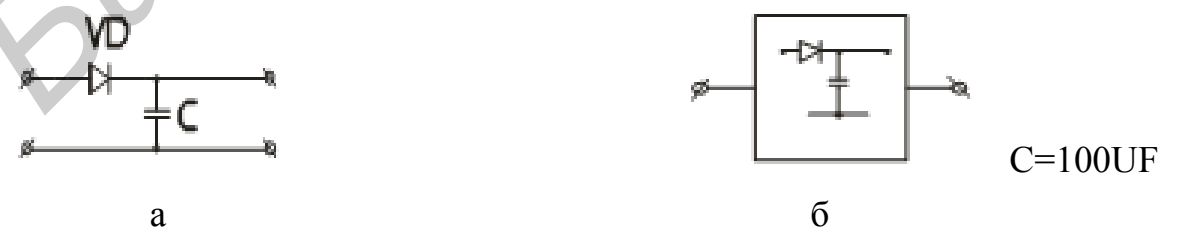

Рис. 6.5

## 6.4. Последовательность выполнения работы

1. Создать библиотеку 32240x.olb, где x – номер группы, содержащую библиотечный элемент согласно варианту задания.

2. Создать схему, содержащую созданный библиотечный элемент.

3. Промоделировать схему, убедившись в корректной работе созданного библиотечного элемента

#### 6.5. Содержание отчета

1. Цель работы.

2. Модель элемента.

3. Условное графическое изображение элемента.

4. Схема, содержащая библиотечный элемент.

5. Графики работы схемы, содержащей библиотечный элемент

6. Выволы.

### Лабораторная работа №7

# ОПТИМИЗАЦИЯ РАБОТЫ ЭЛЕКТРОННЫХ СХЕМ

Цель работы: оптимизация работы электронных схем с помощью программы PSpice Optimizer.

### 7.1. Теоретические сведения

Оптимизация настройки работы схемы путём вариации её параметров до достижения заданного значения глобальной целевой функцией является задачей параметрической оптимизации.

Внутренние параметры устройства, которые не зависят друг от друга и могут вырываться в некоторых пределах, называются управляемыми параметрами. При проектировании электронных схем управляемыми параметрами являются значения сопротивлений, емкостей и индуктивностей, другие свойства элементов, члены выражения, определяющие свойства элемента (например коэффициент в записи передаточной функции). Область изменения управляемых параметров, как правило, ограничена.

Критерий оптимальности задается глобальной целевой функцией. Экстремальное значение целевой функции численным образом характеризует свойство одного или нескольких наиболее важных технико-экономических показателей проектируемого устройства.

### Задача программы параметрической оптимизации

Найти значения управляемых переменных, обеспечивающих экстремальное значение критерия оптимальности и удовлетворяющих системе ограничений.

Описание оптимизации схемы с помощью программы PSpice Optimizer дано на с. 62-65 [1].

#### 7.2. Варианты задания

Вариант 1. В схеме, изображённой на рис. 7.1, необходимо подобрать номинал элемента, указанного в табл. 7.1 так, чтобы ток через диод был равен 1мА с точностью  $1\%$ .

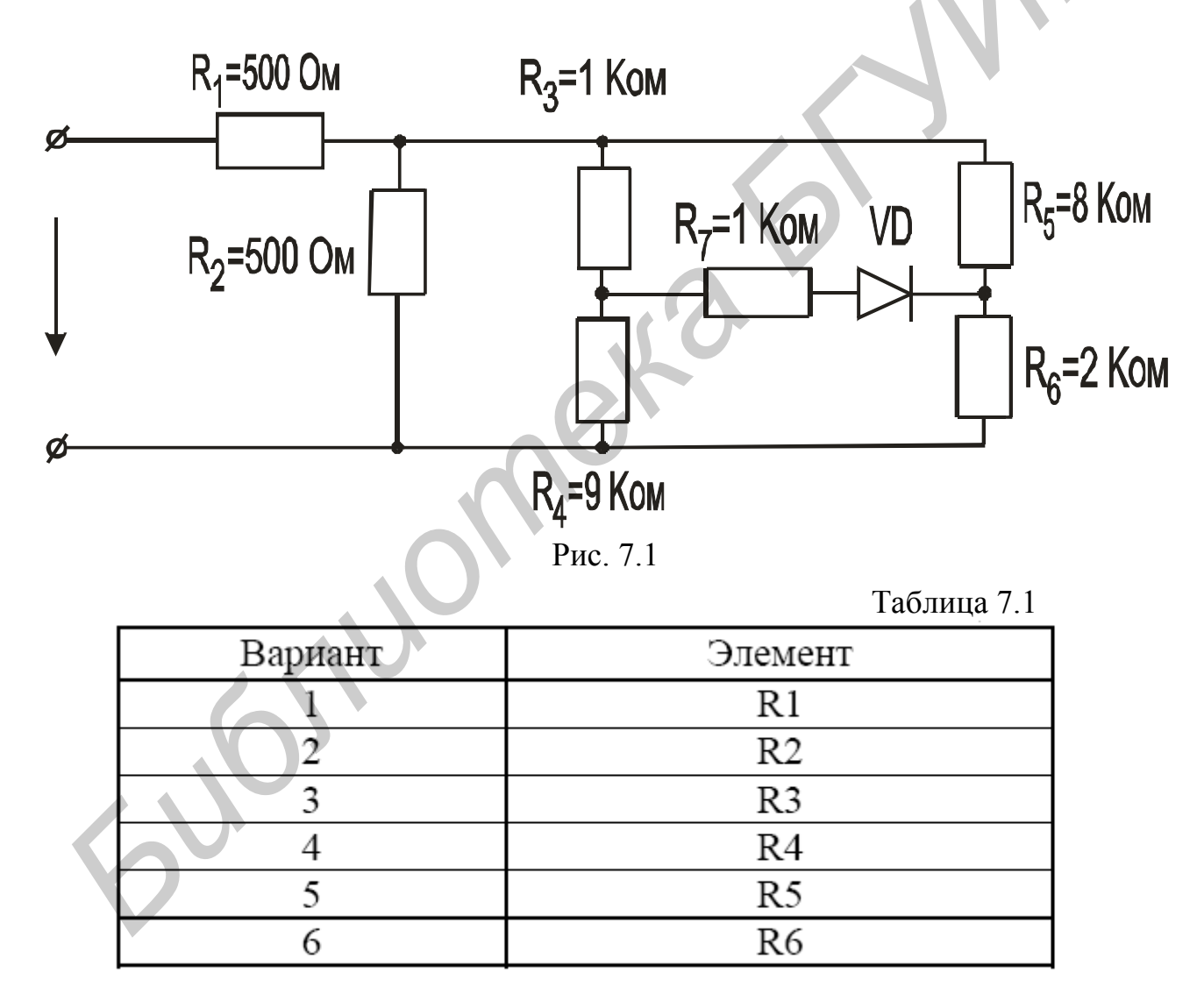

Вариант 2. Собрать схему симметричного мультивибратора (генератора прямоугольных импульсов) согласно рис. 7.2. Убедиться в ее работоспособности, построив график зависимости напряжения на коллекторе одного из транзисторов от времени (при указанных параметрах период импульса составляет 14

мс). Подобрать номинал конденсаторов так, чтобы период генерируемых импульсов равнялся величине, указанной в табл. 7.2, с точностью 1 %.

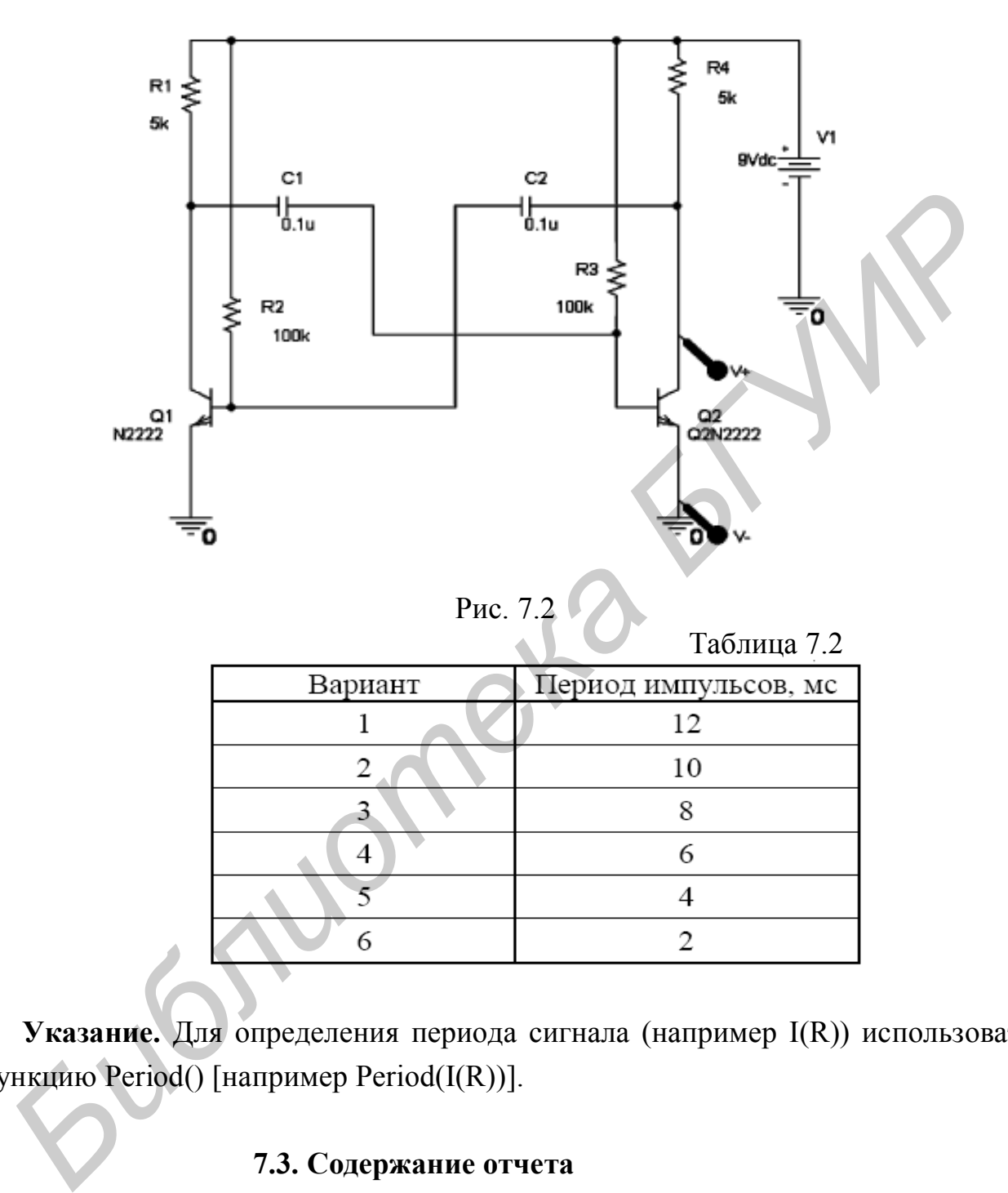

**Указание.** Для определения периода сигнала (например I(R)) использовать функцию Period() [например Period(I(R))].

# **7.3. Содержание отчета**

- 1. Цель работы.
- 2. Исследуемые схемы.
- 3. Результаты расчета схем с исходными данными.
- 4. Результаты расчета схем с найденными номиналами элементов.
- 5. Выводы.

# МОДЕЛИРОВАНИЕ СХЕМ НА ФУНКЦИОНАЛЬНОМ УРОВНЕ С ПОМОЩЬЮ ПРОГРАММНОГО ПАКЕТА OrCad

Цель работы: изучение возможности моделирования схем на функциональном уровне с помощью программного пакета OrCad.

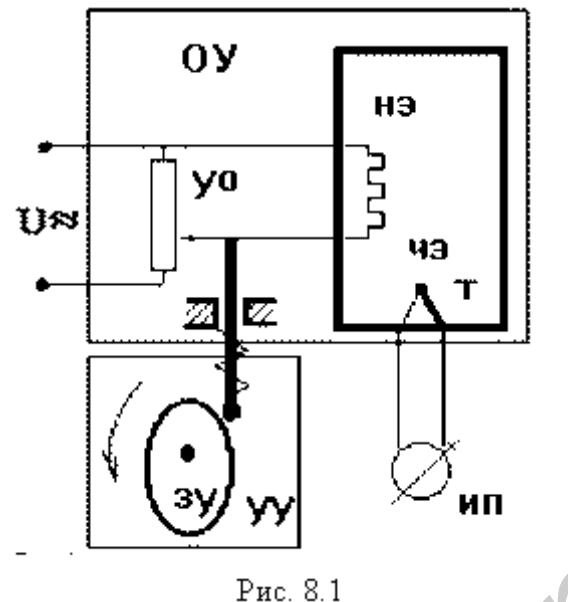

## 8.1. Фундаментальные принципы теории управления

Принято различать три фундаментальных принципа управления: принцип разомкнутого управления, принцип компенсации, принцип обратной связи.

## Приниип разомкнутого управления

Рассмотрим САУ хлебопекарной печи (рис. 8.1). Ее принципиальная схема показывает принцип действия данной конкретной САУ, состоящей из конкретных технических устройств.

Принципиальные схемы могут быть электрическими, гидравлическими, кинематическими и т.п.

Технология выпечки требует изменения температуры в печи по заданной программе, в частном случае требуется поддержание постоянной температуры. Для этого надо реостатом регулировать напряжение на нагревательном элементе НЭ. Подобная часть ОУ, с помощью которой можно изменять параметры управляемого процесса, называется управляющим органом объекта (УО). Это может быть реостат, вентиль, заслонка и т.п.

Часть ОУ, которая преобразует управляемую величину в пропорциональную ей величину, удобную для использования в САУ, называют чувствительным элементом (ЧЭ). Физическую величину на выходе ЧЭ называют выходной величиной ОУ. Как правило, это электрический сигнал (ток, напряжение) или механическое перемещение. В качестве ЧЭ могут использоваться термопары, тахометры, рычаги, электрические мосты, датчики давления, деформации, положения и т.п. В нашем случае это термопара, на выходе которой формируется напряжение, пропорциональное температуре в печи, подаваемое на измерительный прибор ИП для контроля. Физическую величину на входе управляющего органа ОУ называют входной величиной ОУ.

Управляющее воздействие  $u(t)$  – это воздействие, прикладываемое к УО объекта с целью поддержания требуемых значений управляемой величины. Оно формируется устройством управления (УУ). Ядром УУ является исполнительный элемент, в качестве которого могут использоваться электрические или поршневые двигатели, мембраны, электромагниты и т.п.

Задающим устройством (ЗУ) называется устройство, задающее программу изменения управляющего воздействия, т.е. формирующее задающий сигнал  $\mathbf{u}_{0}(t)$ . В простейшем случае  $\mathbf{u}_{0}(t)$ =const. ЗУ может быть выполнено в виде отдельного устройства, быть встроенным в УУ или же вообще отсутствовать. В качестве ЗУ может выступать кулачковый механизм, магнитофонная лента, маятник в часах, задающий профиль и т.п. Роль УУ и ЗУ может исполнять человек.

Однако это уже не САУ. В нашем примере УУ является кулачковый механизм, перемещающий движок реостата согласно программе, которая задается профилем кулачка.

Рассмотренную САУ можно представить в виде функциональной схемы, элементы которой называются функциональными звеньями. Эти звенья изображаются прямоугольниками, в которых записывается функция преобразования входной величины в выходную (рис. 8.2). Эти величины могут иметь одинаковую или различную природу, например, входное и

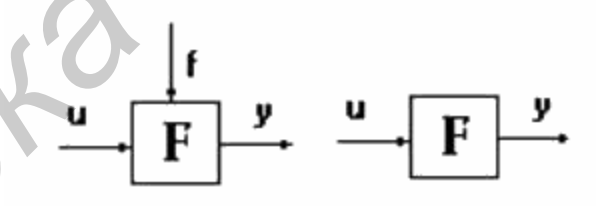

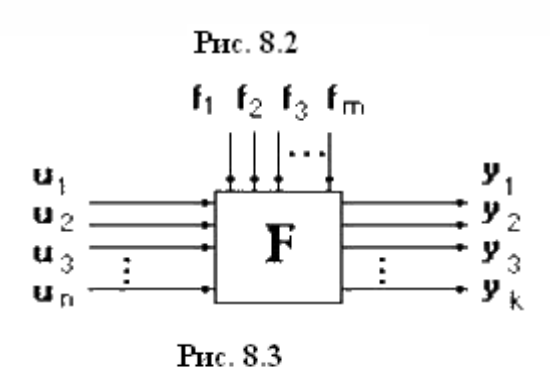

выходное электрическое напряжение, или электрическое напряжение на входе и скорость механического перемещения на выходе и т.п.

Величина f(t), подаваемая на второй вход звена, называется возмущением. Она отражает влияние на выходную величину y(t) изменений окружающей среды, нагрузки и т.п.

В общем случае функциональное звено может иметь несколько входов и вы-

ходов (рис.8.3). Здесь  $u_1, u_2, ..., u_n$  – входные (управляющие) воздействия;  $f_1, f_2, ..., f_m$ - возмущающие воздействия; у1, у2, ..., у<sub>к</sub> - выходные величины.

Принцип работы функциональных звеньев может быть различным, поэтому функциональная схема не дает представление о принципе действия конкретной САУ, а показывает лишь пути прохождения и способы обработки и преобразования сигналов. Сигнал - это информационное понятие, соответствующее на принципиальной схеме физическим величинам. Пути его прохождения указываются направленными отрезками (рис. 8.4).

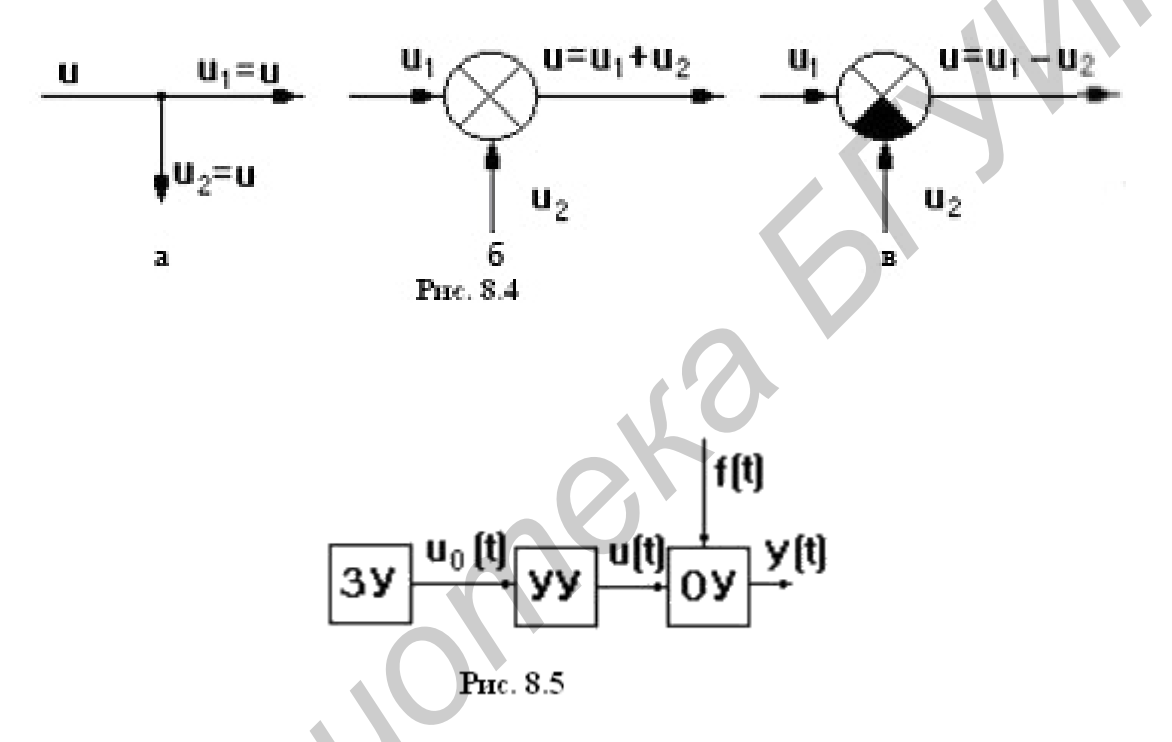

Точки разветвления сигнала называются узлами. Сигнал определяется лишь формой изменения физической величины, он не имеет ни массы, ни энергии, поэтому в узлах он не делится, и по всем путям от узла идут одинаковые сигналы, равные сигналу, входящему в узел. Суммирование сигналов осуществляется в сумматоре, вычитание - в сравнивающем устройстве.

Рассмотренную САУ хлебопекарной печи можно изобразить функциональной схемой (рис. 8.5). В данной схеме заложен принцип разомкнутого управления, сущность которого состоит в том, что программа управления жестко задана ЗУ; управление не учитывает влияние возмущений на параметры процесса. Примерами систем, работающих по принципу разомкнутого управления, являются часы, магнитофон, компьютер и т.п.

#### Принцип компенсации

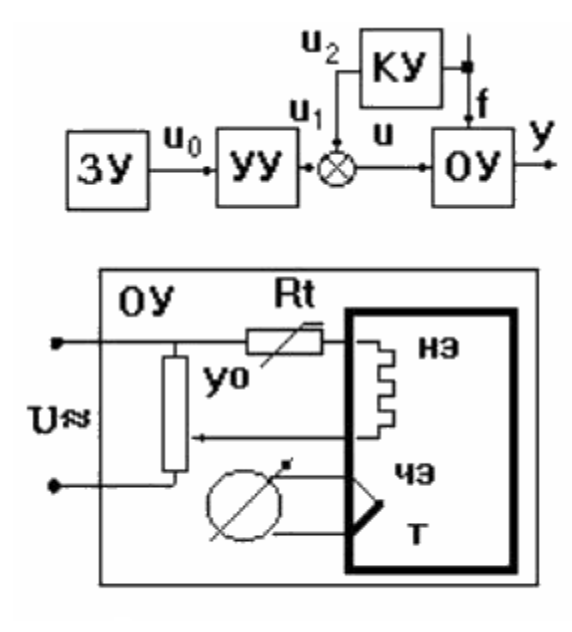

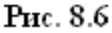

Если возмущающий фактор искажает выходную величину до недопустимых пределов, то применяют принцип компенсации (рис. 8.6, где KУ – корректирующее устройство).

Пусть у<sub>о</sub> - значение выходной величины, которое требуется обеспечить согласно программе. На самом деле из-за возмущения f на выходе регистрируется значение у. Величина е = y<sub>o</sub> - y называется отклонением от заданной величины. Если каким-то образом удается измерить величину f, то

можно откорректировать управляющее воздействие и на входе ОУ, суммируя сигнал УУ с корректирующим воздействием, пропорциональным возмущению f и компенсирующим его влияние.

Примеры систем компенсации: биметаллический маятник в часах, компенсационная обмотка машины постоянного тока и т.п. На рис. 6 в цепи НЭ стоит термосопротивление R<sub>t</sub>, величина которого меняется в зависимости от колебаний температуры окружающей среды, корректируя напряжение на НЭ.

Достоинство принципа компенсации: быстрота реакции на возмущения, он более точен, чем принцип разомкнутого управления. Недостаток: невозможность учета подобным образом всех возможных возмущений.

### Принцип обратной связи

Наибольшее распространение в технике получил принцип обратной связи (рис. 8.7). Здесь управляющее воздействие корректируется в зависимости от выходной величины v(t). И уже не важно, какие возмущения действуют на ОУ. Если значение y(t) отклоняется от требуемого,

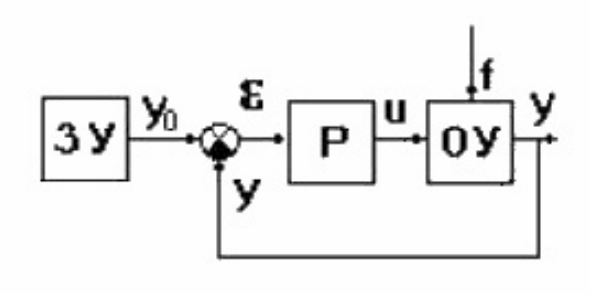

Рис. 8.7

то происходит корректировка сигнала u(t) с целью уменьшения данного отклонения. Связь выхода ОУ с его входом называется главной обратной связью (ОС).

В частном случае (рис. 8.7) ЗУ формирует требуемое значение выходной величины v<sub>o</sub>(t), которое сравнивается с действительным значением на выходе САУ v(t). Отклонение е = v<sub>o</sub>-v с выхода сравнивающего устройства подается на вход регулятора Р. объединяющего в себе УУ. УО. ЧЭ. Если **e** ≠0, то регулятор формирует управляющее воздействие u(t), действующее до тех пор, пока не обеспечится равенство  $e = 0$ , или  $v = v_0$ . Так как на регулятор подается разность сигналов, то такая обратная связь называется отрицательной, в отличие от положительной обратной связи. когда сигналы складываются. Такое управление в функции отклонения называется регулированием, а подобную САУ называют системой автоматического регулирования (САР). Так, на рис. 8.8 изображена упрощенная схема САР хлебопекарной печи.

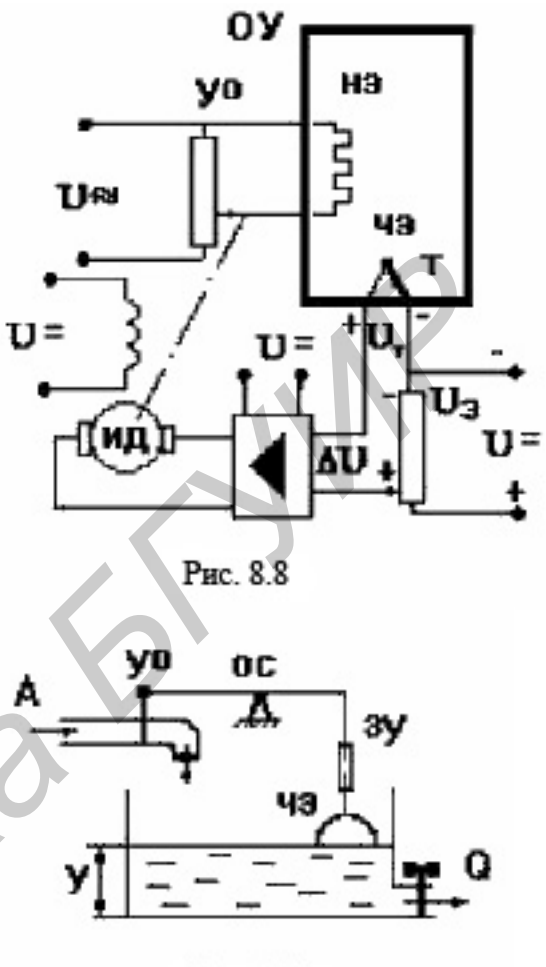

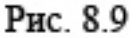

Роль ЗУ здесь выполняет потенциометр, напряжение на котором U<sub>3</sub> сравнивается с напряжением на термопаре  $U_T$ . Их разность  $\Delta U$  через усилитель подается на исполнительный двигатель ИД, регулирующий через редуктор положение движка реостата в цепи НЭ. Наличие усилителя говорит о том, что данная САР является системой непрямого регулирования, так как энергия для функций управления берется от посторонних источников питания, в отличие от систем прямого регулирования, в которых энергия берется непосредственно от ОУ, как, например, в САР уровня воды в баке (рис. 8.9).

Недостатком принципа обратной связи является инерционность системы. Поэтому часто применяют комбинацию данного принципа с принципом компенсации, что позволяет объединить достоинства обоих принципов: быстроту реакции на возмущение принципа компенсации и точность регулирования независимо от природы возмущений принципа обратной связи.

#### Фазовая плоскость

В реальной цепи, охваченной обратной связью, всегда имеются реактивные элементы, накапливающие энергию. Эти реактивные элементы создают дополнительные фазовые сдвиги, и если на какой-либо частоте они в сумме дают дополнительный угол в 180°, то обратная связь превращается из отрицательной в положительную и создаются условия для паразитной генерации. Применение обратной связи тесно связано с проблемой обеспечения устойчивости цепи.

Для правильного построения цепи и выбора ее параметров большое значение приобретают методы определения устойчивости цепи. В основе большинства из них лежит критерий устойчивости решений дифференциального уравнения, описывающего исследуемую цепь.

$$
\begin{cases}\n\frac{dx}{dt} = a_{11}x + a_{12}; \\
\frac{dy}{dt} = a_{21}x + a_{22}.\n\end{cases}
$$
 - **MDOCKOCTE**  $R^2 = Oxy$ , **Ha KOTO-**

рой решения  $x=x(t)$  и  $y=y(t)$  данной системы изображаются графиками с параметрическим заданием. Во всех случаях, кроме  $a_{11}=a_{22}$ ,  $a_{12}=a_{21}=0$ , данная система сводится к уравнению второго порядка  $\frac{d^2x}{dt^2} + a_1\frac{dx}{dt} + a_0x = 0$  (\*) с соответствующими точками покоя (т.е. фазовыми траекториями, вырождающимися в точ- $KY)$ .

Фазовая плоскость системы

Решение этого уравнения имеет вид  $x = \sum_{i=1}^{n} A_i e^{p_i t}$ , где  $A_i$  – постоянные, а  $p_i$  – корни характеристического уравнения  $a_0 p^n + a_1 p^{n-1} + a_2 p^{n-2} + ... + a_{n-1} p + a_n = 0$ .

Условие устойчивости состояния покоя цепи заключается в том, что после прекращения действия внешних возмущений цепь возвращается в исходное состояние. Для этого необходимо, чтобы возникающие в цепи при нарушении состояния покоя свободные токи и напряжения были затухающими. А это означает, что корни характеристического уравнения должны быть либо отрицательными действительными величинами, либо комплексными величинами с отрицательными действительными частями.

С точки зрения характера особых точек для выполнения критериев устойчивости необходимо, чтобы их фазовые траектории имели форму узла или фокуса и испытывали притяжение в этой точке, что означает стремление к 0 при

 $t \rightarrow +\infty$ .

Классификация точек покоя дана в табл. 8.1.

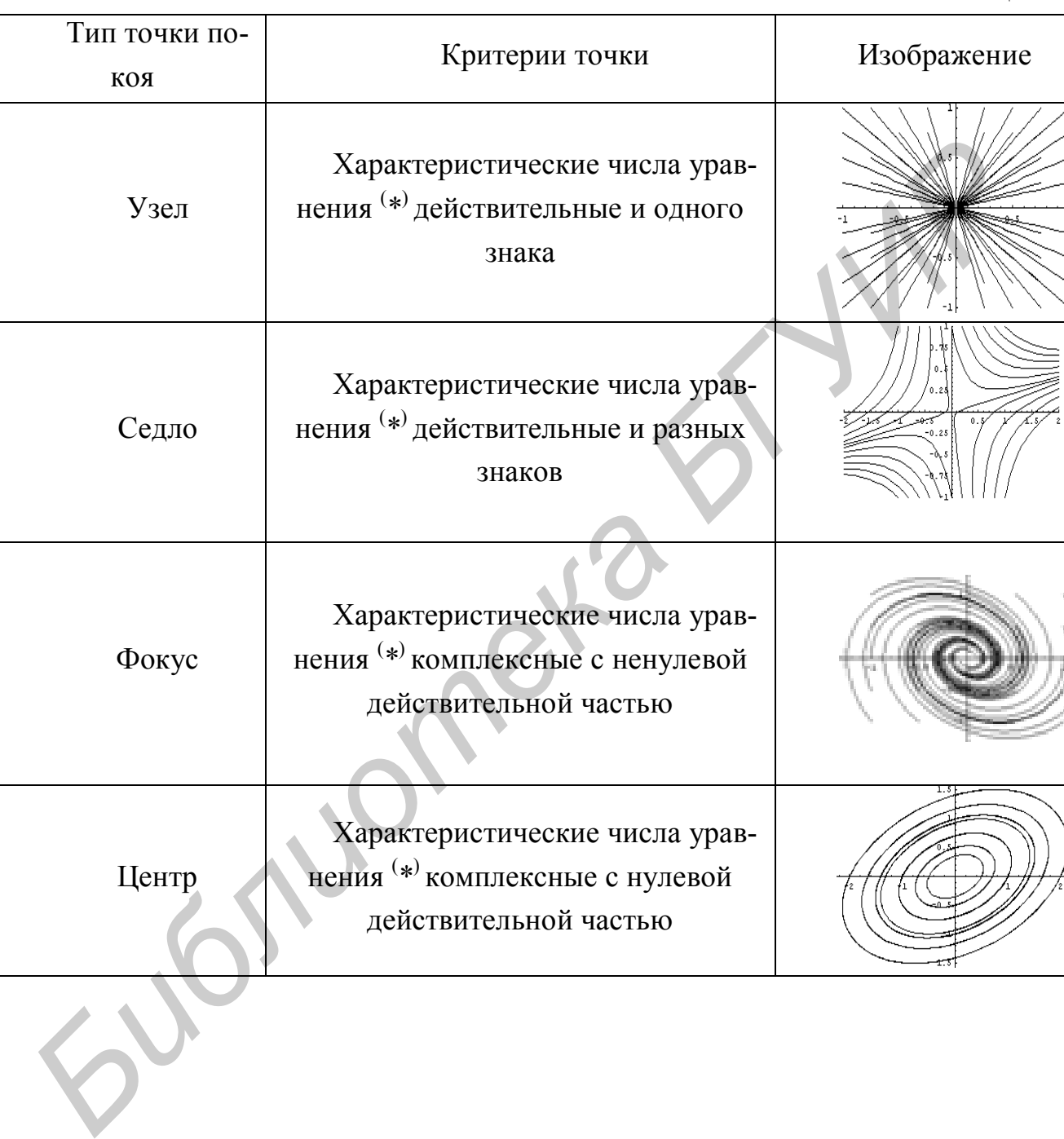

**Типы точек покоя Таблица** 8.1

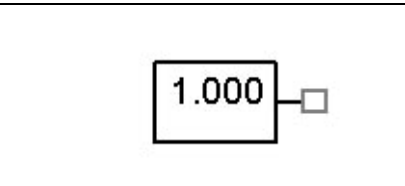

Элемент CONST формирует выходное напряжение, определяемое атрибутом VALUE. У этого элемента нет входов, есть только один выход.

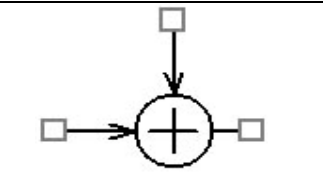

SUM(Сумматор напряжений)

Элемент SUM суммирует напряжения на своих входах и выдает на выходе сумму. У этого элемента два входа и один выход.

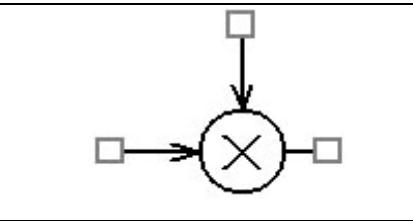

MULT(Перемножитель)

Элемент MULT умножает одно входное напряжение на другое, затем на выходе выдает произведение. Этот элемент имеет два входа и один выход.

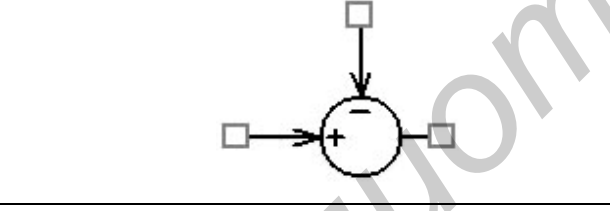

DIFF(Вычитание напряжений)

Элемент DIFF вычисляет разность потенциалов между двумя входами; результат поступает на выход. У этого элемента два входа и один выход.

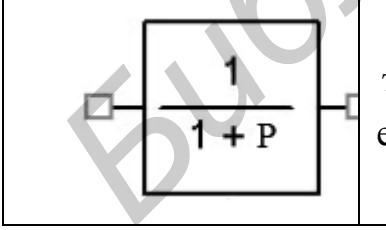

LAPLACE представляет аналоговую линейную систему в виде функционального элемента, заданного своей передаточной функцией в области p (область, в которой справедливо преобразование Лапласа). **БИЛЕ.** У этого элемента нет входов, есть только один выход.<br>  $\Box$ <br>  $\Box$ <br>  $\$ 

NUM — числитель выражения Laplace, по умолчанию 1.

DENOM — знаменатель выражения Laplace, по умолчанию 1+p.

### 8.2. Пример расчета

Создать и рассчитать переходный процесс, построить фазовую траекторию для системы автоматического управления, которая представлена блок-схемой, изображенной на рис. 8.10.

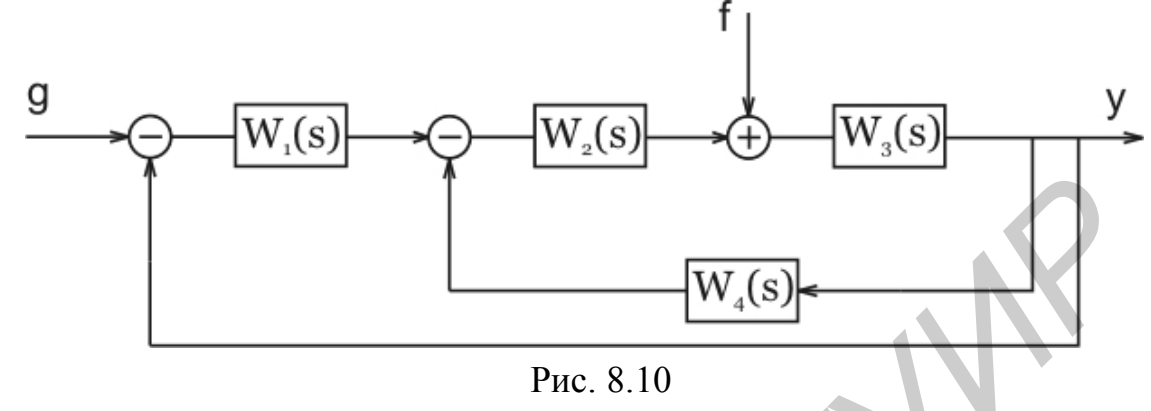

Здесь W<sub>i</sub>(s) - некоторые передаточные функции, g - управляющее воздействие, f - сигнал помехи, y - выходной сигнал.

В качестве передаточных зададим функции следующего вида:

$$
W_1(s) = \frac{1}{1 + 0.011s};
$$
  
\n
$$
W_2(s) = \frac{1}{1 + 0.012s};
$$
  
\n
$$
W_4(s) = \frac{1}{1 + 0.014s}.
$$

В роли входного воздействия и помехи возьмем импульсный и любой постоянный сигналы соответственно.

В редакторе наша схема будет иметь следующий вид (рис. 8.11).

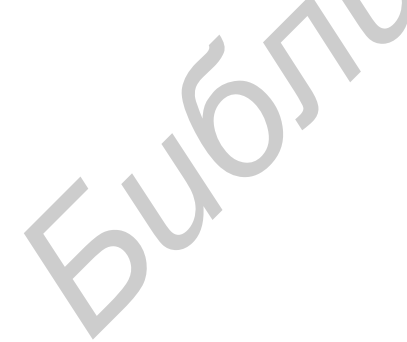

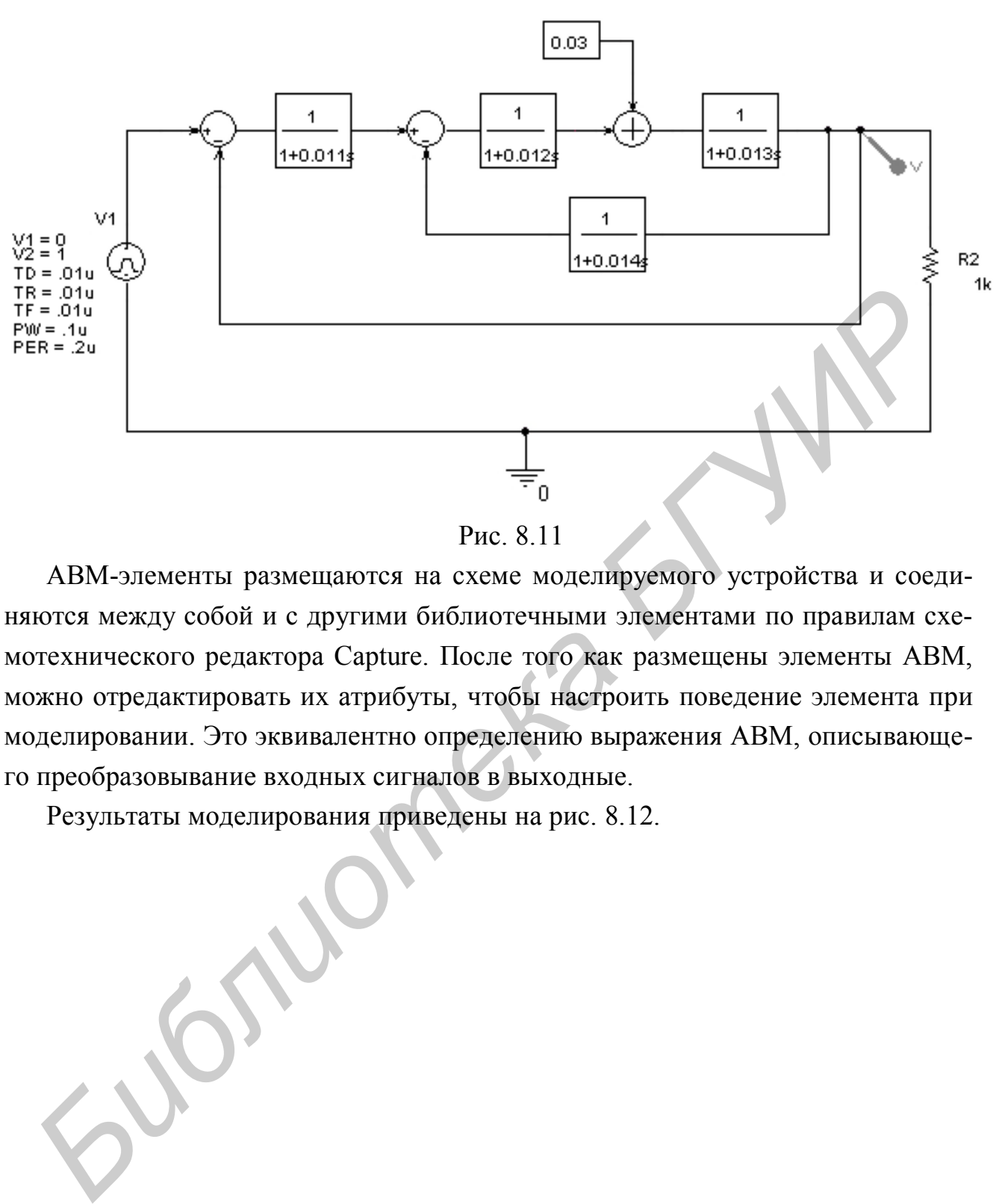

# Рис. 8.11

ABM-элементы размещаются на схеме моделируемого устройства и соединяются между собой и с другими библиотечными элементами по правилам схемотехнического редактора Capture. После того как размещены элементы ABM, можно отредактировать их атрибуты, чтобы настроить поведение элемента при моделировании. Это эквивалентно определению выражения ABM, описывающего преобразовывание входных сигналов в выходные.

Результаты моделирования приведены на рис. 8.12.

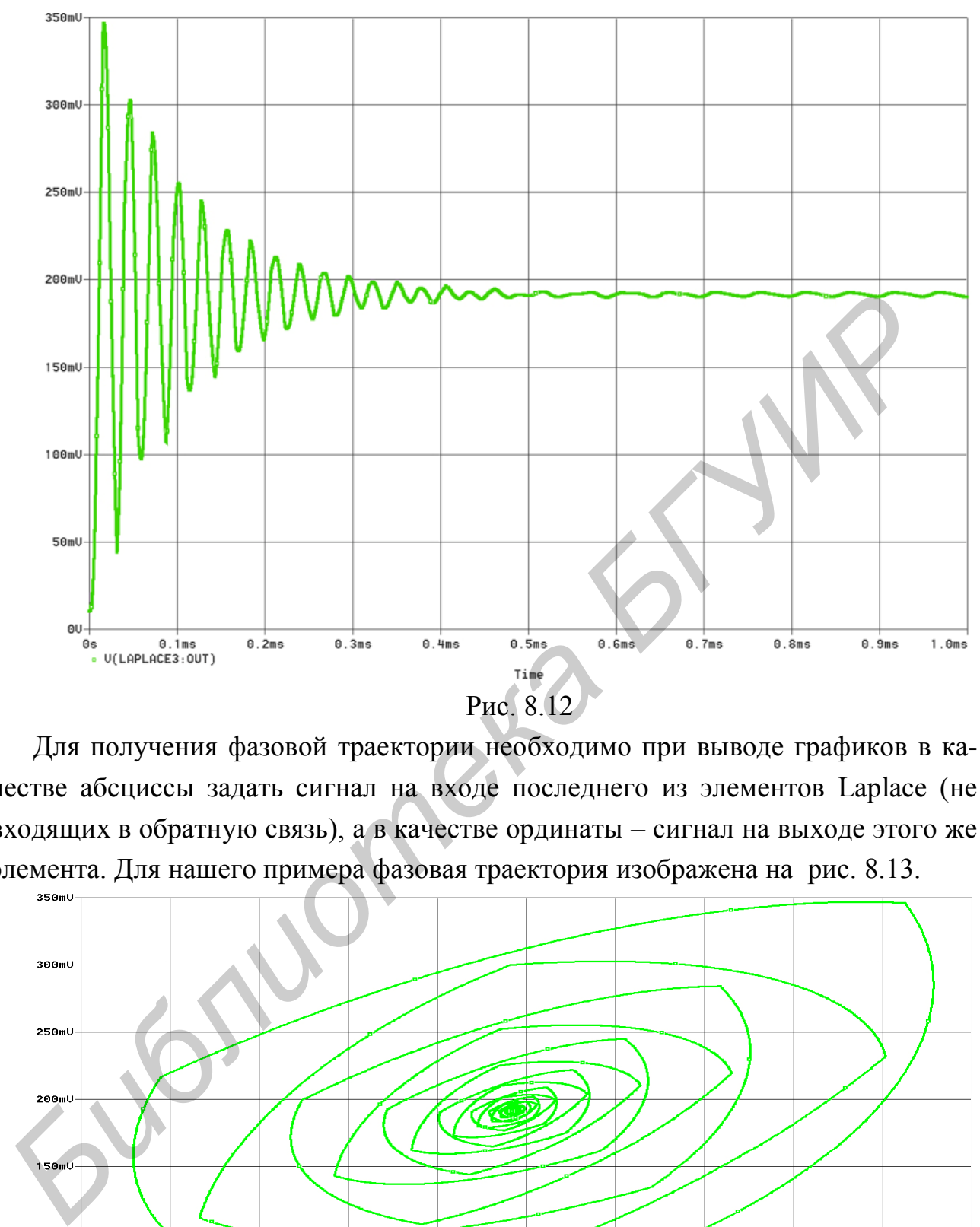

Для получения фазовой траектории необходимо при выводе графиков в качестве абсциссы задать сигнал на входе последнего из элементов Laplaсe (не входящих в обратную связь), а в качестве ординаты – сигнал на выходе этого же элемента. Для нашего примера фазовая траектория изображена на рис. 8.13.

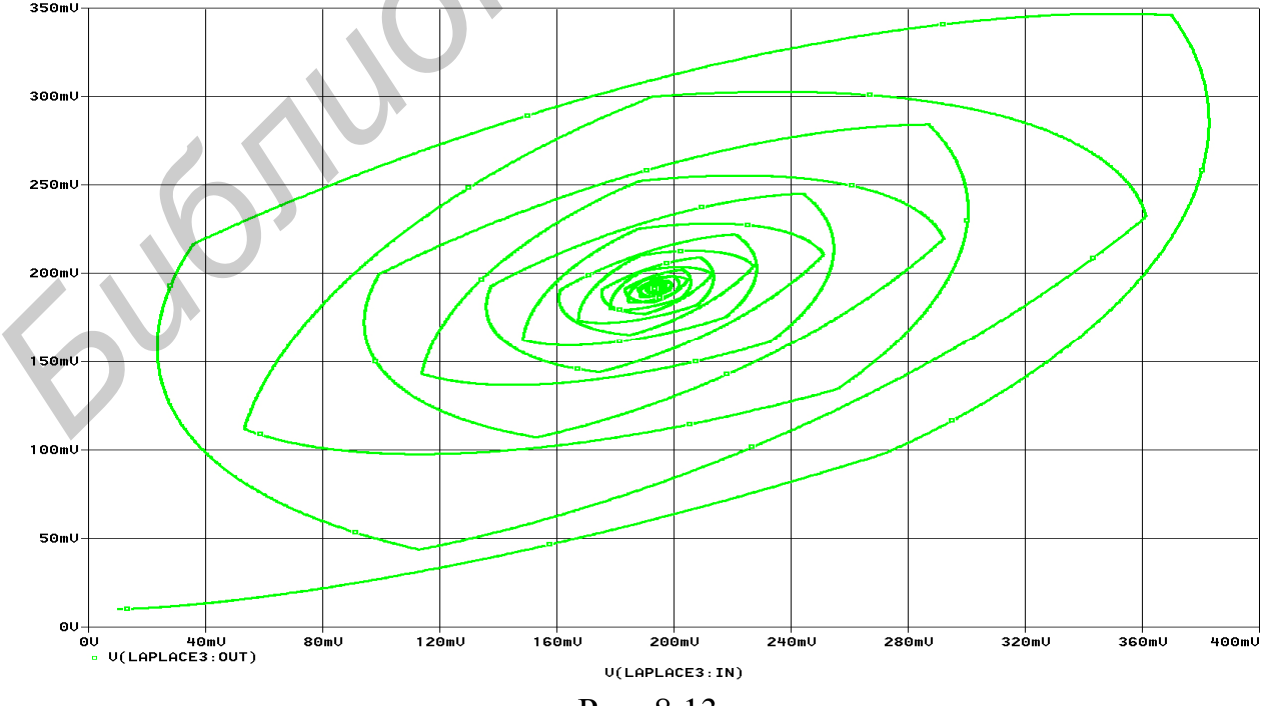

Рис. 8.13

#### 8.3. Варианты задания

Собрать схему согласно варианту, приведенному в табл. 8.3. Рассчитать переходный процесс и фазовый портрет получившегося контура автоматического управления. При расчете переходного процесса на вход подать импульсный сигнал любой формы (можно использовать значения, приведенные в условии), сигнал помехи оставить постоянным. Реализовать следующие передаточные функции:

$$
W_1(p) = \frac{1}{1 + 0,0513p};
$$
  
\n
$$
W_2(p) = \frac{1}{1 + 0,0617p};
$$
  
\n
$$
W_3(p) = \frac{1}{1 + 0,0222p};
$$
  
\n
$$
W_4(p) = \frac{1}{1 + 0,0309p}.
$$

При сборке схемы обратите внимание на то, как подключены элементы Laplace в обратной связи для того, чтобы входной сигнал не «упирался» в выход элемента. При необходимости отобразите элемент Laplace в горизонтальной плоскости.

При расчете переходного процесса значение времени лучше устанооколо 1 мс, максимальный шаг в 0,1р. вить

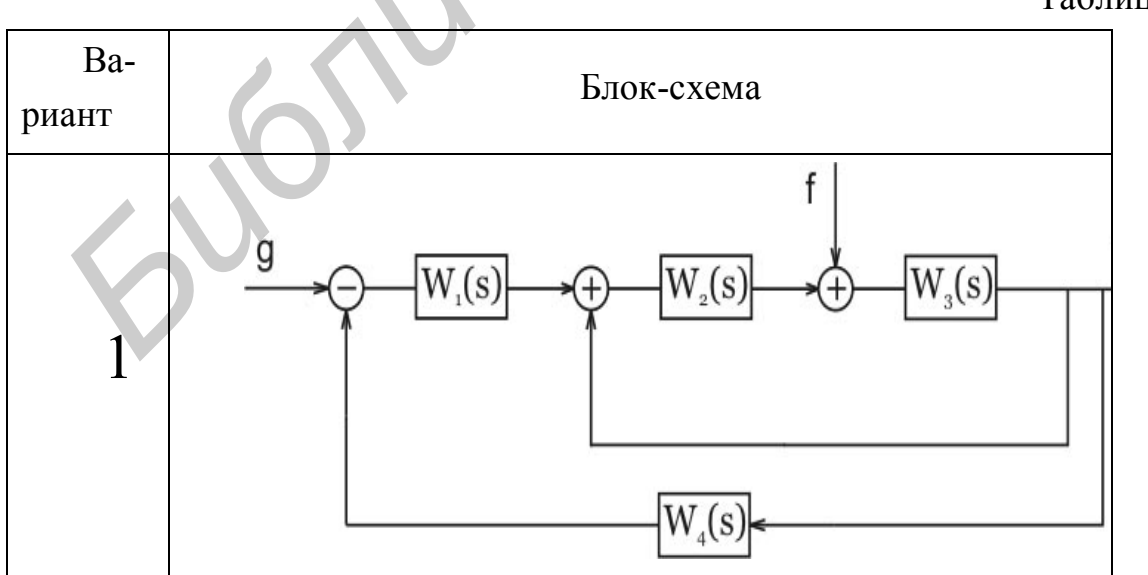

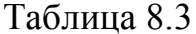

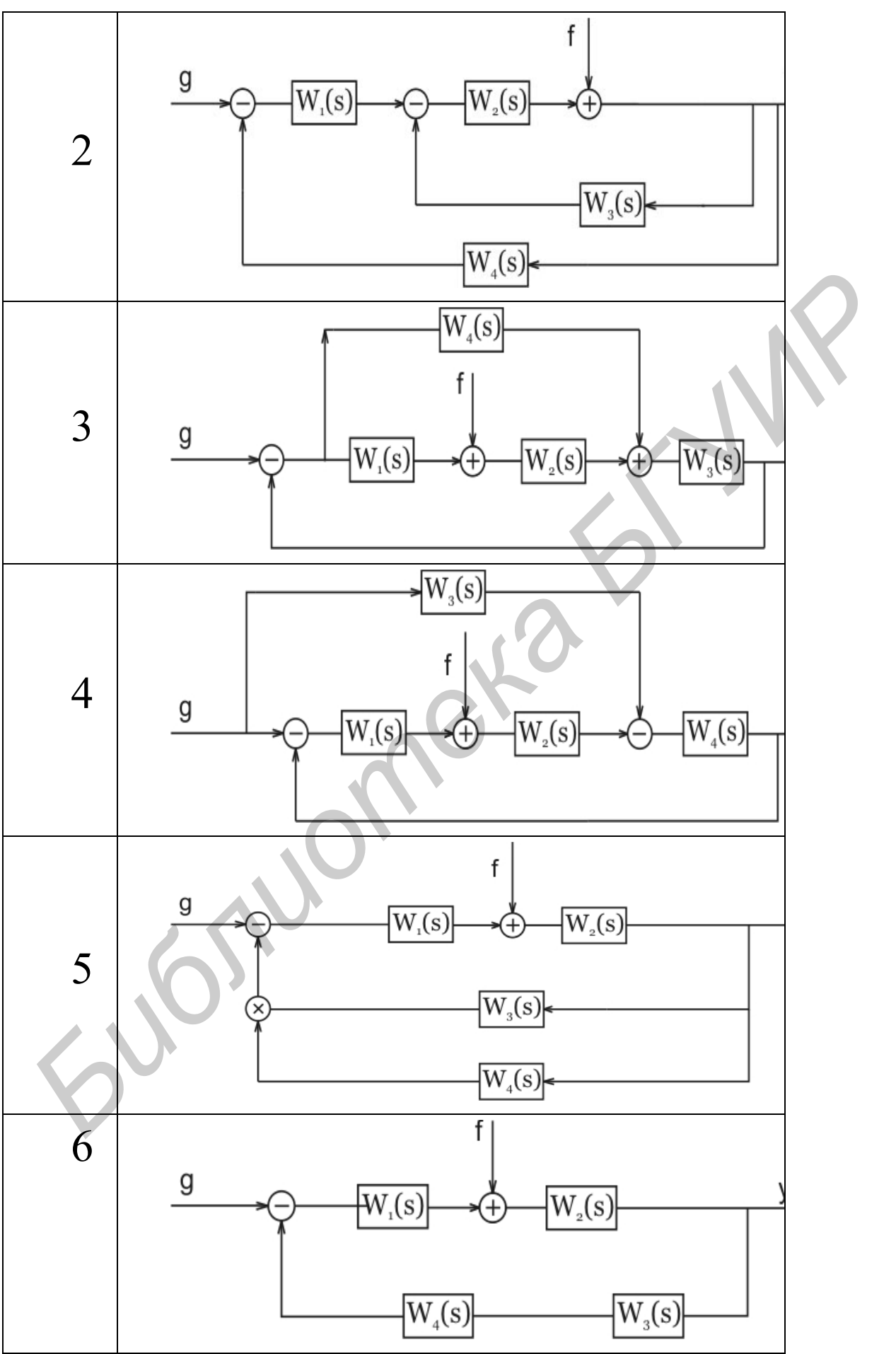

### **8.4. Содержание отчета**

1. Цель работы.

2. Исследуемые схемы.

3. Результаты расчета схем по переходному процессу с исходными данными.

4. Результаты расчета схем с построением графиков фазовой траектории.

5. Выводы.

# **Литература**

1. Дерюшев, А. А., Свито, И. Л., Беляков, В. Б. Применение САПР Orcad для расчета и проектирования электрических схем: учеб. пособие по курсу «Основы автоматизированного проектирования электромеханических систем» для студ. спец. «Информационные технологии и управление в технических системах» всех форм обучения. – Мн. : БГУИР, 2006. **Битература**<br> **Библиотека А. А., Свито, И. Л., Беляков, В. Б., Применение САПР Сеновы автоматизирования электрических схем: учеб. пособие просумовленного проску «Основы атоматизирования обучения. – Мн.: БГУИР, 2006.<br>Петем** 

 2. Основы теории цепей: учеб. для вузов / Г. В. Зевеке, П. А. Ионкин, А. В. Нетушил, С. В. Страхов. – 5-е изд., перераб. – М. : Энергоатомиздат, 1989.

 3. Бессонов, Л. А. Теоретические основы электротехники. – 8-е изд., перераб. и доп. – М. : Высш. шк., 1984.

 4. Атабеков, Г. И., Тимофеев, А. Б., Хухриков, С. С. Теоретические основы электротехники. Ч. 2. – М. : Энергия, 1970.

 5. Нейман, Л. Р., Демирчян, К. С. Теоретические основы электротехники. Ч. 2. – М. – Л.: Энергия, 1970.

# **СОДЕРЖАНИЕ**

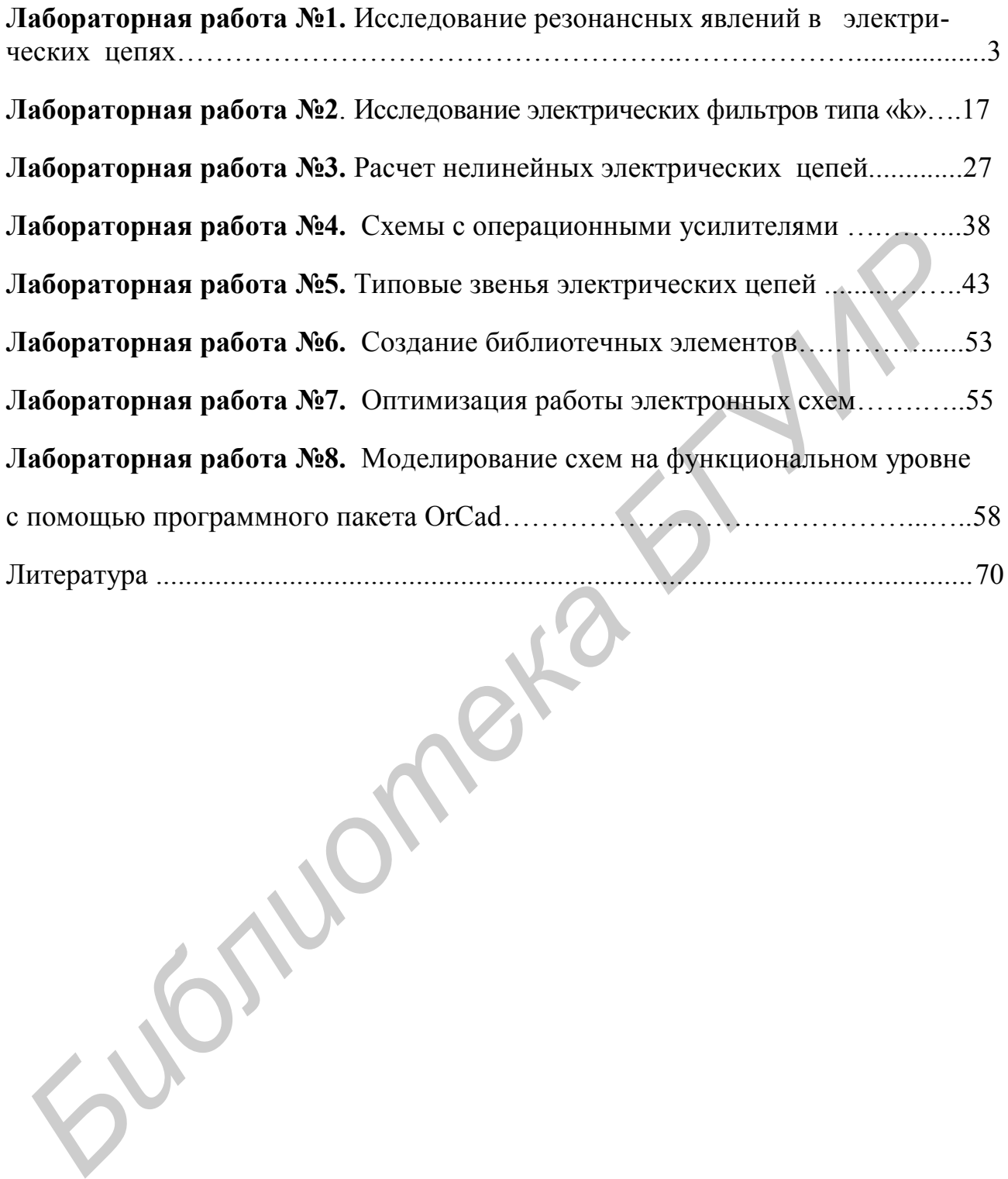
## Учебное издание

**Дерюшев** Андрей Анатольевич **Шилин** Леонид Юрьевич **Беляков** Виктор Борисович

## *ОСНОВЫ АВТОМАТИЗИРОВАННОГО ПРОЕКТИРОВАНИЯ ЭЛЕКТРОМЕХАНИЧЕСКИХ СИСТЕМ*

## **Лабораторный практикум**

для студентов специальности «Информационные технологии и управление в технических системах» всех форм обучения **Беляков Виктор Борисович**<br> **ОСНОВЫ АВТОМАТИЗИРОВАННОГО ПРОЕКТИРОВАНИЯ**<br> **ЭЛЕКТРОМЕХАНИЧЕСКИХ СИСТЕМ**<br> **Лабораторный практикум**<br> **AREXPOMEXAHIVECKIX СИСТЕМ**<br> **AREXPONEMENT DESCRIPTION**<br> **EXAMPLE DESCRIPTION**<br> **EXAMPLE DES** 

Редактор Т. П. Андрейченко Корректор Е. Н. Батурчик

Подписано в печать Формат 60х84 1/16. Бумага офсетная. Гарнитура «Таймс». Печать ризографическая. Усл. печ. л. Уч.-изд. л. 3,6. Тираж 200 экз. Заказ 340.

Издатель и полиграфическое исполнение: Учреждение образования «Белорусский государственный университет информатики и радиоэлектроники» ЛИ №02330/0056964 от 01.04.2004. ЛП №02330/0131666 от 30.04.2004. 220013, Минск, П. Бровки, 6